# *OMAC API SET*

*Version 0.23* 

*Working Document*

**OMAC API Work Group**

**October 12, 1999**

# **VERSION 0.23**

# **TABLE OF CONTENTS**

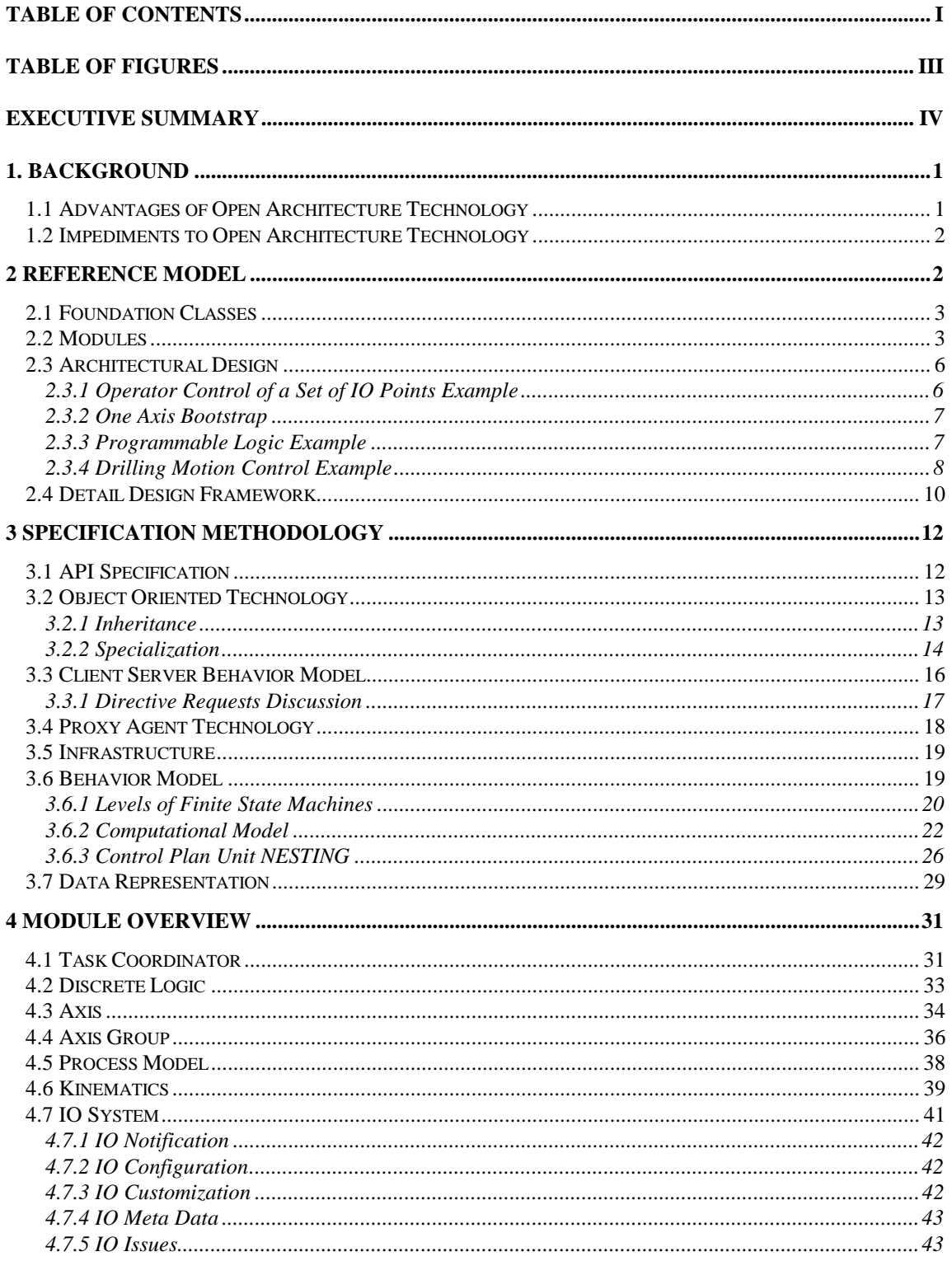

# **VERSION 0.23**

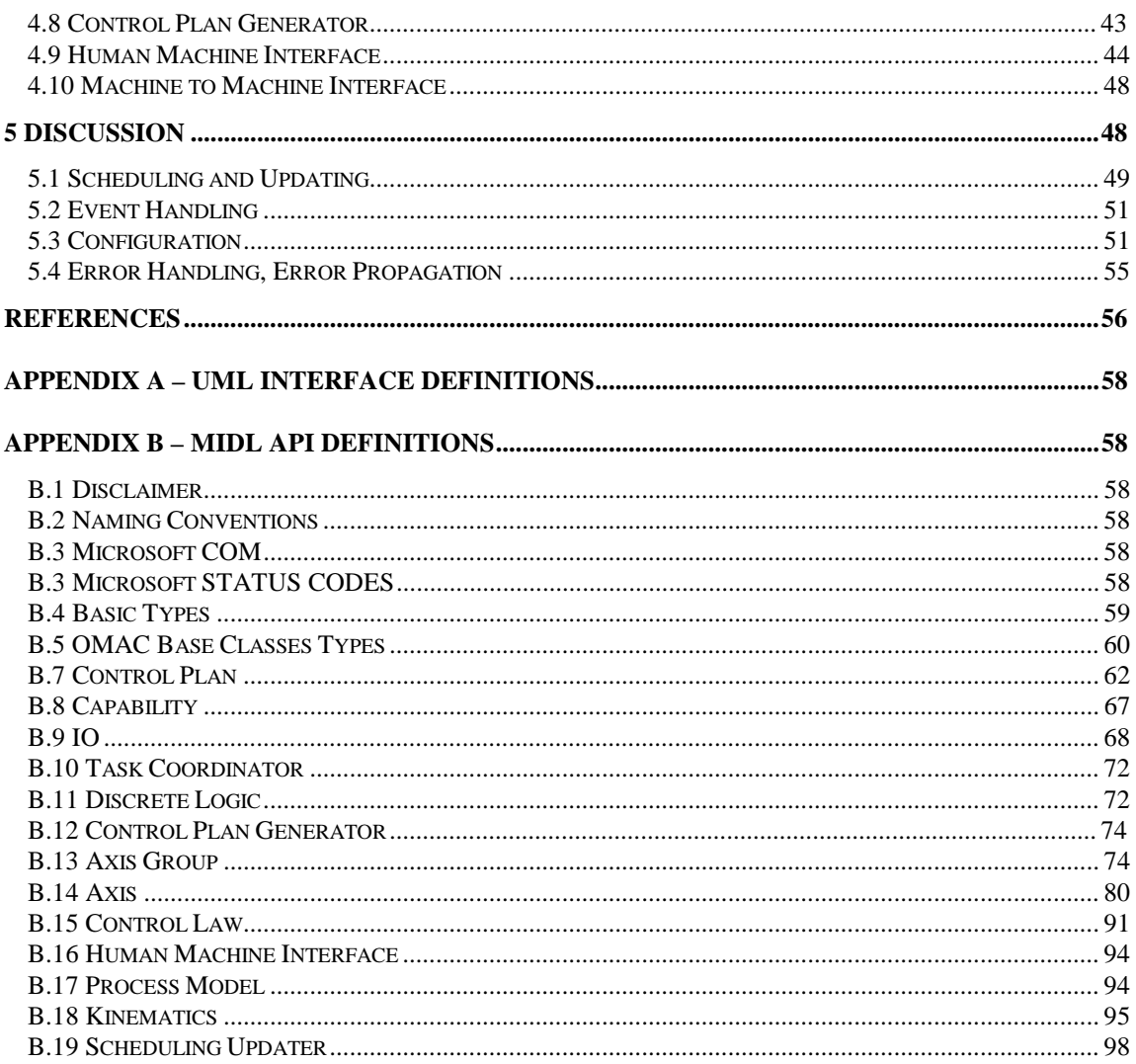

# *VERSION 0.23*

# **TABLE OF FIGURES**

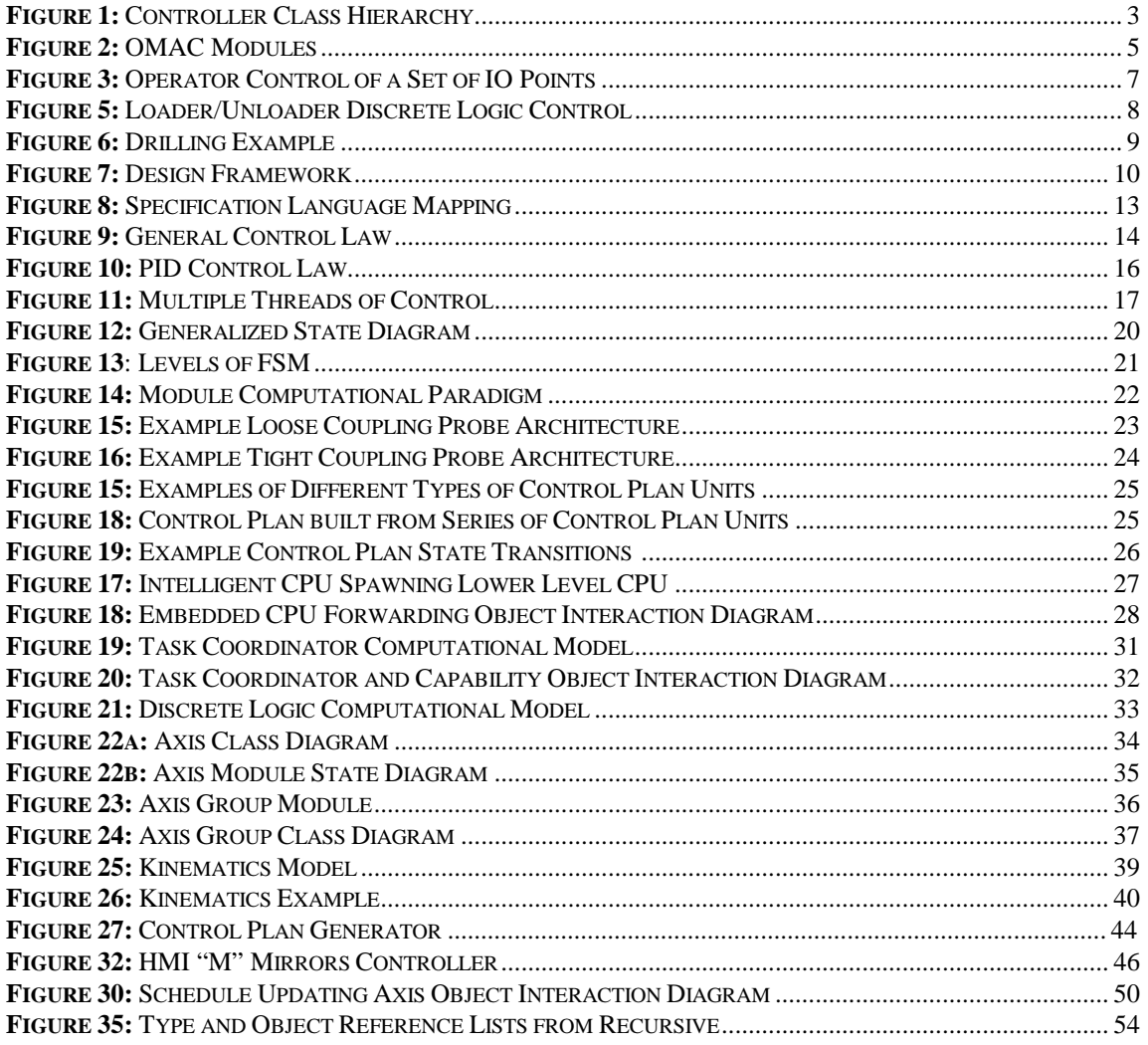

# *VERSION 0.23*

# **EXECUTIVE SUMMARY**

Open modular architecture controller technology offers great potential for integration of process improvements and better satisfaction of application requirements. With an open architecture, controllers can be built from best value components from best in class services. The need for open-architecture controllers is high, but vendors are slow to respond. One reason for the delay in industry action is that no clear open-architecture solution has evolved. In an effort to promote open architecture control solutions, a workgroup within the Open Modular Architecture Controller (OMAC) users group is working on defining an OMAC Application Programming Interface (API). The goal of the OMAC API workgroup is to specify standard APIs for a set of open architecture controller components. This document contains background information, design methodology and actual API definitions. As background, the following material will be presented:

- OMAC API definition of open architecture
- advantages and impediments to open architectures
- overview of the OMAC API reference model.

At a high level of conceptual design, the OMAC API reference model will be presented and includes the following items:

- OMAC API core modules
- application framework

.

• application design and examples.

The OMAC API reference model does not specify a reference architecture. Instead, modules can be freely connected. In lieu of a reference architecture, the document includes several reference examples.

At a detailed level of design, the OMAC API specification methodology will be presented and subscribes to the following principles:

- API programming abstraction is used
- Object Oriented techniques for encapsulation, inheritance, specialization and object interaction are applied
- Client/Server is the communication model
- Proxy Agents provide transparency of distributed communication
- Finite State Machine (FSM) is the behavior model
- Finite State Machine (FSM) are passed as data to then provide control
- Reusability of software components is achieved through foundation classes
- System objects are mirrored in human machine interface
- No specification of an infrastructure is attempted instead a commitment to a PLATFORM + OPERATING SYSTEM + COMPILER + LOADER + INFRASTRUCTURE SUITE is necessary for it to be possible to swap modules.

# *VERSION 0.16*

# **1. BACKGROUND**

Most Computer Numerical Control (CNC) motion and discrete control applications incur high crossvendor integration costs and vendor-specific training. On the other hand, in a modular, standardsbased, open-architecture controller modules can be added, replaced, reconfigured, or extended based on the functionality and performance required. Modifications to a module should provide equivalent or better functionality as well as offer different performance levels. Ideally, the module interfaces should be vendor-neutral, plug-compatible and platform independent.

However, it is important to note that openness alone does not achieve plug-and-play. One vendor's idea of openness need not be the same as another vendor's. Openness is but one step towards plugand-play. In reality, plug-and-play openness is dependent on a standard. This leads to the following definition of an open architecture controller:

#### **An open architecture control system is defined and qualified by its ability to satisfy the following requirements:**

**Open** provides ability to piece together systems from components, provides ability to modify the way a controller performs certain actions, and provides ability to start small and upgrade as a system grows.

**Modular** refers to the ability of controls users and system integrators to purchase and replace controller modules without unduly affecting the rest of the controller, or requiring extended integration engineering effort.

**Extensible** refers to the ability of sophisticated users and third parties to incrementally add functionality to a module without completely replacing it.

**Portable** refers to the ease with which a module can run on different platforms.

**Scalable** allows different performance levels and size based on the platform selection. Scalability means that a controller may be implemented as easily and efficiently by systems integrators on a stand-alone PC, or as a distributed multi-processor system to meet specific application needs.

**Maintainable** supports robust plant floor operation (maximum uptime), expeditious repair (minimal downtime), and easy maintenance (extensive support from controller suppliers, small spare part inventory, integrated self-diagnostic and help functions.)

**Economical** allows the controller of manufacturing equipment and systems to achieve low life cycle cost.

**Standard Interfaces** allow the integration of off-the-shelf hardware and software components and a standard computing environment to build a controller. Standard interfaces are vital to plug-andplay.

Degree of openness can be evaluated by comparing a claim of openness against the above requirements. Herein, the concept of an open-architecture control system that supports openness, and the auxiliary requirements will be identified as **"open, openness or open architecture."**

# **1.1 ADVANTAGES OF OPEN ARCHITECTURE TECHNOLOGY**

Based on specific instances of problems encountered by users of proprietary controllers, the following list of open-architecture requirements was generated. An open architecture should be able to do the following:

- provide a migration path from existing practices;
- allow an integrator/end user to add, replace, and reconfigure modules;

#### *VERSION 0.16*

- provide the ability to modify spindle speed and feed rate according to some userdefined process control strategy;
- allow access to the real-time data at a predictable rate up to the servo loop rate;
- allow full 3-D spatial error correction using a user-defined correction strategy;
- decouple user interface software and control software and make control data available for presentation;
- provide capability to integrate controller with other intelligent devices;
- increase the ability for 3rd party software enhancements. Examples of 3rd party enhancements include:
	- ∗ replace a PID control law with a more sophisticated Fuzzy Logic control law
	- ∗ collect servo response data with a 3rd party tool, and set tuning parameters in the appropriate control law
	- ∗ add a force sensor, and modify the feed rate according to a user defined process model
	- ∗ perform high resolution straightness correction on any axis
	- ∗ replace the user interface with a 3rd party user interface that emulates a user interface familiar to your machine operators.

The initial validation strategy for the OMAC API would be to insure that this list of capabilities can be addressed.

# **1.2 IMPEDIMENTS TO OPEN ARCHITECTURE TECHNOLOGY**

It is difficult to define a controller specification that is safe, cost-effective, and supports real-time performance.

A specification cannot be an island of technology. To be successful, a specification must satisfy legacy needs, factor in current practices, as well as anticipate evolving technologies. Attaining an open architecture specification that is flexible and isn't biased toward legacy or emerging technology can be hard.

Of great importance within the controls domain is the requirement for guaranteed, hard-real-time performance. Without this, safety is at risk. Safety is a major concern voiced within the controller industry that is especially concerned with the issues of liability and allocation of responsibility within an open architecture paradigm. Industry would have to adopt new practices for open architecture controllers. A greater responsibility would be placed on the integrator. Conformance testing would play a larger role. Conformance could require regression and boot-up testing and verification procedures to guarantee proper operation.

A further hindrance is the fact that modules are not "self-contained." Defining an infrastructure within which the modules can operate is necessary and quite difficult. An **infrastructure** is defined as the services that tie the modules together and allow modules to use platform services. The infrastructure is intended to hide specific hardware and platform dependence; however, this is often difficult to achieve.

Containing the scope of the specification is also difficult. Openness goes beyond run-time APIs. There can be "other" APIs, including configuration, integration, and initialization. As an example, consider the simple use of a math library API. Even there, specification of the math library implementation must be done to select either a floating point processor or software emulation.

Finally, group and industry dynamics can be a problem. From a workgroup perspective, getting people to agree can be a challenge because there are difficult trade-offs in modularization, scope, life cycle benefits, costs, time to market, and complexity. It is recognized that industry will find it difficult to adopt the OMAC paradigm, due to entrenchment in the legacy of prior implementations,

#### *VERSION 0.16*

the "comfort zone" of past practice and culture, the investment hurdle to effect change, and the shortage of skilled resources. Proper acculturation, training and education of people and an orderly introduction, demonstration, deployment, and scale-up will be needed to realize the potential benefits. From an industry perspective, many companies do not perceive any direct benefit from an open architecture. Overcoming the workgroup inertia and industry skepticism by promoting and demonstrating the benefits of open architecture remains a fundamental key to open architecture acceptance.

# **2 REFERENCE MODEL**

The OMAC API requirements were derived from the OMAC or "Open Modular Architecture Controller" requirements document [OMA94]. The OMAC document describes the problem with the current state of controller technology and prescribes open modular architectures as a solution to these problems. OMAC defines an open architecture environment to include Platform, Infrastructure, and Modules.

In the interest of flexibility, scalability, and reusability, OMAC API does not specify a fixed architecture. Instead, OMAC API assumes a reference model described by this abstraction hierarchy:

- Foundation Classes
- Modules
- Architectural Design
- Detailed Design Framework

The **Foundation Classes** are derived from decomposing a generic controller into classes. These classes define the controller class hierarchy. Foundation classes are then grouped into **Modules** that become plug-and-play components. A controller is generated by selecting from different implementations of OMAC Modules containing **object** implementations of the foundation classes. A system design is divided into two phases. The first phase is **Architectural Design** and deals with system decomposition into OMAC Modules. The second phase is called **Detailed Design** and is responsible for detailing individual object API, that is, the object attributes and methods. In this case, the design uses the OMAC API or extends the API to suit the application.

#### *VERSION 0.16*

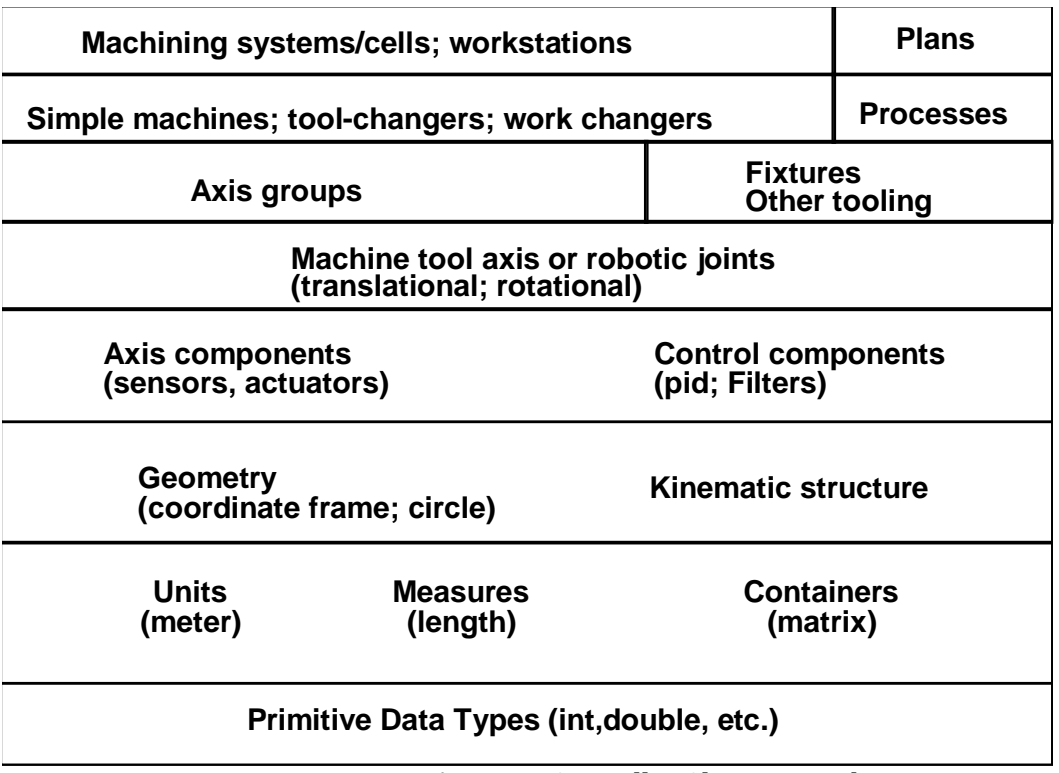

#### **2.1 FOUNDATION CLASSES**

**Figure 1:** Controller Class Hierarchy

The decomposition of a generic controller into classes spans many levels of abstraction and has elements for motion control and discrete logic necessary to coordinate and sequence operations. Figure 1 portrays the class hierarchy derived from a controller decomposition. At the lower levels, the Foundation Classes are the building blocks that may be found in multiple modules. For example, the class definition of a Geometry "position" would be found in most modules. Moving up the hierarchy, the Foundation Classes broaden their scope to define device abstractions for such motion components as sensors, actuators, and PID control laws. As the scope broadens however, not all software objects have physical equivalents. Objects such as axis groups are only logical entities. Axis groups hold the knowledge about the axes whose motion is to be coordinated and how that coordination is to be performed. Services of the appropriate axis group are invoked by user-supplied plans.

Within Foundation classes, OMAC API define base classes and add to the base classes using the Object Oriented concept of inheritance to define derived classes. OMAC API also uses inheritance to maintain levels of complexity. Level 1 constitutes base functionality seen in current practice. Level 2 constitutes functionality expected of advanced practices. Higher levels constitute advanced capability seen in emerging technology, but unnecessary for simple applications.

# **2.2 MODULES**

OMAC API defines a **module** to have the following characteristics:

- significant piece of software used in composing controller
- grouping of similar classes
- well-defined API
- well-defined states and state transitions

#### *VERSION 0.16*

• replaceable by any piece of software that implements the API, states, and state transitions.

Using the OMAC Specification  $[OMA94]$  as a baseline, Figure  $2$  diagrams the OMAC API Modules including a brief description of a module's general functional requirements. The Modules have the following general responsibilities:

**Axis** modules are responsible for servo control of axis motion, transforming incoming motion setpoints into setpoints for the corresponding actuators.

**Axis Group** modules are responsible for coordinating the motions of individual axes, transforming an incoming motion segment specification into a sequence of equi-time-spaced setpoints for the coordinated axes.

**OMAC Base Class** provides a uniform API base class for an OMAC module. The OMAC base class defines a state model and methods for start-up and shutdown. The OMAC Base Class defines a uniform name and type declaration and provides an error-logging interface. The OMAC Base Class maintains a global directory service for name lookup and reference binding.

**Capability** is an object to which the Task Coordinator delegates for specific modes of operation. Capability corresponds to the traditional CNC modes (AUTO, MANUAL, MDI, etc.) At the Capability Level, there is no coordination between Capabilities. A Capability is a Control Plan Unit (see Control Plan module) with the distinction being that a Capability is Control Plan Unit associated with a Task Coordinator module.

**Control Law** components are responsible for servo control loop calculations to reach specified setpoints.

**Control Plan** consists of a series of related **Control Plan Units (CPU)** and forms the basis of control and data flow within the system. A Control Plan Unit is a base class that contains finite state logic. A **Motion Segment** is a derived class of Control Plan Unit for motion control. **Discrete Logic Unit** is a derived class of Control Plan Unit for discrete logic control. **Capability** is a derived class of Control Plan Unit used within a Task Coordinator and because it is such a significant piece of software, it is also considered an OMAC API module.

#### *VERSION 0.16*

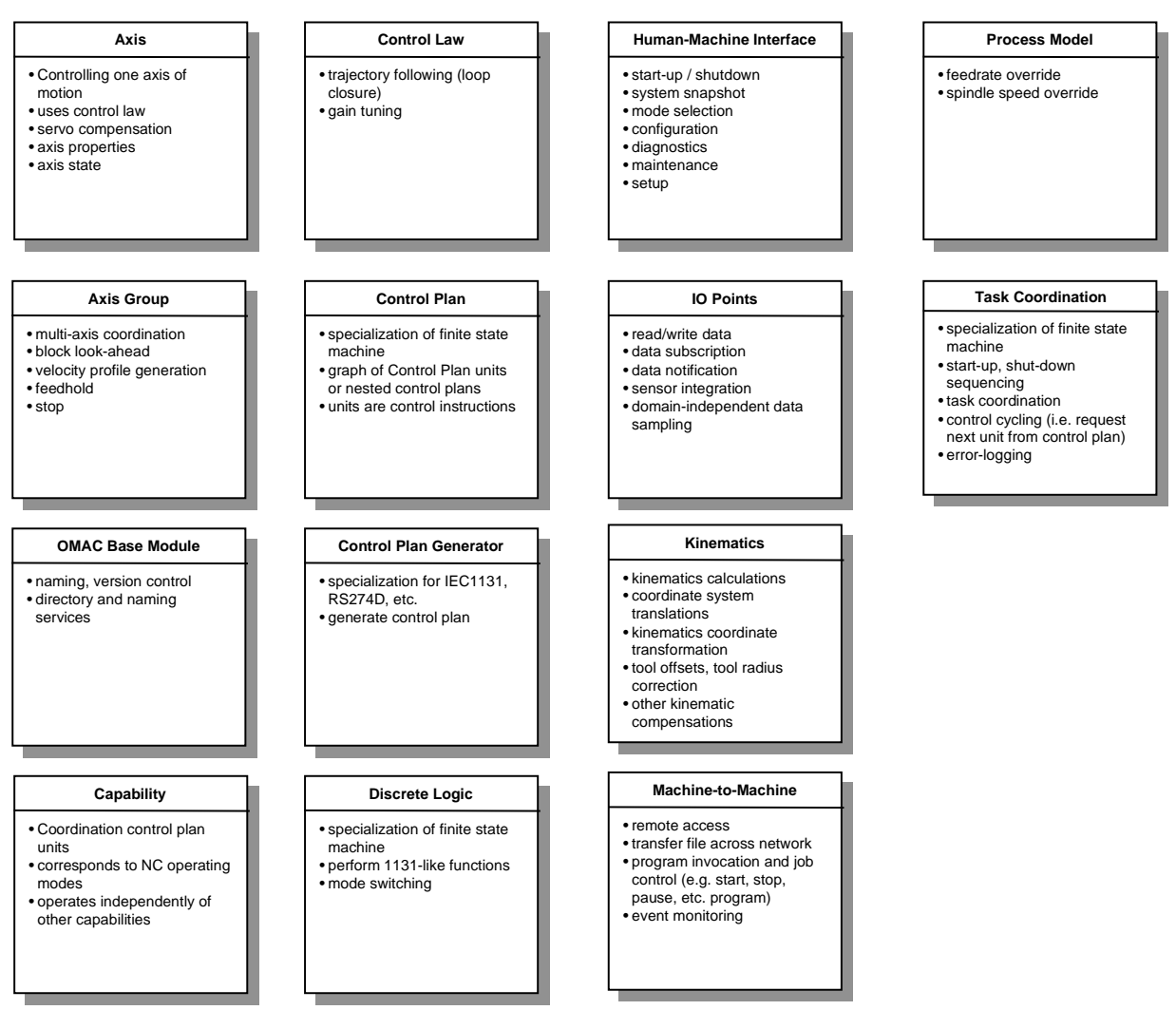

**Figure 2:** OMAC Modules

**Control Plan Generator** modules are responsible for translating application programs into Control Plans. As examples, programs written in the RS274D [RS274] and IEC 1131-3 [IEC93] languages can be translated into Control Plans.

**Discrete Logic** modules are responsible for implementing discrete control logic or rules that can be characterized by a Boolean function from input and internal state variables to output and internal state variables. More than one discrete logic module is permitted, but not necessary. Multiple discrete logic modules is similar to having many PLC's networked together within the same computing platform.

**Human Machine Interface** (or HMI) modules are responsible for human interaction with a controller including presenting data, handling commands, and monitoring events. Defining a presentation style (e.g., GUI look and feel, or pendant keyboard) is not part of OMAC API effort.

#### *VERSION 0.16*

**I/O Points** are responsible for the reading of input devices and writing of output devices through a generic read/write interface. The goal is to provide an abstraction for the device driver. Logically related IO may be clustered within a Discrete Logic module.

**Kinematics Models** modules are responsible for geometrical properties of motion. Computing forward and inverse kinematics, mapping and translating between different coordinate systems, applying geometric correction and tool offsets, and resolving redundant kinematic solutions are examples of kinematic model functionality.

**Machine-to-Machine** modules are responsible for connecting and communicating to controllers across different domains (address spaces). An example of this functionality is the communication from a Shop Floor controller to an individual machine controller on the floor.

**Process Model** is a module that contains dynamic data models to be integrated with the control system. Process control modules (not detailed by this specification) produce adjustments or corrections to nominal rates and path geometry. Feedrate override and thermal compensation are examples of process model functionality. The process model is crucial to the concept of extensible open systems.

**Task Coordinator** modules are responsible for sequencing operations and coordinating the various motion, sensing, and event-driven control processes. The task coordinator can be considered the highest level Finite State Machine in the controller.

Some clarifying observations about modules include:

- Interchangeable modules may differ in their performance levels.
- Modules may provide more functionality (added value) than required in the specification. **Specialization** of a module interfaces is the mechanism to achieve additional functionality.
- A controller may have more than one instance of a module.
- Modules can be explicitly control-related (e.g., Axis) or be inheritance-related encapsulating common functionality (e.g., OMAC Base Class.)
- Modules do not need to run as separate threads (or intelligent agents.) Systems can be built from a single thread of execution.
- Modules can contain multiple threads of execution.
- Modules may be used to build other components. For example, a discrete mechanism, such as a tool changer component, can be built using OMAC modules.
- Multiple instances of a module are required to handle different configurations. For example, assume a system with 3 axes  $x$ ,  $y$ , z and a spindle. Three Axis Group objects would be created at configuration time,  $aq1$ ,  $aq2$ ,  $aq3$ , with the following configuration:

```
ag1: x, y, z 
ag2: spindle 
ag3: x, y, z, spindle
```
For most machining where the motion control and the spindle are loosely related, references to ag1 and ag2 would be used. However to do a Rigid Tap requiring tight synchronization of the spindle and motion, a reference to ag3 would be used.

# **2.3 ARCHITECTURAL DESIGN**

Since there is no explicit OMAC reference architecture, composing a system architecture from OMAC modules is left to the developer. This offers much flexibility, but without guidance, can be confusing. This section will give some application architecture examples for clarification. This section starts

#### *VERSION 0.16*

with a simple application and then develops a series of examples to illustrate the stages of development one might encounter when building an application architecture. The examples highlight the static relationship between OMAC modules (as opposed to the data flow.) However, an underlying assumption is directives flow from top to bottom.

# 2.3.1 OPERATOR CONTROL OF A SET OF IO POINTS EXAMPLE

The simplest case is an operator controlling several IO points. The OMAC API model allows the connection of a Human Machine Interface (HMI) object to several IO points. Figure 3 shows the simple connection between HMI and IO points. Within the diagram, an arrow indicates a **reference** from one object to another.

The rationale for such a simple example is to show that the OMAC API is not monolithic, and a small system together can be put together. With this ability, OMAC systems can start small and be pieced together.

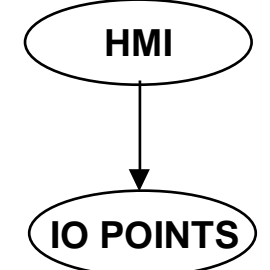

**Figure 3:** Operator Control of a Set of IO Points

#### 2.3.2 ONE AXIS BOOTSTRAP

After establishing an HMI and IO connection, the natural progression in building a CNC machine tool controller is to add an axis of motion under manual control. This scenario is typical in offline assembly and testing of an axis that may eventually be assembled in a multi-axis CNC machine tool. Jogging and Homing are the primary functionality used. At this point, there is no coordination with any other motion, mechanism, or state in the NC machine tool. During this stage of the assembly of a machine tool, it is also helpful to perform the calibration, tuning, or health monitoring tests. The Axis Module coordinates IO points. Assume that the IO points will consist of a PWM motor drive, an amplifier enable control, an amplifier fault status signal, an A-QUAD-B encoder with marker pulse and switches for home and axis limits. Figure 4 shows a one-axis system that uses two Control Laws, one for PID control of Position, and another to do PID control of velocity. The Axis will output accelerations to the actuator and read encoder values through IO points referenced by the Axis module. For operator control of the axis, an HMI module mirrors exists for the Axis module as well as mirrors for each Control Law module. The mirrors provide a snapshot of control system objects and use proxy agents for communication.

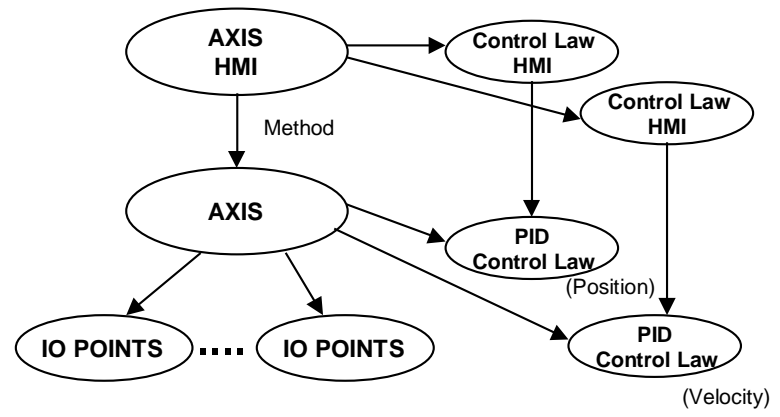

#### *VERSION 0.16*

**Figure 4:** Simple, Single Axis, Jog/Home Only System

#### 2.3.3 PROGRAMMABLE LOGIC EXAMPLE

Consider a case of work-handling equipment that provides peripheral functions for a CNC machine tool. The equipment includes two hydraulically actuated, two-position on-off mechanisms, named, Loader and Unloader. Let their sensing, actuation, and control be under a Discrete Logic module, named LUNL whose sequence of operations was originally specified in some manner conforming to IEC 1131-3, and subsequently translated into a Control Plan Unit, named CPlunl.

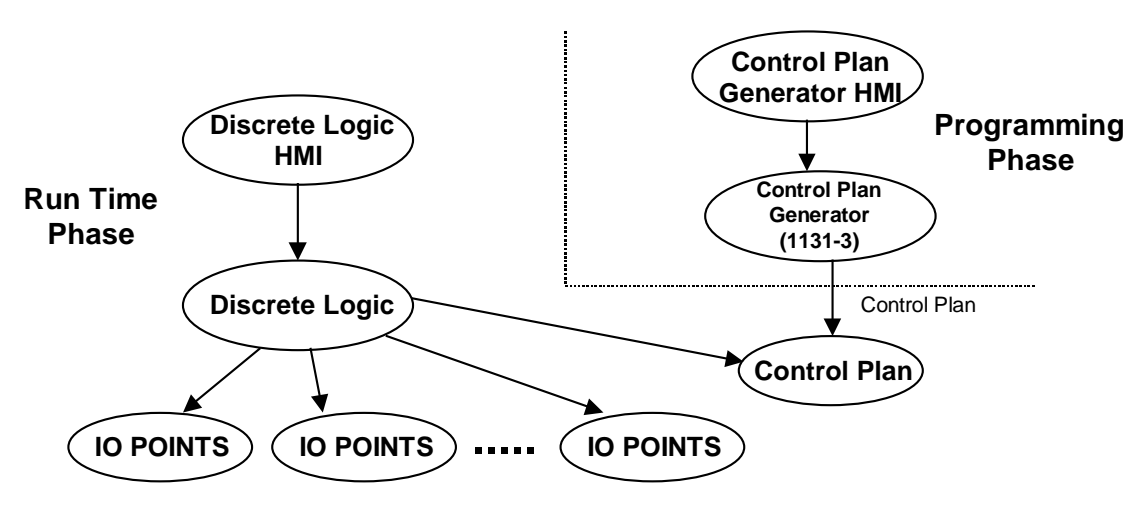

**Figure 5:** Loader/Unloader Discrete Logic Control

Figure 5 illustrates the relationship of different OMAC modules within this LUNL application. Within the block diagram, two phases, Programming Phase and Run Time Phase, are shown. However, other phases are to be considered including a Configuration Phase and an Initialization Phase. The following steps sketch the different phases of system development.

I. In the Programming phase,

- **a.** Develop IEC 1131-3 code that performs logical mapping of IO functionality
- **b.** Generate a number of Control Plan Units (CPU), possibly one associated with each state.
- **c.** Group Control Plan Units to become a LUNL Control Plan (i.e., CPlunl)
- II. At configuration phase,

#### *VERSION 0.16*

- **a.** Perform physical mapping of IO functionality
- **b.** Load Control Plan into the Discrete Logic Module
- III. At initialization phase,
	- **a.** Resolve external object and module references
	- **b.** Register events
- IV. At runtime phase,
	- **a.** Clients (e.g., HMI or IO Points) generate events
	- **b.** The LUNL Discrete Logic Module executes each ControlPlanUnit at an assigned scan rate. A ControlPlanUnit executes as a Finite State Machine (FSM).

# 2.3.4 DRILLING MOTION CONTROL EXAMPLE

An example describing programmed NC for one-axis drilling will be developed. A typical one-axis drilling workstation would perform holeworking operations, e.g., drilling with a spindle drill-head, boring a precision bore, counter-boring the bored hole, or probing the (axial) location of the counterbored shoulder.

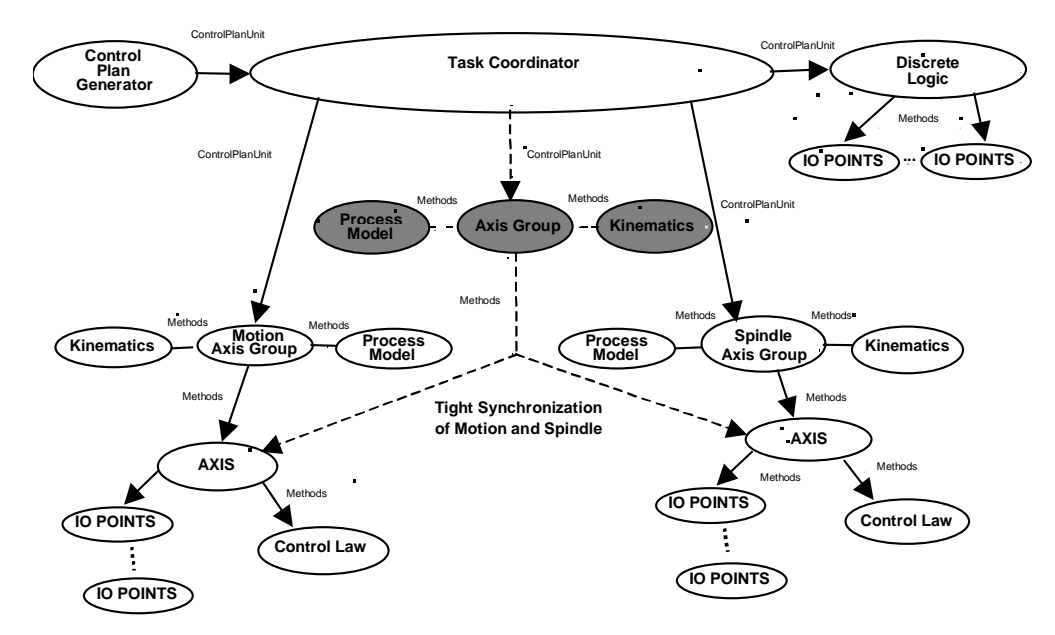

**Figure 6:** Drilling Example

Figure 6 illustrates the module and component relationships for a drilling application. Z motion requires an Axis module for servoing and an AxisGroup module for Cartesian motion. Spindle control requires another Axis module to interface to drive components assumed to provide a facility for setting spindle speed and direction and to start and stop spindle rotation. The Spindle requires an Axis Group for rate and override control. A third Axis Group is necessary for synchronized control of both the Motion Axis and the Spindle Axis (shown as shaded with dashed line connections). Generally, the Spindle Axis will not need a Control Law, however, when it is synchronized with motion it will require servoed control.

In the diagram, a Task Coordinator exists to provide program control. A ControlPlanGenerator module translates a part program into ControlPlanUnits. The primary command communication

# *VERSION 0.16*

between modules is reflected in the diagrams by showing the keyword Method or ControlPlanUnits (which uses a method to pass it) next to an arrow. A Discrete Logic Module, typical of the previous example, exists as an equivalent for part loading and unloading, as well as machine state (e.g., temperature, estop). To improve predictability and reduce variation, a Process Model module will exist to integrate sensing and control to prevent tool breakage by monitoring spindle torques and thrust forces. A simple Kinematics module exists to model the workspace and handle different tool offsets and part placements.

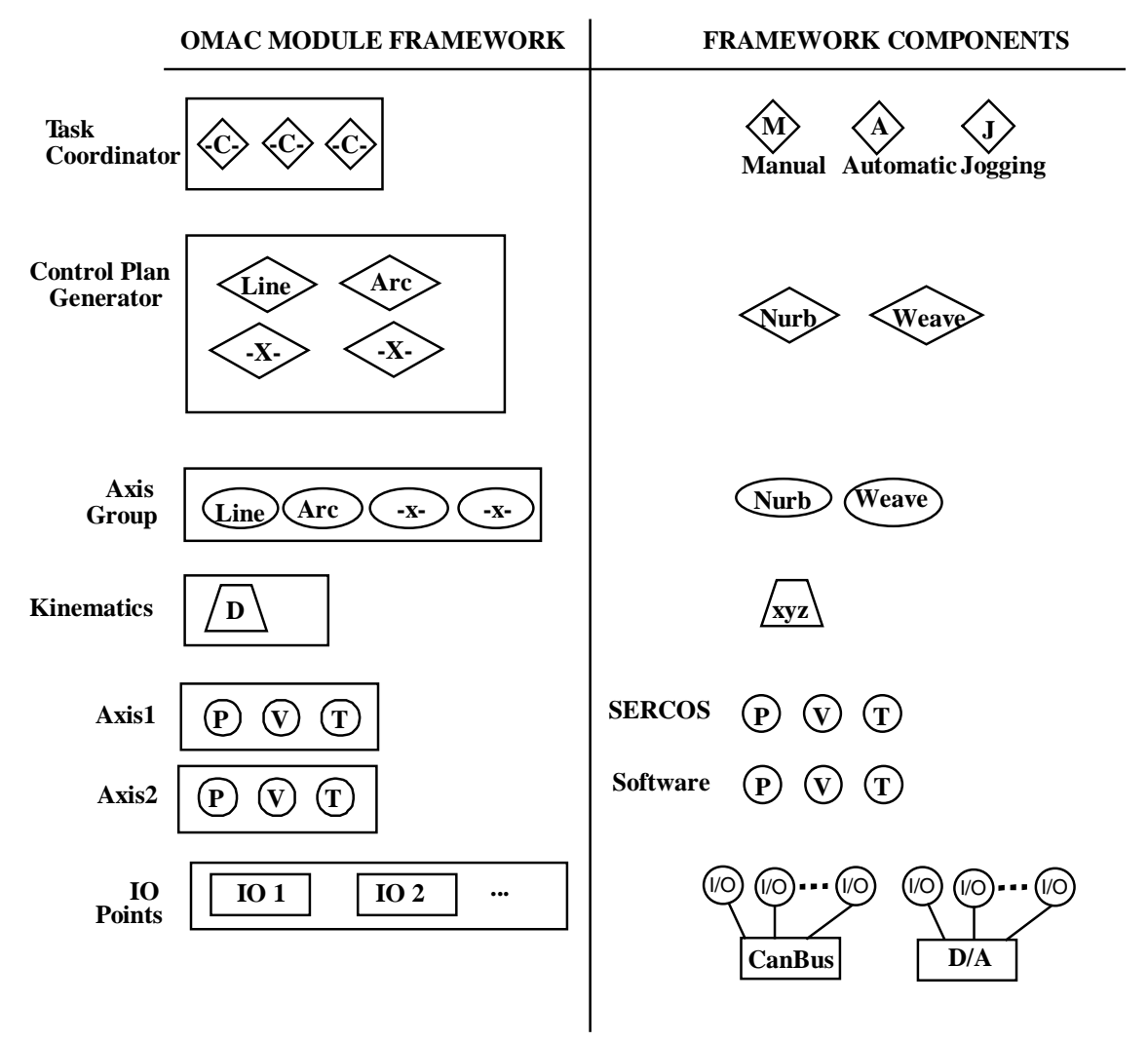

#### **2.4 DETAIL DESIGN FRAMEWORK**

**Figure 7:** Design Framework

The **Detailed Design** is responsible for detailing individual object API, that is, the object attributes and methods. At this phase, one determines which objects are available, the extent of object capabilities, and whether the objects need to be bought or built. This phase corresponds to putting a system together with the OMAC API **Framework**. Frameworks are object-oriented technology consisting of sets of prefabricated software and building blocks that are extensible and can be integrated to execute well-defined sets of computing behavior. Frameworks are not simply collections

#### *VERSION 0.16*

of classes. Rather, frameworks come with rich functionality and strong "pre-wired" interconnections between the object classes.

This contrasts with the procedural approach where there is difficulty extending and specializing functionality; difficulty in factoring out common functionality; difficulty in reusing functionality that results in duplication of effort; and difficulty in maintaining the non-encapsulated functionality. With frameworks, application developers do not have to start over each time. Instead, frameworks are built from a collection of objects, so both the design and the code of a framework may be reused. In the OMAC API Framework the prefabricated building blocks are the implementations of 1) OMAC modules and 2) framework components (e.g., ControlPlanUnits). As a simple example, Figure 7 illustrates a Detailed Design for assembling a controller application. An application developer buys modules and components as commercial off-the-shelf (COTS) technology. Then, the application developer configures the modules and "puts the pieces together" by linking the purchased COTS ".o" object files.

Modules are configured based on their references to other objects. For the Axis modules in the example, references are needed for position (P), velocity (V) or torque (T) Control Law modules. These references could be to objects in software, hardware or some combination of hardware and software. For software P control, a Control Law object from the Software set is selected. For hardware P control, a Control Law object from the SERCOS[IEC95] set is selected. The applications developer is also responsible for mapping the logical IO points onto physical devices (e.g., D/A or CanBus).

Modules are also configured based on the selection of Control Plan Units (CPU) that define module responsibilities. Within the example, there is a Task Coordinator module that has containers for inserting Capability CPU (in the figure represented by a -C- framed by a diamond). The Capabilities include Manual, Automatic or Jogging. The application developer is free to put one or more of these Capabilities into the Task Coordinator or develop a unique Capability. For Control Plan Generator and Axis Group, the application developer is already provided Line and Arc CPU but can plug in NURB or Weave CPU.

Using the OMAC API Framework, application development involves three groups:

**Users** define the behavior requirements and the available resources. Resources include such items as hardware, control and manufacturing devices, and computing platforms. For behavior, the user defines the performance and functionality expected of the controller. Performance includes such characteristics as speed or accuracy. Functionality defines the controller capability such as the ability to handle planar part features versus complex part features.

**System Integrators** select modules and framework components to match the application performance and functional requirements. The system integrator configures the modules to match the application specification. The system integrator uses an integration architecture to connect modules and verify system operation. The system integrator also checks compliance of modules to validate the user-specification of performance and timing requirements.

**Control Component Vendors** provide module and framework component products and support. For control vendors to conform to an open architecture specification, they would be required to conform to several specifications including the following:

- customer specifications
- module class specification
- system service specification

The system service describes the platform and infrastructure support (such as communication mechanisms) and the resources (disks, extra memory, among others) available. Computer boards have a device profile that includes CPU type, CPU characteristics and the CPU performance characteristics. Included within the profile is the operating system support for the CPU. A spec sheet

# *VERSION 0.16*

or computing profile [SOS94] is required to describe the system service specification that would include such areas as platform capability, control devices, and support software.

# *VERSION 0.16*

# **3 SPECIFICATION METHODOLOGY**

The primary goal of the OMAC API workgroup is to define standard API for the Modules. This section will refine the concept of "API" and describe the OMAC API specification methodology. The API specification methodology applies the following principles:

- Stay at API level of specification. Use IDL or MIDL to define interfaces.
	- Use Object Oriented technology.
	- Use general Client Server communication model, but use state-graph to model state behavior.
	- Use Proxy Agents to hide distributed communication.
	- Do not specify an infrastructure.
	- Finite State Machine (FSM) is model for data and control.
	- Mirror system objects in human machine interface.

The following sections will discuss these principles.

#### **3.1 API SPECIFICATION**

API stands for Application Programming Interface, and refers to the programming front-end to a conceptual black box. The API consists of a list of signatures per black box. A **signature** specifies the front-end with a function name, calling sequence, and return parameter. For example, "double  $cos(x)$ " specifies a cosine signature. The API is concerned with the signature, not the implementation. For the cosine, implementation could be it table-lookup or Taylor series. However, the API does specify performance, which in turn, affects the implementation. For the cosine API, performance may dictate speed over accuracy so that computing a cosine should be as fast and not necessarily as accurate as possible.

A **standard** API is helpful because programming complexity is reduced when one alternative exists as opposed to several. For example, the cosine signature is generally accepted as  $cos(x)$ , not  $cosine(x)$ . This is a small but significant standardization. At a programmatic level, the importance of a standard API can be seen within the Next Generation Inspection Project (NGIS) at NIST[NGI]. The NGIS project has integrated three commercial sensors and one generic sensor into the Coordinate Measuring Machine controller. Each sensor had a different "front-end" - one had a Dynamically Linked Library (.DLL) interface, one had a memory mapped interface, one had a combination port and memory mapping. None of the sensors had the same API. Yet, all of the sensors were "open."

APIs can be defined in any number of programming languages. This creates a problem when defining a standard API since the controller industry uses a variety of languages and platforms. OMAC API chose IDL, (Interface Definition Language) [COR91] or MIDL (Microsoft IDL) [MIDL] , as its specification language since it solves this problem. IDL is a technology-independent syntax for describing interfaces. In IDL, interfaces have attributes (data) and operation signatures (methods). IDL supports most object-oriented concepts including inheritance. IDL translates to object-oriented (such as C++ and JAVA) as well as non-object-oriented languages (such as C). IDL specifications are compiled into header files and stub programs for direct use by application developers. The mapping from IDL to any programming language could potentially be supported, with mappings to  $C, C_{++}$ , and JAVA available.

To clarify the problem of unifying the specification, consider the mapping of the OMAC API IDL onto three different validation testbeds. Figure 8 illustrates mapping IDL to the different implementation strategies. For ICON, the standard API in IDL has to be mapped into JAVA. At the University of Michigan, they are using the ROSE CASE tool to design their controller. ROSE accepts C++ header through a reverse engineering process. At the NIST testbed, the IDL will be translated into C++

#### *VERSION 0.16*

headers and use the Enhanced Machine Controller and its infrastructure[PM93]. For these three implementations, only the IDL specification can be mapped into all the languages needed to support the applications.

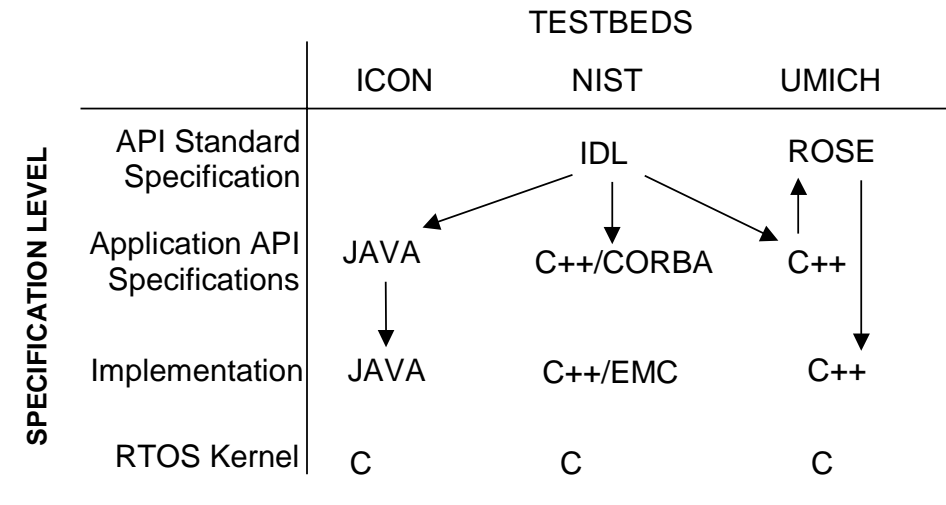

**Figure 8:** Specification Language Mapping

# **3.2 OBJECT ORIENTED TECHNOLOGY**

OMAC API uses an object-oriented (OO) approach to specify the modules' API with class definitions. The following terms will define key object-oriented concepts. A **class** is defined as an abstract description of the data and behavior of a collection of similar objects. Classes **aggregate** data and methods. Class definitions offer **encapsulation** hiding details of a classes implementation. An **object** is defined as an instantiation of a class. For example, SERCOS-Driven Axis describes an instance of an Axis class in the running machine controller. A three-axis mill would have three instantiations of that class - the three objects implementing that class. An **object-oriented program** is considered a collection of objects interacting through a set of published APIs. A byproduct of the object-oriented approach is **data abstraction**, which is an effective technique for extending a type to meet programmer needs.

#### 3.2.1 INHERITANCE

**Inheritance** is useful for developing data abstraction. OO classes can inherit the data and methods of another class through class derivation. The original class is known as the **base** or **supertype class** and the class derivation is known as a **derived** or **subtype class**. The derived class can add to or customize the features of the class to produce either a **specialization** or an **augmentation** of the base class type, or simply to reuse the implementation of the base class. To achieve a object-oriented framework strategy[Le95], all OMAC API class signatures (methods) are considered "virtual functions." Virtual functions allow derived classes to redefine an inherited base class method. To illustrate inheritance, consider the case of a simplified Axis module acting as a server. Assume that the Axis API only allows the functionality to set a variable x. The following sketches a base and a derived Axis class definition.

```
class Axis 
{ 
   virtual void setX(float x); 
private: 
   double myx; 
} 
application() 
{
```
#### *VERSION 0.16*

```
 Axis ax1; 
   ax1.setX(10.0); 
}
```
To extend the base server class, a class **myAxis** is derived to add an offset to its X value before each set. This could also be achieved on the server side if so desired.

```
class myAxis : public Axis 
{ 
         virtual void setX(float x){ x= x + offset; Axis::setX(x); }
   private: 
          double myx; 
          double offset; // set elsewhere for offset calculation 
} 
application() 
{ 
          Axis ax1; 
          myAxis ax2; 
          double val=1.0; 
          double offset =10.0; 
         ax1.setX(va1+offset); // explicit offset in application code ax2.setX(va1); // offset hidden by configuration
                            // offset hidden by configuration
}
```
#### 3.2.2 SPECIALIZATION

OMAC API leverages the OO concept of inheritance to attain **specialization**. Specialization is useful for managing the scope of an API. For example, when defining a control law, many options exist including PID, Fuzzy Logic, Neural Nets, and Nonlinear. This proliferation of options begs for a compartmental approach. The OMAC API approach is to define a base class (generally corresponding to one of the OMAC Modules) and for each option derive a specialized class.

Specialization has many benefits. It helps manage the scope of capabilities, which reduces complexity. It allows differing terminology based on need (e.g., weights versus gains). Specialization provides a technique to handle evolving technology by allowing new derived class to be defined when necessary. To expedite the OMAC API effort, only options considered most important have been derived.

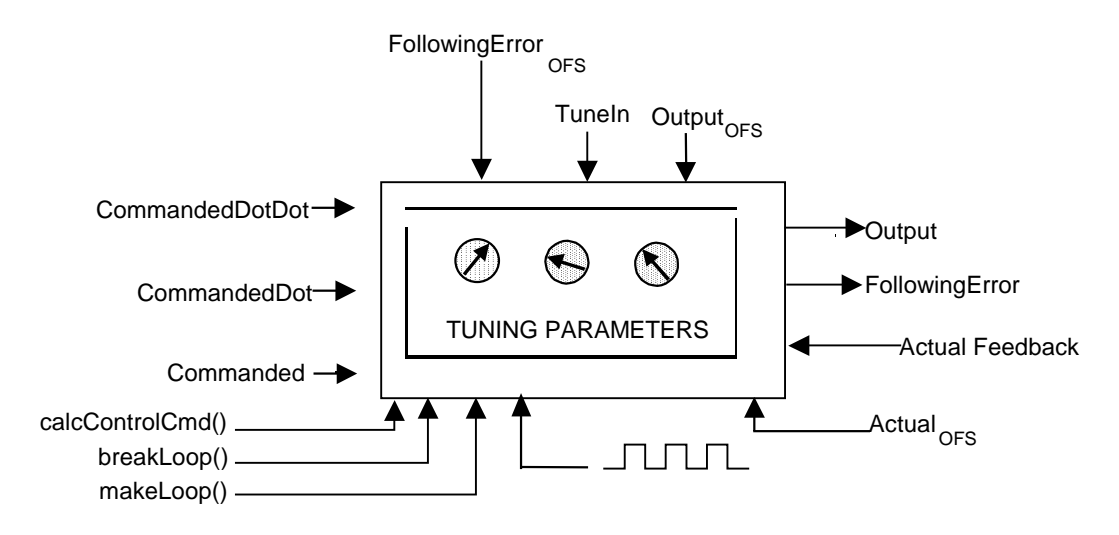

**Figure 9:** General Control Law

The control law module will be used to illustrate specialization. The responsibility of the Control Law module is conceptually simple - use closed loop control to cause a measured feedback variable to

#### *VERSION 0.16*

track a commanded setpoint value using an actuator. Figure 9 illustrates the definition of a base control law class. The concept of tuning is encapsulated within the black box and is conceptually controlled via "knob turning." The concept of accepting third party signal injection is handled by the inclusion of pre-and post-offsets (e.g., FollowingError). These offsets allow sensors or other process-related functionality to "tap" and dynamically modify behavior by applying some coordinate space transformation. The IDL definition of the illustrated control law module follows. The IDL keyword interface signifies the start of a new interface, corresponding to a C++ class.

```
interface IControlLaw 
  { // Parameters 
  void setCommanded(double setpoint);
  double getCommanded(); 
   void setCommandedDot(double setpointdot); 
 double qetCommandedDot();
  void setCommandedDotDot(double setpointdotdot);
  double getCommandedDotDot();
  void setOutput(double value);
  double getOutput(); 
   void setFeedback(double actual); 
  double getFeedback(); 
  void setFollowingError(double epsilon); 
  double getFollowingError(); 
   // Offsets 
  void setFollowingErrorOffset(double preoffset); 
   double getFollowingErrorOffset(); 
  void setOutputOffset(double postoffset);
  double getOutputOffset(); 
  void setFeedbackOffset(double postoffset);
  double getFeedbackOffset(); 
   void setTuneIn(double value); // enable with breakLoop 
  double getTuneIn(); 
  void breakLoop(); 
  void makeLoop(); 
  void calcControlCommand(); 
};
```
Each ControlLaw specialization is a subtype whereby each subtype inherits the definition of the supertype. By applying this concept, an evolutionary process evolves to adapt to changes in the technology. At first, only highly-demanded subtypes, such as PID, were handled. Figure 10 conceptually illustrates the PID specialization of the control law. The IDL definition of the PID control law follows.

```
interface IPIDTuning: IControlLaw 
{ // Attributes 
  double getKp(); 
   double getKi(); 
  double getKd(); 
  void setKp(double val); 
  void setKi(double val); 
  void setKd(double val); 
  double qetKcommanded();
    double getKcommandedDot(); 
   double getKcommandedDotDot(); 
   double getKfeedback();
```
#### *VERSION 0.16*

```
void setKcommanded(double val);
 void setKcommandedDot(double val); 
 void setKcommandedDotDot(double val); 
 void setKfeedback(double val);
```
};

OMAC API also uses inheritance to maintain levels of complexity. Level 0 would constitute base functionality seen in current practice. Level 2 would constitute functionality expected of advanced practices. Level 3, 4,..., n would constitute advanced capability seen in emerging technology, but unnecessary for simple applications.

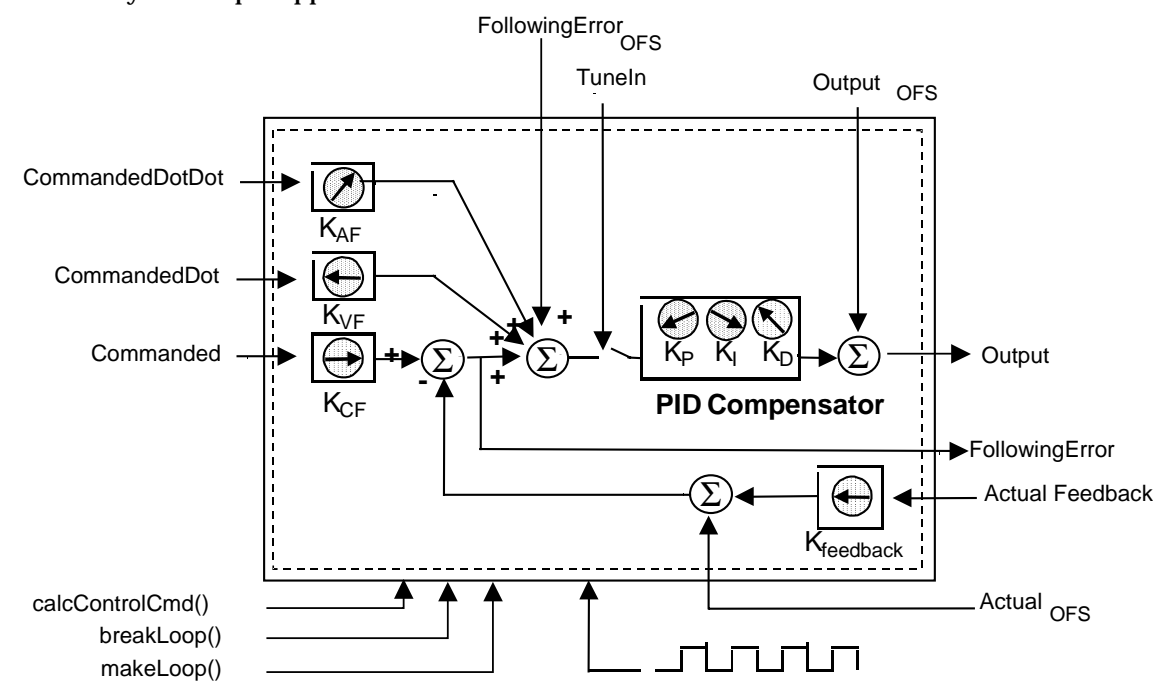

**Figure 10:** PID Control Law

#### **3.3 CLIENT SERVER BEHAVIOR MODEL**

OMAC API adopts a client server model for inter-object communication. In the client/server model, an object is a **server** and a user of an object is called a **client**. Objects can act as both a client and a server. Objects cooperate by having clients issue requests to the servers. The server responds to client requests. For OMAC API, a client invokes **class methods** to achieve the described cooperative behavior. A client uses **accessor methods** to manipulate data. Accessor methods hide the data's physical representation from the abstract data representation.

Standard client-server requests result in a synchronous execution of operation. The synchronous execution has a client-server **roundtrip** where the client issues a request, server receives a method invocation, performs the corresponding method implementation, and sends a reply back to the client. OMAC API defines three types of client-server requests: (1) parametric requests, (2) directive requests and (3) monitor requests. **State space logic** may be required to manage client-server interaction.

**Parametric** requests are the get/set methods that are, in theory, satisfied in one roundtrip. Parametric requests do not require state space logic.

**Directive** requests are events which cause a change in the server's state space (or state transition) and results in a new server state. These directive requests may run one or many cycles - such as, for

#### *VERSION 0.16*

an Axis module completing a home() operation. Coordination between the client and server requires state space logic and is based on the server's Finite State Machine model

**Monitor** requests coordinate the execution of a module, for example, processServoLoop() or isDone() for Axis module. Monitor requests are coordinated by the state space logic. The processServoLoop method sends an event to Axis module execution to be interpreted by its state space logic. Invoking processServoLoop every servo loop period attains cyclic execution of the Axis module. In this cyclic mode, the Axis Module would be running as a software servomechanism: at every period, it accesses data (e.g., commanded position, actual feedback) and executes a transform function to derive a new setpoint. Status methods are necessary to monitor the progress of a directive request.

Client Directive and Monitoring requests may come from separate threads of control. Figure 11 illustrates a server with multiple clients running in two separate processes: an Axis Group process for issuing setpoints and a Periodic Updater process to coordinate execution. (These processes may be running in one or more threads.) Generally, the Directive service requests would come from an Axis Group module that is issuing setpoints to multiple axes. A Scheduling Updater module running in another thread of execution provides timing, synchronization and sequencing service for the Axis module. This Scheduling Updater module may be tied to some hardware device (such as a timer) to guarantee periodic execution behavior.

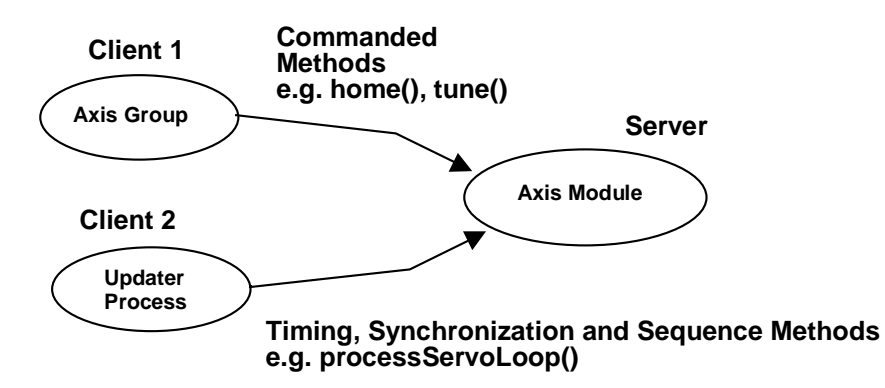

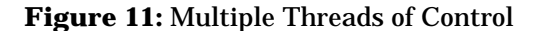

#### 3.3.1 DIRECTIVE REQUESTS DISCUSSION

Client directive requests are serviced as **client-push events**. (Server-push is a more difficult problem and is discussed in Section 5.2.) In a client-push request, events are "pushed" to the server via method calls. Client-push events may be queued and ultimately cause state transitions. Below is a code sketch of the client-push event model for an Axis class that defines two methods processServoLoop and home. An AxisFSM class is defined to handle the events caused by processServoLoop and home. Whenever the home method is invoked, it inserts a HOME\_EVENT event into the  $Axis$  FSM. The FSM has an internal queue (i.e.,  $evq$ ) for handling events. The FSM may optionally spawn a separate thread of control (i.e., FSMThread()) for event handling. The isDone() monitor request is used to determine when the home event has completed.

```
// This is the public interface 
class Axis : OmacModule 
{ 
public: 
     processServoLoop(); 
     home(); 
     boolean isDone(); 
private:
```
#### *VERSION 0.16*

```
 AxisFSM fsm; 
     boolean myDone; 
}; 
// This is hidden in the implementers code 
Axis::processServoLoop() { AxisFSM.handleEvent(AxisFSM::PROCESS_SERVO_LOOP_EVENT); } 
Axis::home() { AxisFSM.handleEvent(AxisFSM::HOME_EVENT); }
Axis::isDone() { return myDone; } 
class AxisFSM : FSM { 
     enum { PROCESS_SERVO_LOOP_EVENT, HOME_EVENT}; 
    MsgQueue evg;
     int curState; 
     void handleEvent(EV_num) 
\{evg.send(EV_NO);
 } 
     void * FSMThread() // optional thread, this could be done in handleEvent 
     { 
         int evNum; 
         evq.receive(&evNum); 
         callAction(evNum, curState); 
 } 
 void homeUpdateAction() { /* perform homing */ } 
     void processServoLoopAction() { /* evaluate state */ } 
};
```
A key to the event model is to support local or remote method invocation identically. The next section on proxy agents explains how this event model provides a transparent interface. Server request actions should be as short as possible. In the example, the simple enqueuing of events provides an efficient interface model. The rationale for short request cycles is to reduce the amount of time the client will wait while the server services the request. Evaluating system timing and performance is difficult unless the client-server round-trip time is bounded.

#### **3.4 PROXY AGENT TECHNOLOGY**

Client/server interaction can be local or distributed. In **local** interaction, the client uses a class definition to declare an object. When a client accesses data or invokes object methods, interaction is via a direct function call to the corresponding server class member. At its simplest, local interaction can be achieved with the server implemented as a class object file or library. Interaction is achieved by binding the client object to a newly created server object implementation. Such a binding could be done by static linking, with a dynamic linked library (DLL), or through a register and bind process that does not use the linker symbol table.

When **distributed** service is needed a **proxy agent** is used. A proxy agent is a set of objects that are used to allow the crossing of address-space or communication domain boundaries[M.S86]. The class describing a proxy agent uses the API of some other class (for which it is a proxy) but provides a transparent mechanism that implements that API while crossing a domain boundary. The proxy agent could use any number of lower level communication mechanisms including a network, shared memory, message queues, or serial lines.

Below is a code example to illustrate the concept of proxy agents. We will assume that we have defined an axis module by the class Axis that has but one method  $setX()$ : The following code would be found in the axis module header file (or API specification):

```
class Axis : Environment 
{ 
public: 
   void setX(); 
private: 
  double myX; 
}
```
A user would then develop code to connect or bind to the axis module server, which in this case has the name "Axis1." The \_bind service is similar to a constructor method, but returns a server

#### *VERSION 0.16*

reference pointer rather than an address reference pointer. The \_bind keeps track of the number of client pointer references to the server. The bind establishes a client/server relationship with the axis module. The application code is the client, and when Axis methods are invoked, a message is sent to the server. In the following code, the application sets the x variable to 10.0:

```
application(){ 
         Axis * a1; 
        a1 = Axis::bind("Axis1");
        a1 - sectX(10.0);}
```
If the server is co-located with the application, it is trivial to implement the object server. The Axis::setX implements the value store.

```
Axis::setX(double x) { myX = x; }
```
However, for distributed communication,  $Axis: : setX$  is defined twice - once on the client side and once on the server side. On the client side we set up the remote communication, which in this case, is an overview of a remote procedure call.

```
Axis::setX(double _x){ 
        callrpc(host, prognum, versnum, procnum, inproc, in, outproc, out)
}
```
On the server side, a server waits for service events (such as the bind, and the setX method). A corresponding  $Axis: : setX$  is defined to handle the x variable store. The server technology could handle events in the background or use explicit event handling. In either case, the actions of the server are transparent to the client.

```
Axis::setX(double x) { myX = x; }server(){ 
 /* register rpc server name */ 
       while(1) \{ /* service events */ \}}
```
#### **3.5 INFRASTRUCTURE**

The infrastructure deals primarily with the computing environment including platform services, operating system, and programming tools. Platform services include such items as timers, interrupt handlers, and inter-process communications. The operating system (OS) includes the collection of software and hardware services that control the execution of computer programs and provide such services as resource allocation, job control, device input/output, and file management. Real Time Operating System Extensions can be considered platform services since these extensions are required for semaphoring, and pre-emptive priority scheduling, as well as local, distributed, and networked interprocess communication. Programming tools include compilers, linkers, and debuggers.

The OMAC API does not specify an infrastructure because many of the infrastructural issues are outside the controller domain, and it would be better handled by the domain experts. Further, it is more cost-effective to leverage industry efforts rather than to reinvent these technologies. For example, commercial implementations of proxy agent technology are available. Microsoft has developed and released DCOM (Distributed Common Object Model) [DCO] for Windows 95 and Windows NT. Many implementations of CORBA (Common Object Request Broker Architecture) [COR91] are available and Netscape incorporates an Internet Interoperable ORB Protocol (IIOP) inside its browser. The question concerning the hard-real-time capability of such products remains. But, industry is acting to solve this problem. In the interim, control standards that could provide a real-time infrastructure are available [OSA96].

#### *VERSION 0.16*

Because there are so many competing infrastructure technologies, OMAC API has chosen to let the market decide the course of the infrastructure definition. As such, to achieve plug-and-play module interchangeability, a commitment to a **Platform + Operating System + Compiler + Loader + Infrastructure suite** is necessary for it to be possible to swap OMAC object modules.

#### **3.6 BEHAVIOR MODEL**

For the OMAC API, **behavior** in the controller is embodied in Finite State Machines (**FSM**). OMAC API uses state terminology from IEC1131[IEC93]. An FSM **step** represents a situation in which the behavior, with respect to inputs and outputs, follows a set of rules defined by the associated **actions** of the step. A step is either **active** or **inactive**. **Action** is a step a user takes to complete a task that may invoke one or more functions, but need not invoke any. A **transition** represents the **condition** whereby control passes from one or more steps preceding the transition to one or more successor steps.

 For the OMAC API, the following concepts apply. The receipt of a message causes an **event** that is evaluated with the FSM and may cause a state transition. An object **method invocation** is the mechanism in which messages are sent to cause an event. For distributed communication, OMAC API makes the assumption that the proxy agent does the encoding of methods into messages and the decoding of the transmitted message into the corresponding method calls.

#### 3.6.1 LEVELS OF FINITE STATE MACHINES

For an OMAC API module, there can be nesting of FSMs. OMAC API does not dictate the number of levels of FSM. In general, an outer **administrative** FSM exists to handle activities that include initialization, startup, shutdown, and, if relevant, power enabling. The administrative FSM must follow established safety standards. When the administrative FSM is in the READY state, it is possible to descend into a lower level FSM.

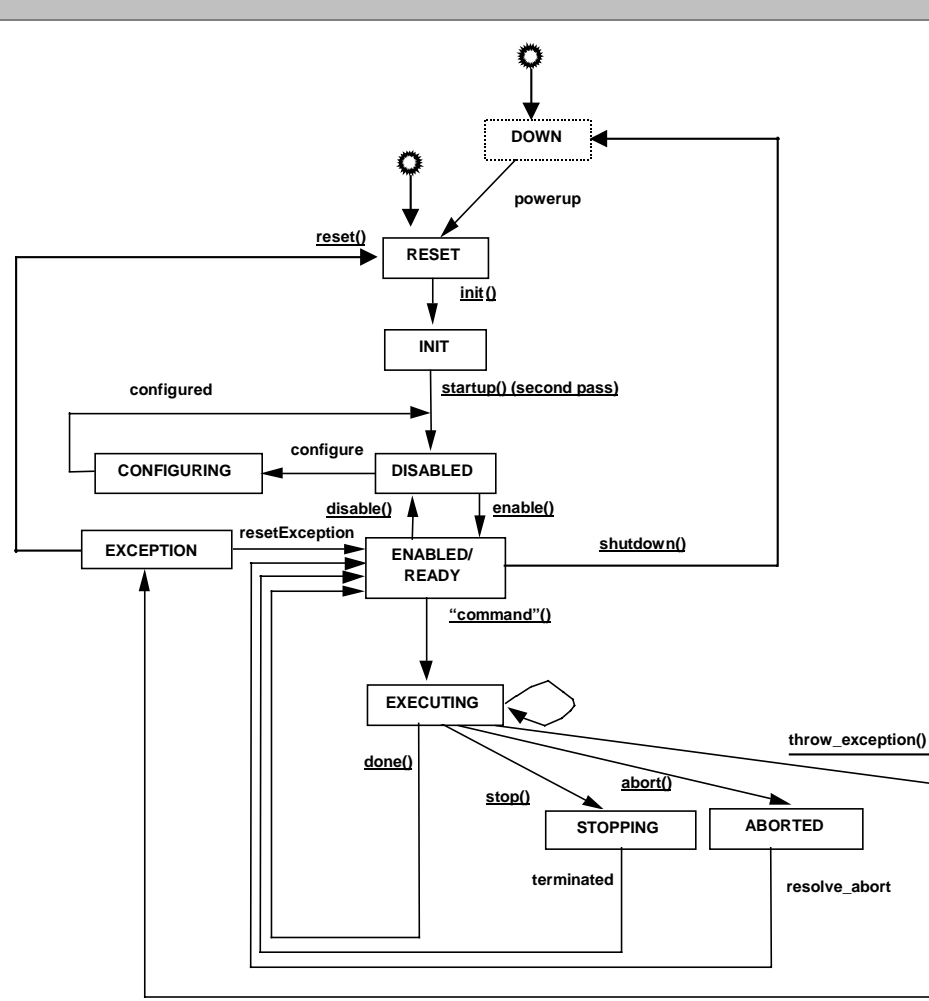

#### *VERSION 0.16*

**Figure 12:** Generalized State Diagram

OMAC API defines the OMAC Base Class module to provide a uniform administrative state model across modules. The OMAC Base Class state model is illustrated in Figure 12. The administrative state model describes the start-up, shutdown, enabled/ready, configured, aborted, and initialization operations that form the baseline of a module state space. States have methods (e.g.,  $init()$ , startup()) to cause state transitions.

To enter into a lower FSM, the module enters into the "executing" state as shown Figure 12. In the "executing" state, client/server coordination uses a lower FSM for coordination. This lower FSM is module- and application-dependent. This lower FSM, in turn, can have an FSM embedded within it so that further nesting of embedded FSMs is possible.

#### *VERSION 0.16*

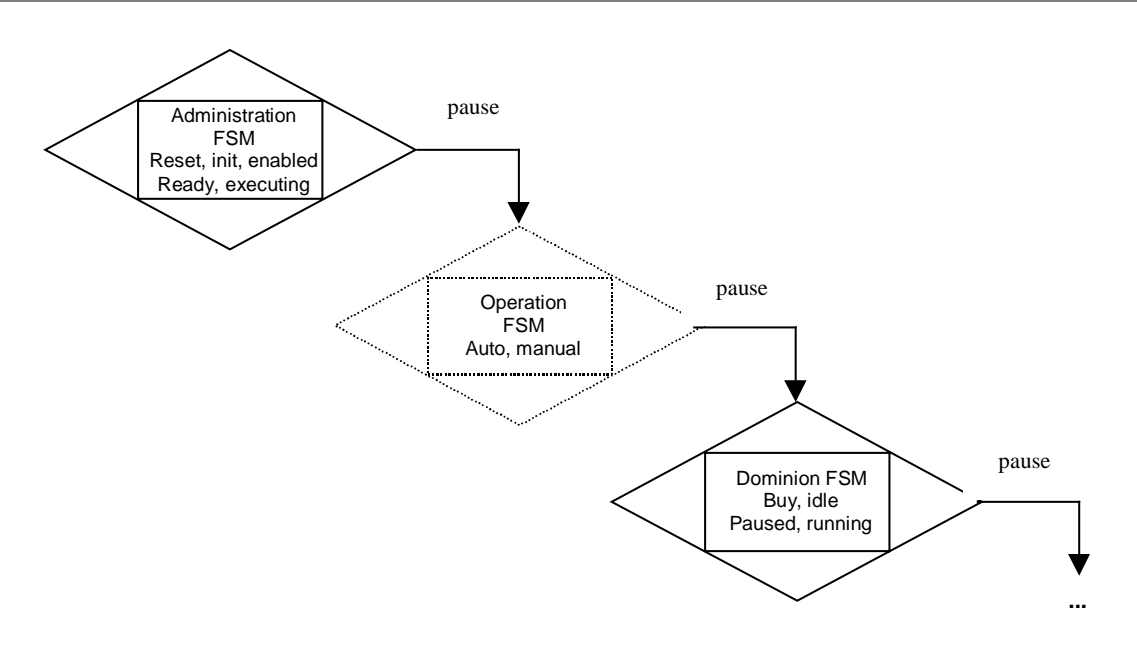

**Figure 13**: Levels of FSM

Figure 13 shows the nesting of FSM levels. Within the figure, the FSM icon is represented by a rectangle inside a diamond. The dotted FSM icon represents an optional FSM. The nesting of one or more lower level **operation** FSMs is possible depending on system complexity. Within the nesting of the FSM shown in Figure 13, an "operational" FSM may handle different NC modes corresponding to "auto," "manual," or "MDI". For example, at the operation level for part programming, there may be another level of FSM to handle a family of parts. The designer of a particular control system determines the number of nested FSM levels, depending upon the complexity and organization of the controlled system. The lowest level FSM or **dominion** FSM monitors the current focus of control. The **dominion** FSM "rule" over lower level objects. There may be one or more dominion FSM at the lowest level within an OMAC module.

For OMAC API, method invocations result in events to be propagated from the client to the server that may cause server state transitions. Events are evaluated within the highest level FSM and then recursively propagated through each lower level FSM. For example, in Figure 13 a pause event is received at the highest Administration level and is evaluated. If the Operation FSM supports a pause method then this method is invoked and the event evaluated. This event evaluation and recursive cascading of the event may cross module boundaries and propagate all the way to the "bottom" FSM in the application controller.

A major assumption concerning event propagation is the availability of the event method in a lower FSM. In the previous example, there was an underlying assumption that all lower-level FSM supported the pause method. This underlying assumption may or may not hold. For the interim, the following rules characterize the FSM behavior with regard to specifying an event space:

- an OMAC module Administrative FSM supports all the events within the OMAC API Base FSM
- any lower level FSM within an OMAC module supports both the OMAC Base FSM event space as well any event specializations that an OMAC module supports. For example, the Axis Group module defines events for hold, pause, resume and these would have to be supported by lower level FSM contained within the Axis Group.
- Control Plan Units may have their own event model. It is unclear if they must support the complete OMAC Base Class set of events.

#### *VERSION 0.16*

• optionally, an introspective query of an FSM could be specified to see if an event is supported (e.g., canPause()). This mechanism is similar to that of reusable component functionality of JavaBeans that provides for run-time and design-time methods. In addition to handling event space matching, introspection could be useful as a safety feature to insure that cooperating FSM understand each other.

#### 3.6.2 COMPUTATIONAL MODEL

A general computational model exists for characterizing all OMAC control modules. Figure 14 illustrates the general computational model. Each OMAC module can support levels of nesting FSM as part of general computational model. The OMAC API module may also have one or more FSM simultaneously executing on a dominion FSM list. Each FSM on the dominion list is conceptually equivalent to a concurrent thread of state logic. FSM on the dominion list can operate independently or have dependencies between them.

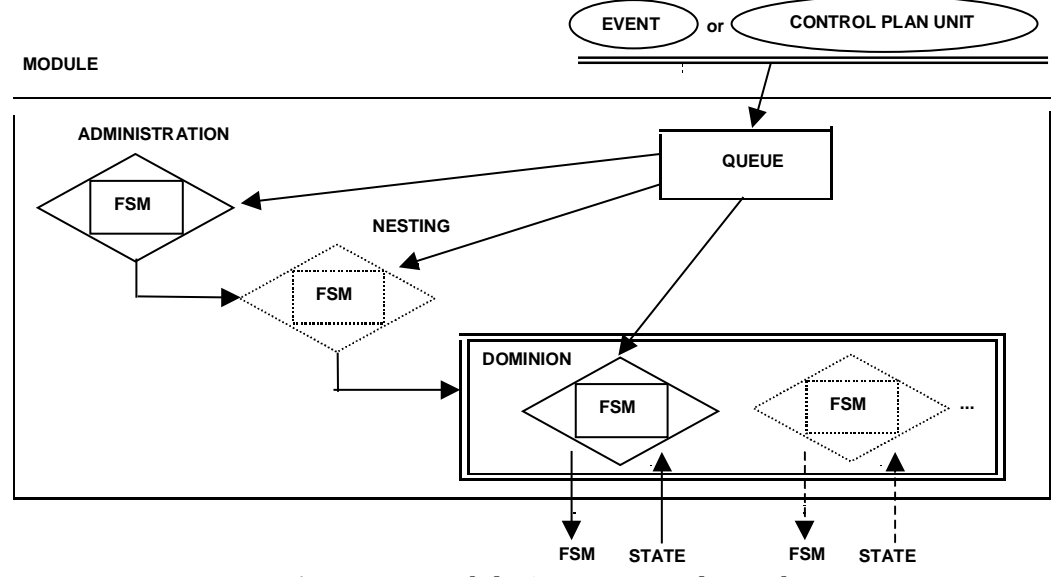

**Figure 14:** Module Computational Paradigm

Within the FSM paradigm, different OMAC API modules have different FSM dominion list sizes. In general, the OMAC modules exhibit the following computational model characteristics. The Discrete Logic module generally has a multi-item dominion FSM list analogous to a scan list, (some active, some not active), to coordinate IO points. The Axis Group has a multi-item dominion list, one or more motion FSM and none, one, or more Process FSM. The Axis module has one FSM derived from the OMAC Base Class and an embedded FSM to support Axis functionality.

In the general computational model, **FSM are used for controlling behavior and also serve as data.** When events are sent from the client to the server and contain FSM as data, the FSM data is called a **ControlPlanUnit** (CPU). A ControlPlanUnit is an FSM, but the internal representation is not important to the OMAC API. Instead, a CPU is defined with a simple state management API hiding messy FSM details. The following is a sketch of the ControlPlanUnit API.

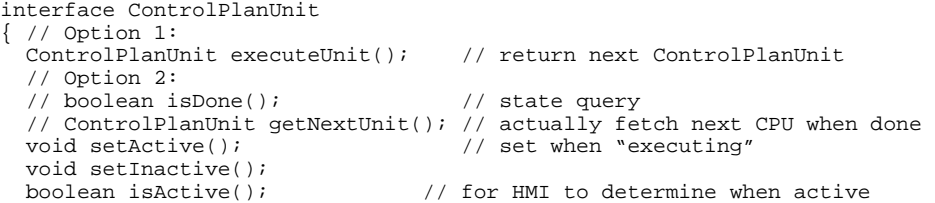

#### *VERSION 0.16*

// ... methods for persistence data in binary or neutral format<br>// ... methods for graph representation for navigation purposes

- ... methods for graph representation for navigation purposes,
- // such as when performing lookahead

```
};
```
The general computational model supports a mechanism to queue client requests - either events or CPU. A CPU received by a server is queued and is eventually inserted into the dominion list. Three types of CPU can exist on the dominion list:

**Transient** CPUs perform a fixed amount of work within a certain period. Transient CPUs execute cyclically and are removed from the dominion list when an internal condition is satisfied. An

example of a transient CPUs is a motion segment CPU that has a beginning and an end. When the CPU isDone() returns true, the CPU is removed from the dominion list.

**Resident Cyclic** CPUs execute "forever" and perform a function periodically. Resident cyclic CPUs execute repeatedly with no internal completion condition. One example of a resident cyclic CPU is a PLC operation to turn the oil/slides pump on/off every five minutes.

**Resident Event-driven** CPUs execute once when an event triggers their execution. An example of a Resident Event-driven CPU is turning an IO point on or off.

The ability to have multiple CPU executing concurrently can be especially useful for Process Model enhancement. Within the Axis Group for example, one can have a **transient** CPU for motion as well as a **resident cyclic** CPU to handle data logging.

Equivalent application functionality can be achieved with different distributions of CPU within a controller. Depending on the circumstances, **tight coupling** or **loose coupling** can be used to coordinate logic and motion. Tight coupling is achieved by placing RESIDENT FSM on the dominion list. Loose coupling is achieved by placing RESIDENT FSM in a separate thread under same scheduler for all the other OMAC modules (which are resident FSM.)

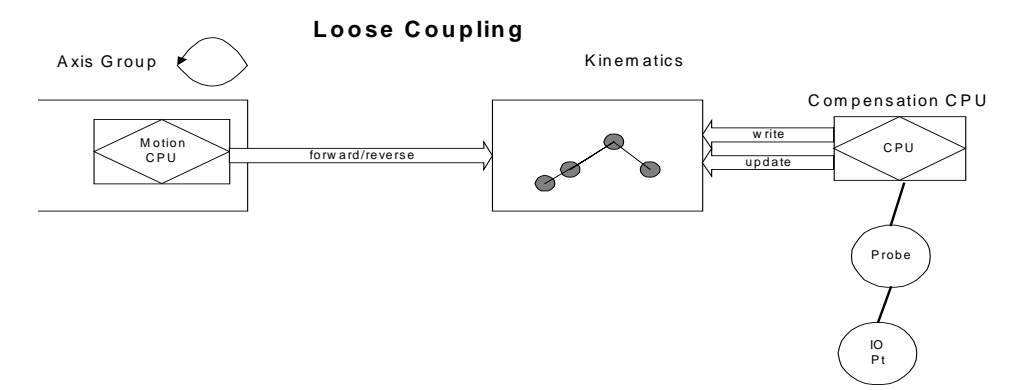

**Figure 15:** Example Loose Coupling Probe Architecture

As an example, consider the integration of a Probe with an Axis Group to modify motion control. Several ways exist for incorporating the Probe CPU into the system.

- The Probe CPU is placed in the Discrete Logic module to be run at a given period. The probe could running at the same period as the Axis Group or be oversampled. This is an example of loose coupling.
- The probe could run as standalone resident CPU scheduled like any other OMAC module. The probe CPU could run at a slower, faster or the same frequency as the Axis Group. This is an example of loose coupling and is illustrated in Figure 15.
- The Probe could be a Process Model resident CPU that runs inside of the Axis Group at the same frequency as the Axis Group. This is an example of tight coupling and is illustrated in Figure 16.

#### *VERSION 0.16*

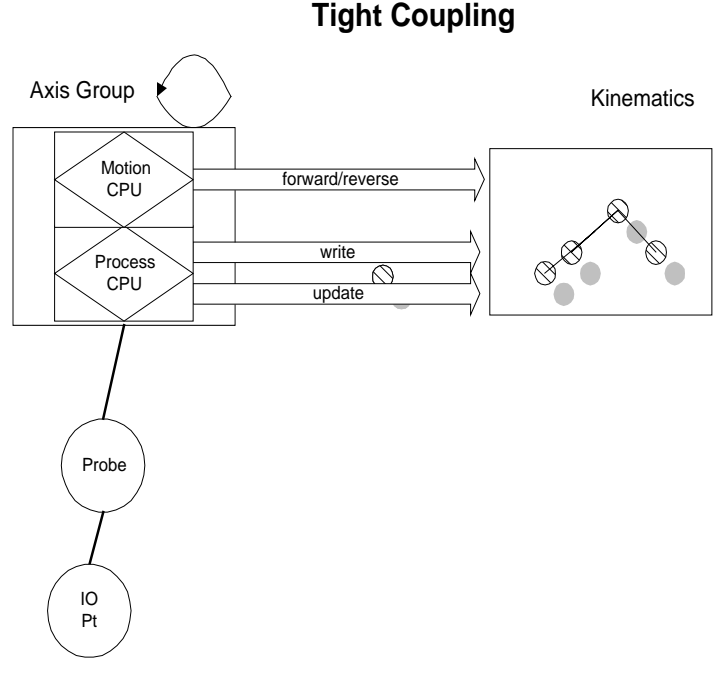

**Figure 16:** Example Tight Coupling Probe Architecture

#### 3.6.2 Control Plan Unit Abstractions

The CPU is the base class, but the OMAC API defines several uses and specializations. Figure 17 illustrates the ControlPlanUnits hierarchy of possible ControlPlanUnit specializations. CPU specialization is the mechanism to add extensions. For example, the NURB MotionSegment is derived from the MotionSegment CPU. Specialization of CPU include:

#### **Capabilities**

correspond to different machine modes (manual, auto). When the Capability FSM is in the READY state, the Capability can descend into a lower FSM or ControlPlanUnit. For example, once in the auto Capability FSM, a lower level FSM for the "cycle" ControlPlanUnit can be used to sequence through a series of ControlPlanUnits.

#### **MotionSegments**

corresponds to the FSM input for an Axis Group module. In addition to the FSM directive and parameter methods, a MotionSegment includes such information as rate, geometry, and a reference to a velocity profile generator that are necessary for trajectory planning.

#### **DiscreteLogicUnits**

corresponds to the FSM input for a Discrete Logic module. DiscreteLogicUnits coordinate and control an aggregation of IO points. In addition to the FSM directive and parameter methods, a DiscreteLogicUnit contains the information necessary to either define asynchronous logic - the event or condition trigger, or to define synchronous logic - the scan rate and FSM.

#### **ProgramLogic**

CPU for decision making, (e.g., statement, loops, end program and if/then/else).

 *VERSION 0.16* 

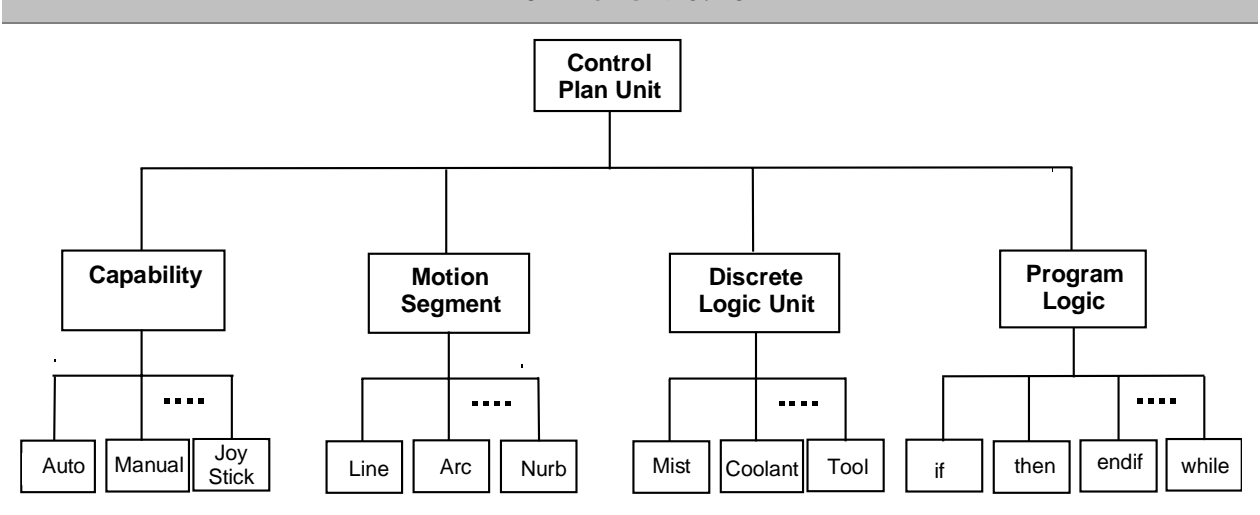

**Figure 15:** Examples of Different Types of Control Plan Units

A ControlPlanUnit is responsible for its own branching. For this reason, the method executeUnit() returns a reference to the next ControlPlanUnit. A ControlPlanUnit may embed other ControlPlanUnits. A series of ControlPlanUnit(s) is a ControlPlan. A ControlPlan can be a simple list to represent sequential behavior or a complex tree. Figure 18 illustrates some possible connections of ControlPlanUnits. Through the use of ProgramLogic CPU, one can achieve a mapping from computer programming control constructs into a list representation. To coordinate the ControlPlan (which is a graph of ControlPlanUnits) for outside observers (such as the Human Machine Interface), there is a central ControlPlan header. The ControlPlan header monitors navigation through the graph as ControlPlanUnit are activated and deactivated. As activity in the ControlPlan occurs, the ControlPlan header points to active ControlPlanUnits. Traversal methods are defined within a ControlPlanUnit so that external modules, such as the HMI, can monitor progress of ControlPlan via the isActive() method.

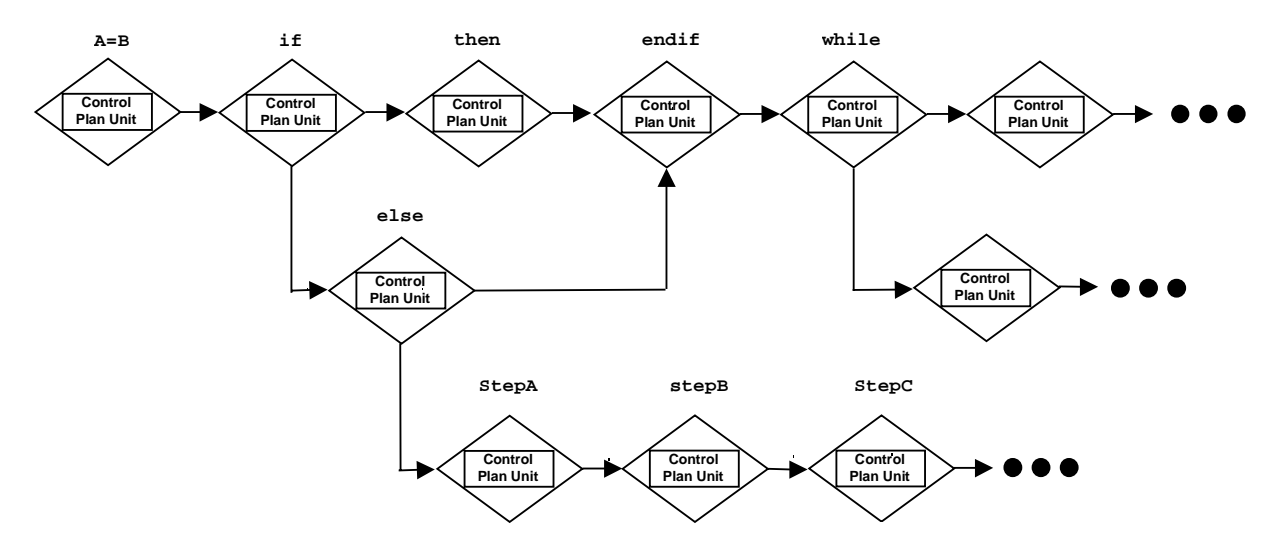

**Figure 18:** Control Plan built from Series of Control Plan Units

#### *VERSION 0.16*

#### 3.6.3 CONTROL PLAN UNIT NESTING

A ControlPlanUnit can contain other ControlPlanUnits. When activated, a CPU can send embedded CPU to lower level servers. Thus, CPUs contain "intelligence" and understand how to coordinate and sequence the lower level logic and motion modules.

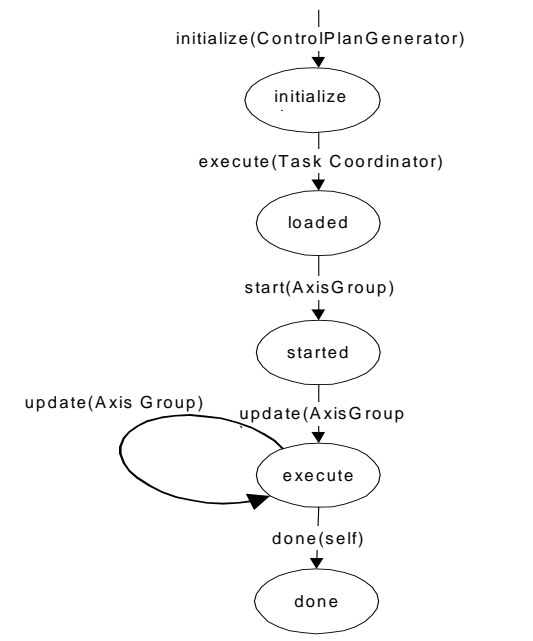

**Figure 19:** Example Control Plan State Transitions

Figure 19 illustrates an example of the relationship between a CPU, its states, and its travel through a control system. In this example, a ControlPlanGenerator, such as one for RS247D or IEC1131, initially generates Control Plans from part programs most likely using a CPU constructor. During execution of a Control Plan, the CPU is becomes the next active CPU in the Task Coordinator. The Task Coordinator does an executeUnit on this CPU. The CPU determines if it can append an embedded Motion Segment CPU onto the Axis Group motion queue. If for example, a tool change is desired, then assume the CPU should wait until all current motion must be completed first. This requires the CPU do synchronize with lower level modules. The synchronization would occur inside the CPU and could be done with or without blocking. The code for a blocking CPU would look like this:

```
 CPU execute_unit() 
          { axgrp->wait_for_motion_idle(); // blocks until this is true 
            axgrp->setNextMotionSegment(moveToToolChangerMS); 
          // pass change tool CPU to discrete logic 
          return nextCPU; 
 }
```
The code for a non-blocking CPU would look like this and assumes that the Task Coordinator periodically performs an executeUnit on the CPU.

```
 CPU executeUnit() 
          { if(!axgrp->isIdle()) return this; 
           axgrp->setNextMotionSegment(moveToToolChangerMS); 
          // pass change tool CPU to discrete logic 
          return nextCPU; 
 }
```
Once the CPU is free to continue, embedded CPU(s) are passed to subordinate modules and loaded onto their event queues. That is, the CPU running in the Task Coordinator passes the next Motion

#### *VERSION 0.16*

Segment CPU to the Axis Group module and passes a Tool Change Discrete Logic Unit to the Discrete Logic module.

Once the Motion Segment CPU is loaded onto the Axis Group queue, it waits for activation. Activation can occur if the CPU is first on the queue and no CPU are on the dominion list running, or the previous CPU already running on the dominion list returns a true to startNextCPU(). If ready for activation, the Axis Group moves the MotionSegment method from the motion queue to the dominion list and calls start, which places the CPU in the started state. Herein, the MotionSegment is in the executing state and the Axis Group periodically calls the Motion Segment CPU update() method until the isDone() condition is true.

The transition from executing to done does not result from an externally-generated event, but rather is achieved by the CPU satisfying an internal termination condition (hence the reference to self).

Figure 20 illustrates the propagation of CPU through a controller. The Control Plan Generator generates a top-level ControlPlanUnit  $CPU_1$  for the Task Coordinator.  $CPU_1$  contains embedded MotionSegment CPU MotionSegment<sub>a</sub> and DiscreteLogicUnit CPU DiscreteLogicUnitCPU<sub>b</sub>. Consider the coordination required for a tool change. The top-level CPU<sub>1</sub> forwards CPU<sub>1b</sub> or DiscreteLogicUnitCPU<sub>b</sub> to the DiscreteLogic module to be placed on its scanning list. For simplicity, assume the top-level CPU waits until the DiscreteLogic reports that it is done with the tool change. Once the tool change motion is completed, the top-level CPU<sub>1</sub> can then forward CPU<sub>1a</sub> or MotionSegment<sub>a</sub> to the AxisGroup.

**It is important to understand the nesting of CPU and subsequent propagation of CPU. It is the fundamental mechanism for passing data through an OMAC API controller.**

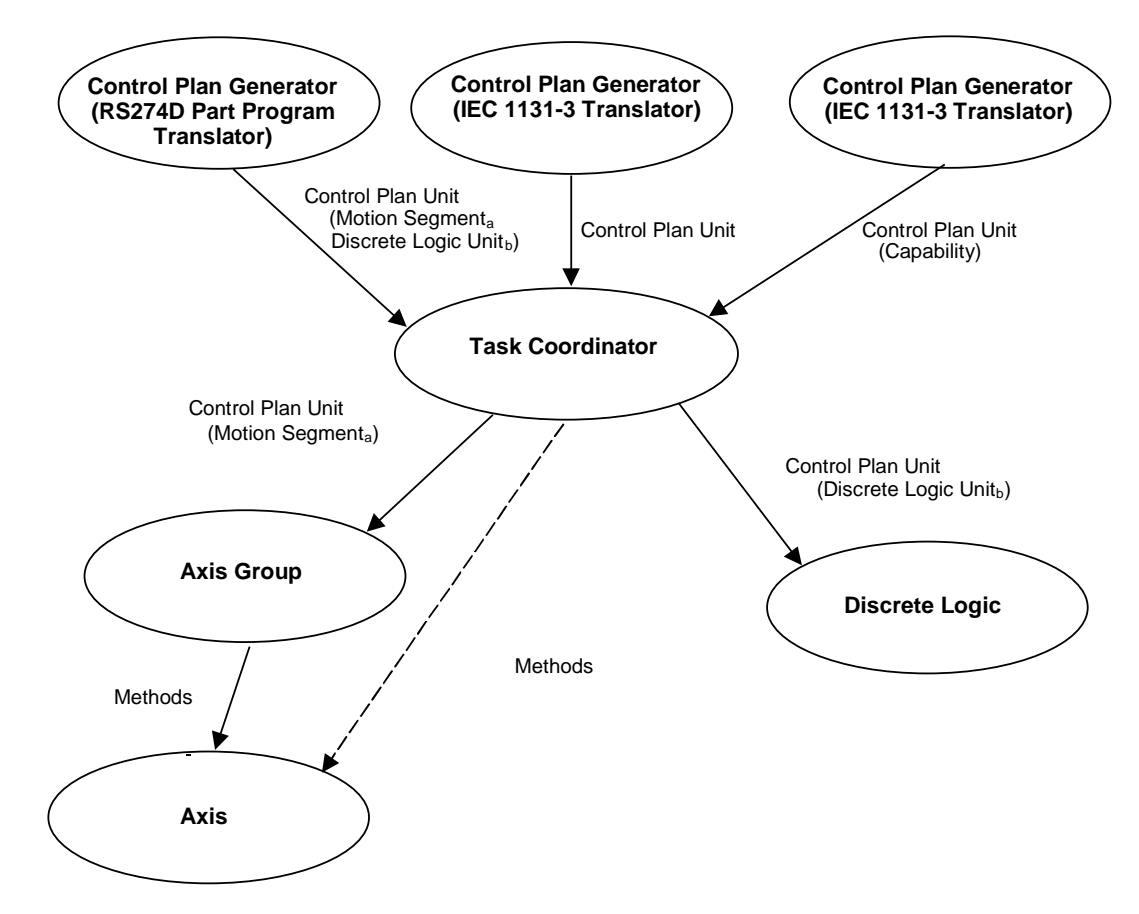

# *VERSION 0.16*

**Figure 17:** Intelligent CPU Spawning Lower Level CPU

Figure 18 is an Object Interaction Diagram for the following propagation scenario. Assume a Human Machine Interface will set the current Capability to Auto mode. Then, the HMI interacts with the Auto Capability to load a program name and then start the cycle. This will cause the Task Coordinator to request the Control Plan Generator to translate the part program into a Control Plan. Once translated, CPU<sub>1</sub> will be executed via the executeUnit method. While CPU<sub>1</sub> is executing, it will forward two new Control Plan Units - first a Discrete Logic Unit  $d\mathfrak{u}_b$  to perform a tool change and afterwards a Motion Segment  $ms<sub>1</sub>$ . When it's time, the scheduler or updater will cause the DiscreteLogic module to execute. The DiscreteLogic module will then process its scan list and in turn execute  $dlu_b$ . When the  $dlu_b$  tool change isDone, CPU<sub>1</sub> will forward Motion Segment ms<sub>a</sub>. At the appropriate time, the scheduler or updater will cause the AxisGroup to execute and it will start processing  $ms_a$ .

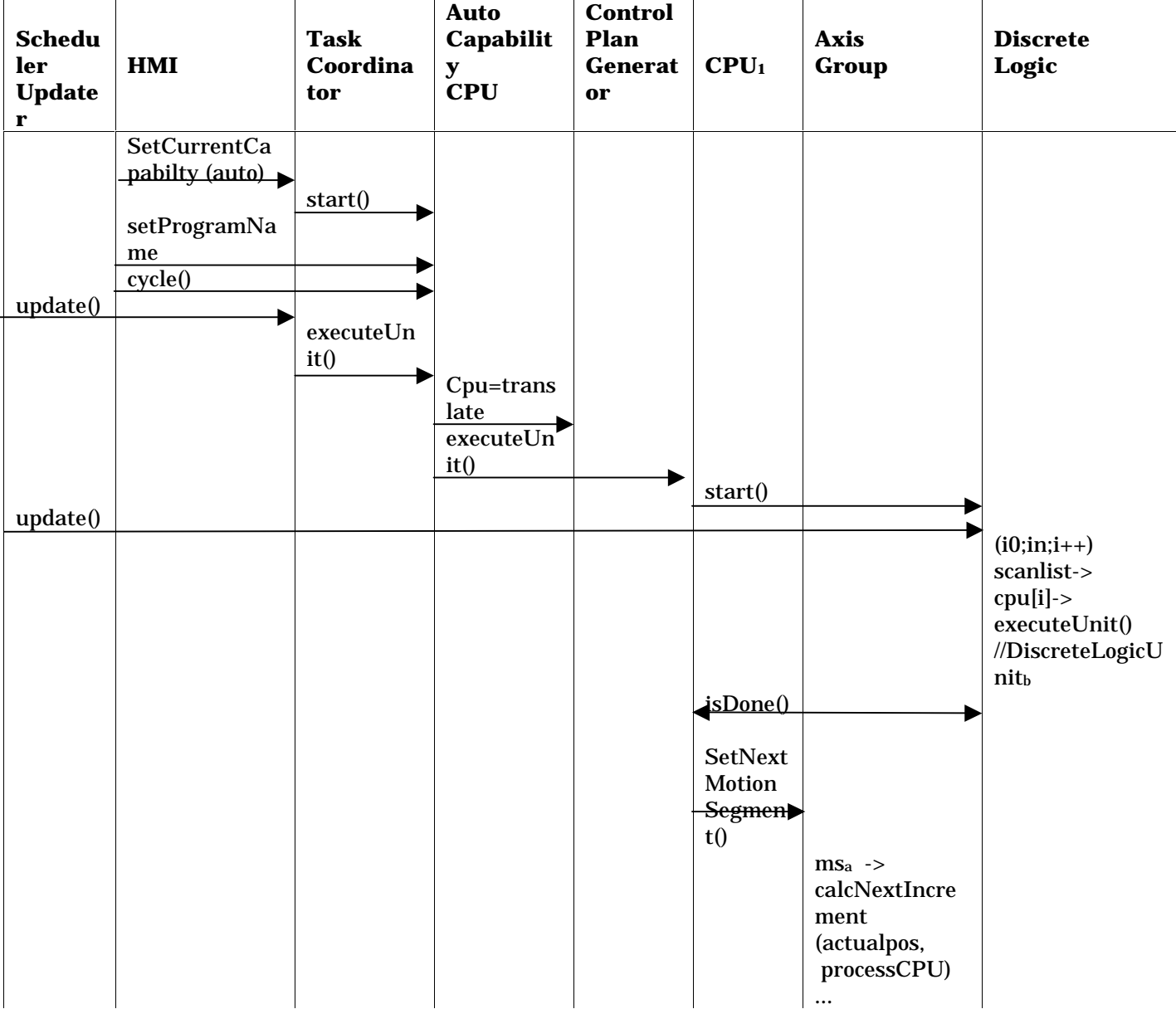
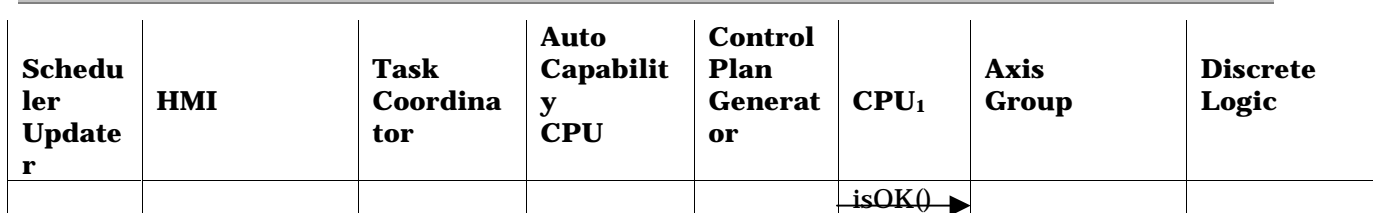

### *VERSION 0.16*

**Figure 18:** Embedded CPU Forwarding Object Interaction Diagram

The OMAC API specifies that ControlPlanUnit objects can embed module references and direct method calls. On the surface, this approach appears implausible. However, because of proxy agent technology, it is not hard to create a "forward reference" assuming one can dynamically bind to an object. This dynamic binding is beneficial since it eliminates static encoding of methods (e.g., with id numbers) necessary for methods to execute across domains (i.e., address spaces). To enable forward references, the requirement does exist for the infrastructure to support some "lookup()" method to map object names to addresses. Consider the following C++ code to handle generic Axis Group control within the Task Coordinator.

class G0CPU : ControlPlanUnit

```
{ 
   void setMotionSegment(MotionSegment _msA); // parameters set by the CPG 
 setAxisGroup(char * axgroupname) { ag=lookup(axgroupname); } 
 setAxisGroup(AxisGroup * axgrp) { ag=axgrp; } 
   CPU executeUnit() 
\{ if(!firstTime++) 
        ag->setNextMotionSegment(msA); // message passing!
    if(!ag->isDone()) return this; <br>else return NULL; <br>// return 1
                                              // return NULL or done CPU
   } 
   private: 
     MotionSegment msA; 
     long firstTime; 
};
```
In the example, a ControlPlanGenerator will create a G0CPU that contains a MotionSegment (i.e., msA). When the TaskCoordinator is executing the G0 CPU, the executeUnit method uses explicit calls to an Axis Group object, (i.e. ag). In early binding, a "forward reference" must be fulfilled by the ControlPlanGenerator to the Axis Group object is required. In late binding, the TaskCoordinator could do the lookup of the AxisGroup reference. However, late binding can unnecessarily slow down the "block throughput" of CPU, hence only early binding will be considered. To achieve early binding, suppose the Control Plan Generator (CPG) constructor receives the name "**axisgroup1**" for an Axis Group object. The CPG can lookup the object "**axisgroup1**" to retrieve a reference address. Upon receiving a reference address to "**axisgroup1**," the CPG passes this reference address to a CPU, in this example, with the method setAxisGroup. The degree of difficulty to do a reference address lookup depends on the execution environment. For modules running as one or more threads in a process, the reference address is trivial. For reference addresses that cross domain boundaries, proxy agent technology is required. Proxy agents must encode reference addresses with a more sophisticated scheme to capture the domain (e.g., machine, process) and encode the object reference and the methods. Proxy agent technology should hide the reference address encoding from the programmer.

### **3.7 DATA REPRESENTATION**

Exchange of information between modules relies on standard information representation. Such control domain information includes units, measures, data structures, geometry, kinematics, as well

## *VERSION 0.16*

as the framework component technology. OMAC API has chosen two levels of compliance for data definitions.

The first level defines named data types to allow type-checking. The OMAC API uses the IDL primitive data types and builds on these data types to develop the foundation classes and framework components. For control domain data modeling, the OMAC API used data representations found in STEP Part Models for geometry and kinematics [Inta, Intb]. Internally, any desired representation could be used. The STEP data representations were translated from EXPRESS[EXP] into IDL. Representation units are assumed to be in International System of Units, universally abbreviated SI. Below is the basic set of data types, which use STEP terminology for data names but reference other terms for clarification.

## **Primitive Data**

- IDL data types include **constants**, **basic data types** (float, double, unsigned long, short, char, boolean, octet, any), **constructed types** (struct, union and enum), **arrays** and **template types** bounded or unbounded sequence and string.
- IEC 1131 types 64 bit numbers
- bounded string

## **Time**

## **Length**

- Plane angle
- Translation commonly referred to as position
- Roll Pitch Yaw (RPY) commonly referred to as orientation
- STEP notion of a Transform which is composed of a translation + rpy, also commonly referred to as a "pose."
- Coordinate Frame which is defined as a Homogeneous Matrix

### **Dynamics**

- Linear Velocity, Acceleration, Jerk
- Angular Velocity, Acceleration, Jerk
- Force
- **Mass**
- Moment
- Moment of Inertia
- Voltage, Current, Resistance

The second level provides for more data semantics. The OMAC API adopted the following strategy to handle data typing, measurement units, and permissible value ranges. Distinct data representations were defined for specific data types. For example, the following types were defined in IDL to handle linear velocity.

```
// Information Model - for illustrative purposes 
typedef Magnitude double; 
// Declaration 
interface LinearVelocity : Units { 
         Magnitude value; // should this value be used? 
         // Upperbound and Lowerbound, both zero ignore 
         Magnitude ub, lb; // which may be ignored 
         disabled(); 
        enabled();
};
```
#### *VERSION 0.16*

// Application LinearVelocity vel;

In this case, linear velocity is a special class. Unit representation is inherited from a general unit's model. Permissible values are defined as a range from lowerbound to upperbound. The units and range information are optional and may not be used by the application. Another data typing problem that must be resolved concerns the use of a parameter. Not all parameters are required or set by every algorithm. For example, setting the jerk limit may not be necessary for many control algorithms. It was decided to use a special value to flag a parameter as "not-in-use". This approach seems simpler than having a useXXX type method for each parameter. For now, OMAC API has decided that setting a parameter to an unrealistic "Not in use Number" (but not actually "Not a Number") value - such as MAXDOUBLE or 1.79769313486231570e+308 - renders a double parameter to be ignored or not-in-use. A similar number would be required for an integer. This works for level 1 and level 2. Within level 2, the methods enable and disable were added to explicitly indicate use of a parameter.

## *VERSION 0.16*

## **4 MODULE OVERVIEW**

### **4.1 TASK COORDINATOR**

The general characteristics of the Task Coordinator module include:

- act as central point for coordination
- initiate startup and shutdown since it understands the controller configuration what modules are in the system and how to start up the modules
- act as the highest level Finite State Machine within the controller.
- change frequently. The leaf nodes in the OMAC API architecture will be most stable. As such, each system change should not require an entire rewrite of the TC. Instead, TC should be flexible to accommodate change.

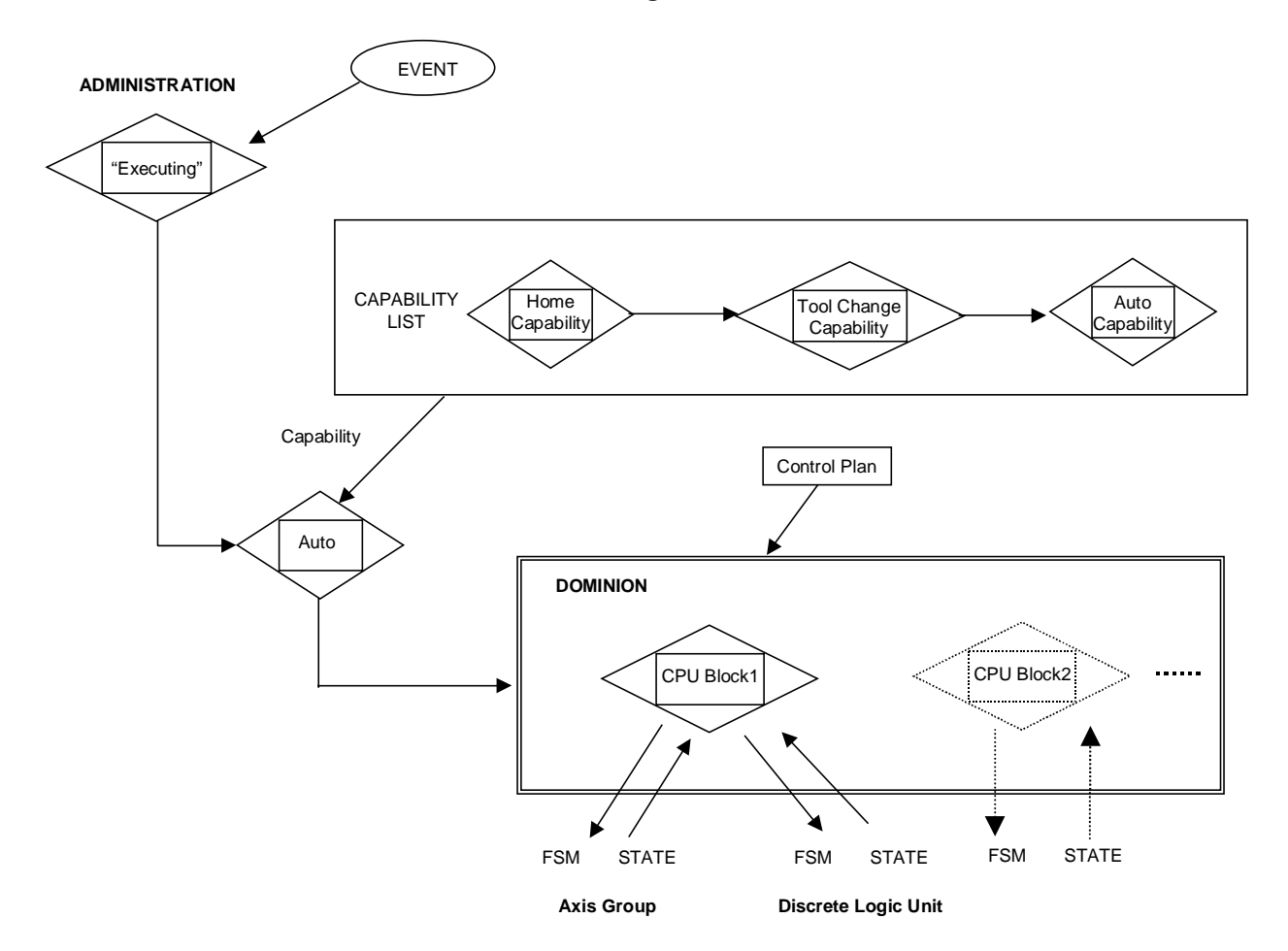

**Figure 19:** Task Coordinator Computational Model

The Task Coordinator module is an FSM. The Task Coordinator FSM functionality is defined by ControlPlanUnits, called a Capability, that are received from clients. The Task Coordinator has a one-element FSM dominion list to manage these Capabilities. The Capability class supports stop, start, execute, and isDone methods.

## *VERSION 0.16*

For an application controller, there is list of capabilities that a Task Coordinator can use. Figure 19 illustrates a CNC application with Capability instances. When a Capability is executing, it coordinates the servicing of requests from the HMI. When the Auto Capability FSM is executing, it interacts with the Control Plan Generator.

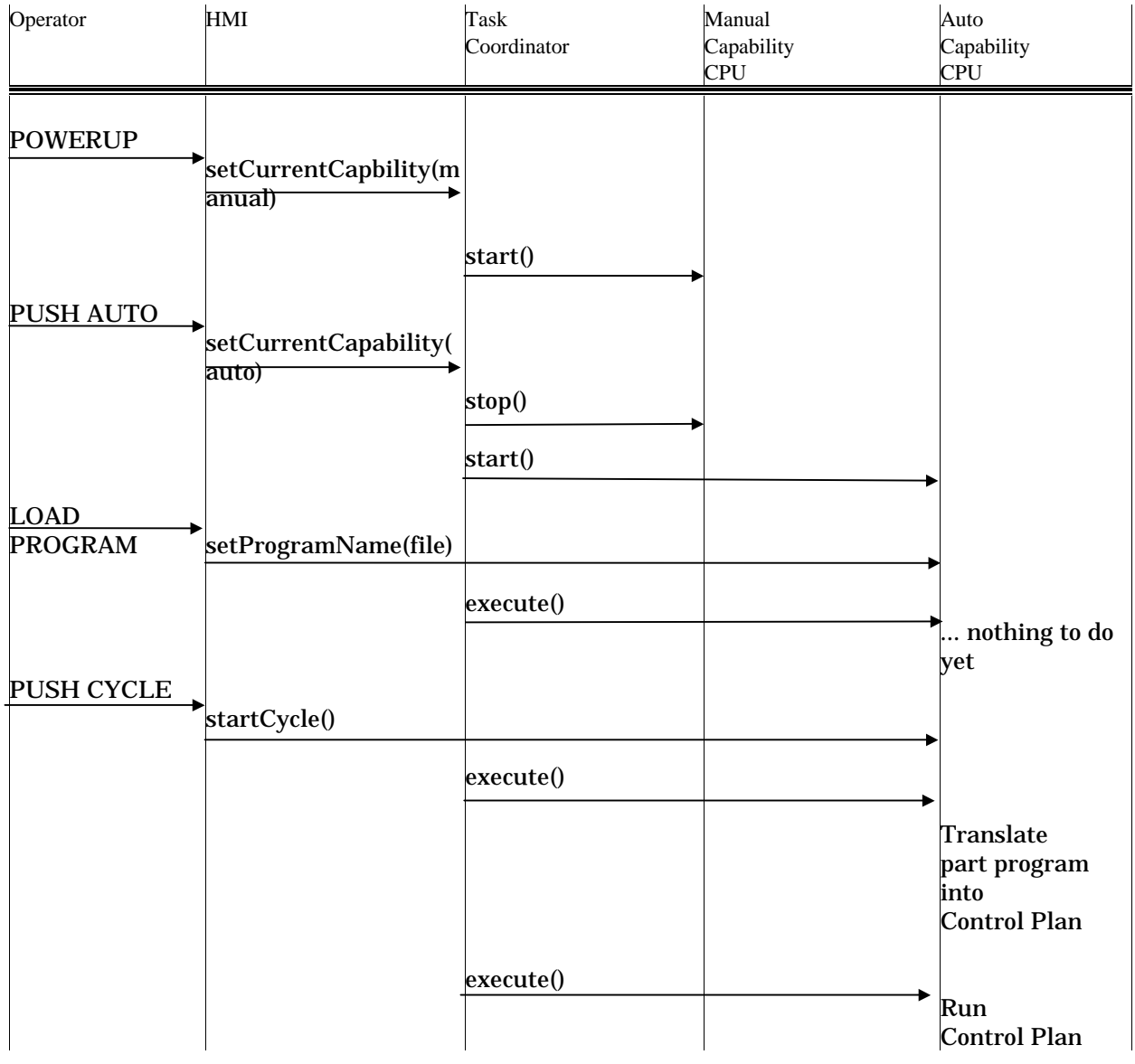

# **Figure 20:** Task Coordinator and Capability Object Interaction Diagram

Figure 20 illustrates a sequence of operations that takes a milling CNC from manual mode to automatic mode. The diagram shows the use of Capability start, stop, and execute FSM methods. In the scenario, the controller comes up in the manual mode as loaded by the HMI at startup. Then, the operator pushes the auto button that causes the HMI to execute the Manual Capability stop method, and load the Auto Capability onto the Task Coordinator queue. That cycle, the Task Coordinator will see that the Manual Capability boolean isDone is True and will swap the Auto Capability FSM into the dominion FSM list. The operator action to Load Program will result in a program name loaded into the Control Plan Generator. When the operator pushes the

## *VERSION 0.16*

cycle start button, it will cause the Auto Capability FSM to translate a part program and then start sequencing a ControlPlan generated by the Control Plan Generator.

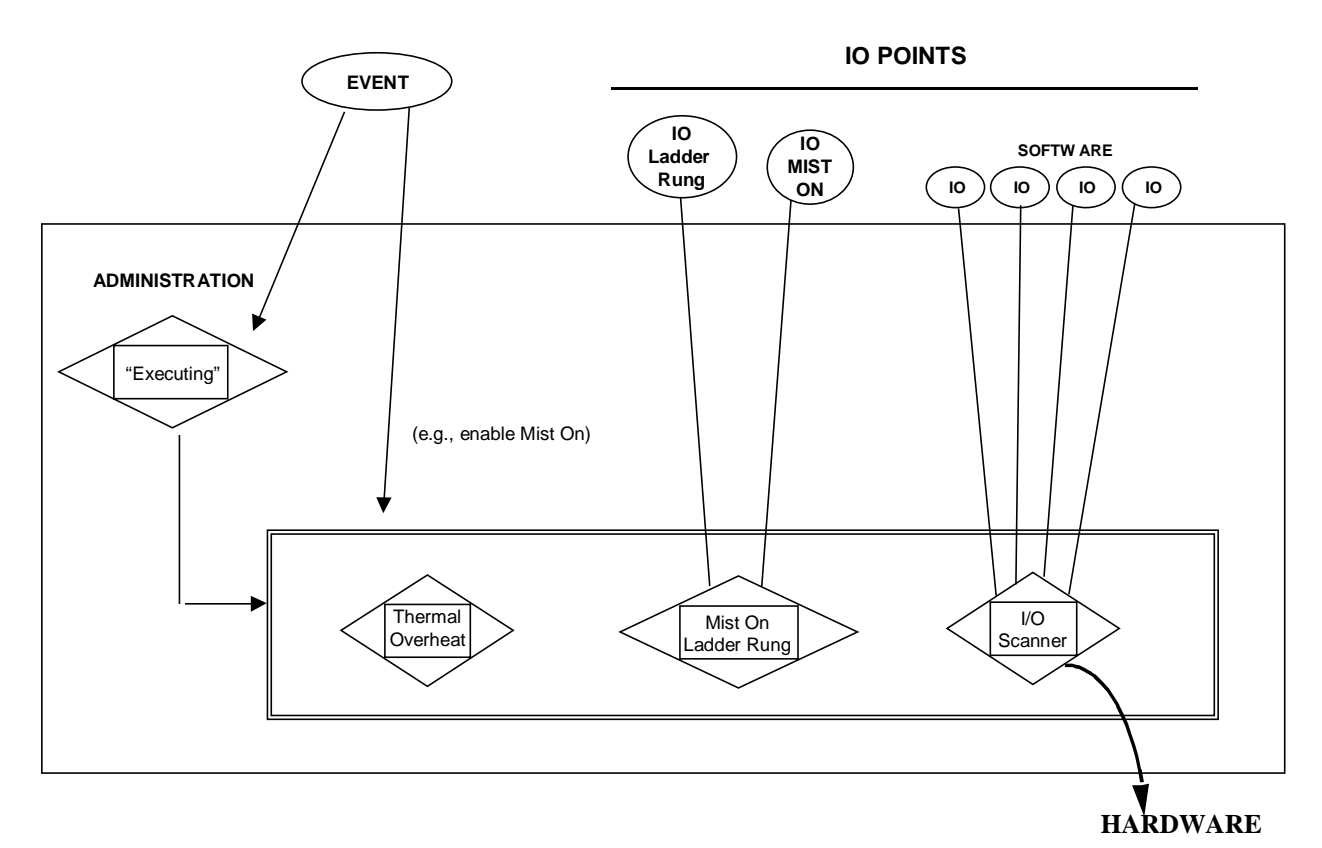

# **4.2 DISCRETE LOGIC**

**Figure 21:** Discrete Logic Computational Model

The Discrete Logic module is similar to the Task Coordinator module in that it sequences and coordinates actions through dominion FSM. However, instead of a one-element dominion FSM, the Discrete Logic module has a multi-item dominion FSM list that is analogous to a scan list. In general, a Discrete Logic FSM could be coded in any of IEC-1131 languages and translated into ControlPlanUnits. Figure  $21$  illustrates the types of FSM that may be found on the Discrete Logic dominion list for a typical CNC milling application. An FSM to handle IO scanning would be expected. An FSM implemented as a Ladder Rung could be expected to handle a relay for turning a Mist pump on. Below is a sketch of the activity for turning the IO mist pump on.

```
mistPumpOnRung() 
execute()<br>{ logic:
           trigger relay to turn pump on
             wait till IO/pt says pump is on 
             IOmist<- on; 
}
```
At a higher level, a hardware-independent Mist FSM would be required to coordinate turning Mist on and off. Below is a sketch of pseudo code to sequence the Mist on operation. For coordination between FSM logic, polling or event-drive alternatives exist to wait for the IO Mist on activity to complete.

```
mistOnFsm() 
{ "MistOn LR IO <- on" to turn LR=ladder rung on
```
#### *VERSION 0.16*

```
 "subscribe to event that IO Mist On ==on" 
   "wait for event or poll for IO point for Mist On == on " 
   "done - deactivate FSM for scanning" 
}
```
# **4.3 AXIS**

Axis module contains classes encapsulating the features pertaining to a single axis in a multi-axis control system. Figure 22a diagrams the relationship of the various classes. Classes are defined to provide a variety of setpoint control (e.g., following AxisPositionServo, AxisVelocityServo, AxisAccelerationServo, AxisForceServo), actions (e.g., AxisHoming, AxisJogging) and data (e.g., AxisCommandedOutput, AxisRates, AxisLimits, AxisSensedState). Figure 22b diagrams the finite state model of execution.

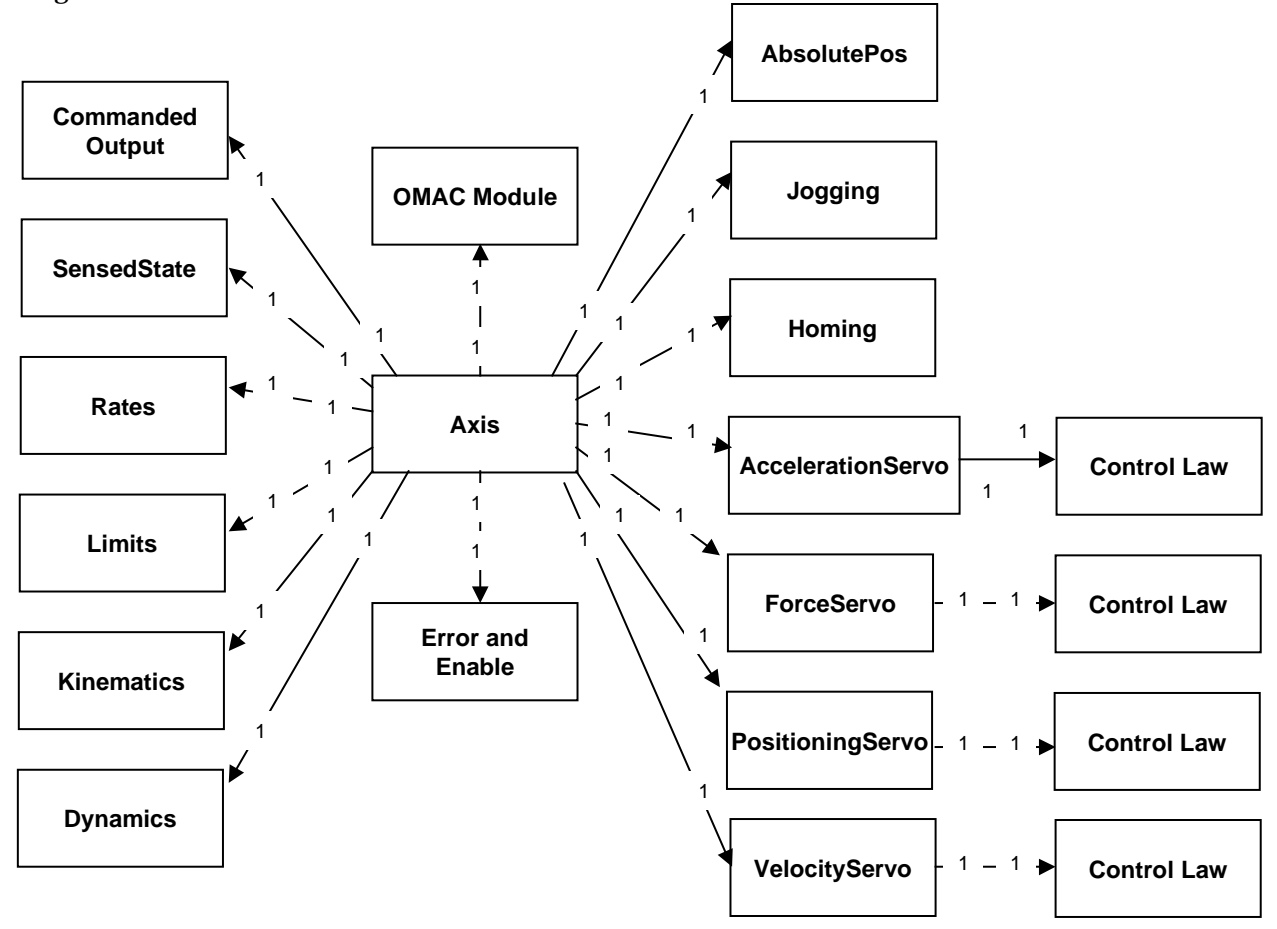

### **Figure 22a:** Axis Class Diagram

The following list itemizes some basic open architecture requirements the axis module must support:

- nested control loops (e.g. position and velocity) using either derived feedback or additional sensors (e.g. encoders and tachometers)
- perform backlash compensation
- ability to incorporate any appropriate sensors and actuators available in the system

## *VERSION 0.16*

• provide settable error limits and "clamping" of various quantities in the loop. If error limits are exceeded, the loop will "safe" itself, and inform of an error condition.

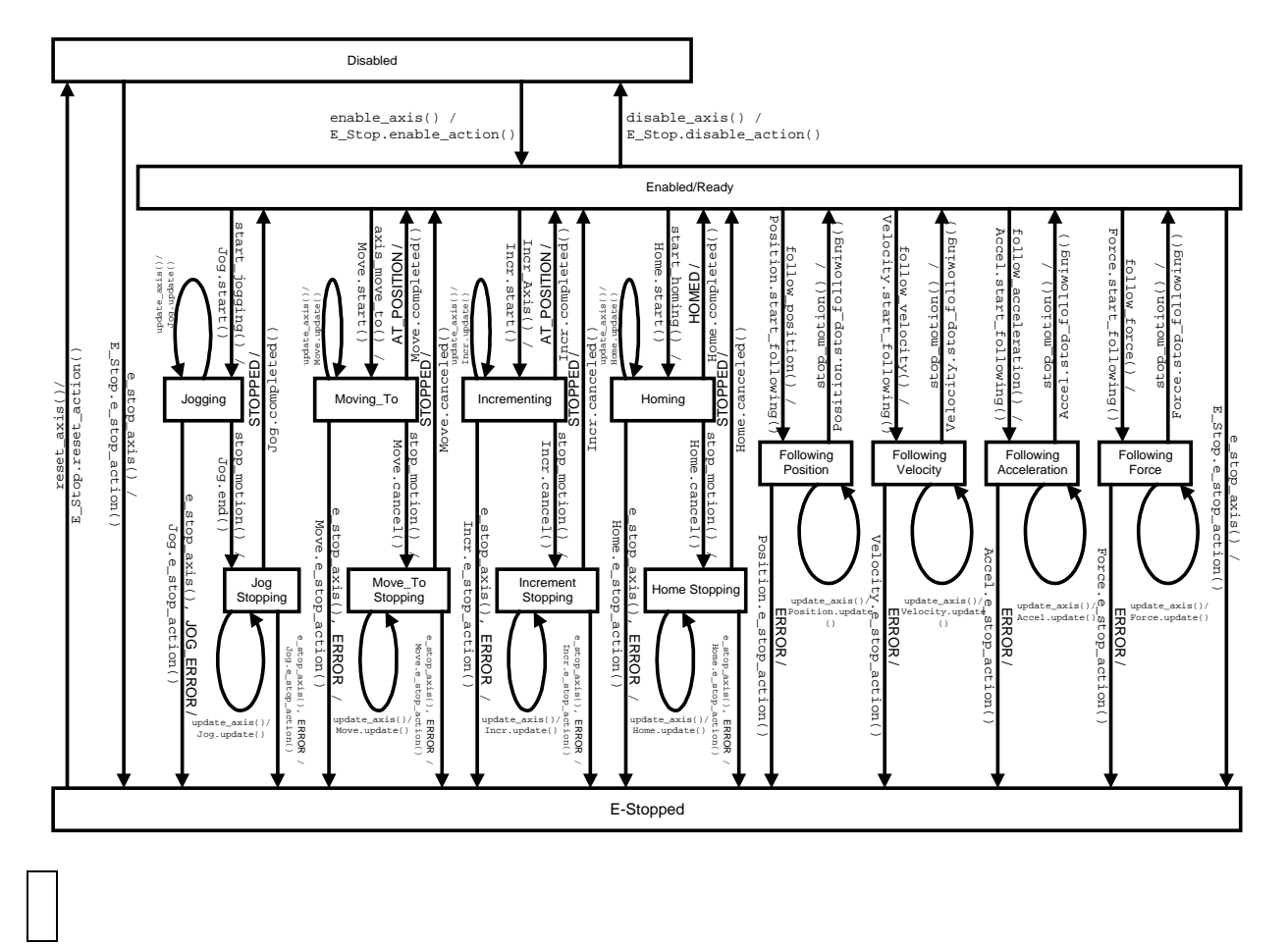

### **Figure 22b:** Axis Module State Diagram

Within the Axis module definition, several issues exist.

One issue that occurs is mapping a single axis to multiple actuators. At this time, actuators are not an OMAC API module. The current resolution to the single axis-multiple actuator problem is to define specializations of the Axis base class to handle the multiple actuators.

Another issue is exposing the FSM methods. The reason for exposing the FSM methods is so that such FSM classes (such as AxisAccelerationServo) can be a replaceable component within the system. Different implementations of the class definition would adhere to the interface.

Another issue is what happens when a method is invoked in the wrong state? For example, suppose an ACCEL\_EVENT occurs when in the HOMING state and there is no defined transition? The first possible action is to ignore the event, but this is poor system design. The preferable option is to throw an exception, but OMAC API has not enumerated exceptions yet.

Another issue is how is a Control Law attached to a servo class such as Position, Velocity, Acceleration, or Force? The answer is to use class specialization to extend the base class to contain Control Law component. For example, AxisAccelerationServo may not need a control law component if connected to SERCOS drive so that it uses the specified **Base Class**:

### *VERSION 0.16*

```
interface AxisAccelerationServo(){}
```
For software servoing, an Axis class specialization would be defined that incorporates a control law component using a **Derived Class**:

```
interface CLAxisAccelerationServo() : AxisAccelerationServo 
{ ControlLaw controllaw; 
};
```
#### **4.4 AXIS GROUP**

The Axis Group module is responsible for transforming an incoming MotionSegment into a sequence of equi-time-spaced setpoints, incorporating mechanism and process knowledge, and coordinating the motions of individual axes.

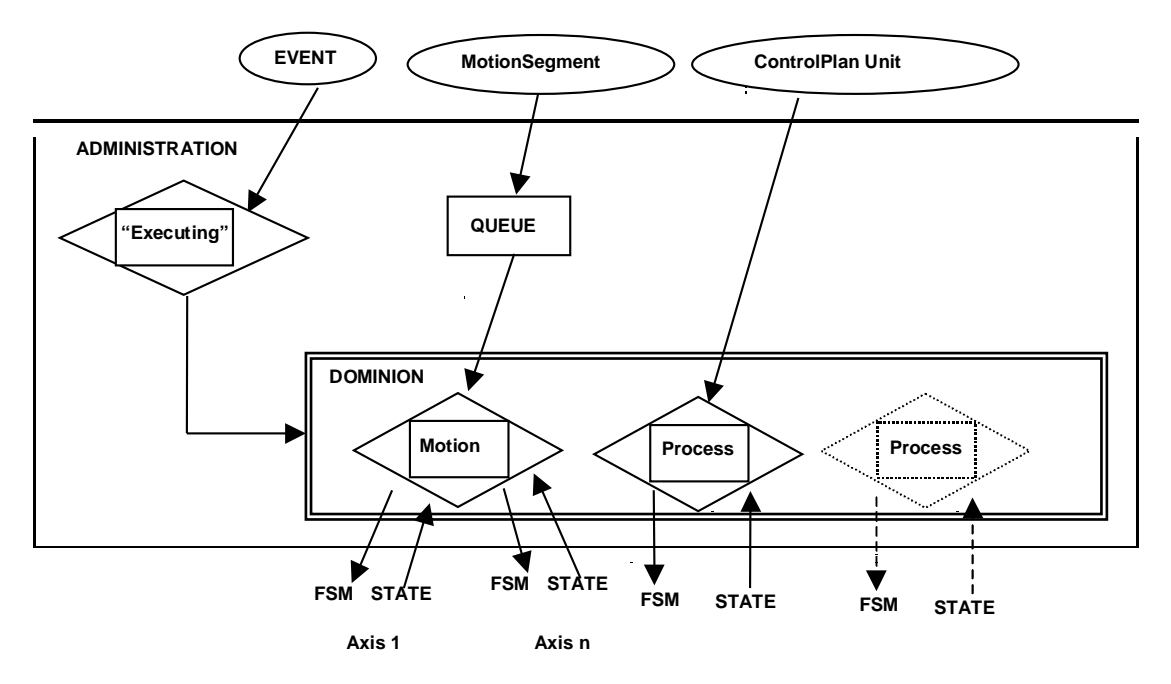

**Figure 23:** Axis Group Module

Figure 24 shows the class diagram for the Axis Group module. The Axis Group module consists of the following classes:

### **AxisGroup**

is the coordination module that has the following responsibilities:

- kinematics coordination transformation
- dynamic offset (e.g. sensing inputs) and overrides
- multi-axis coordination
- blending and block look-ahead
- feedhold
- operation stop
- execution on compensation look-up tables

# *VERSION 0.16*

• path or rate-control modification based on sensor-feedback (including operator overrides)

**PathElement** is the class definition to define the motion geometry.

**Rate** is the class definition to define the motion rates and limits along a path.

**VelocityProfileGenerator** is generates time-based steps along a path. Time-scaling of motions is performed along a path based on rate-control (desired velocities, accelerations) or time-duration. Includes control of acceleration/deceleration.

**MotionSegment** is derived from ControlPlanUnit to define a motion-control FSM. Contains references to VelocityProfileGenerator, PathElement and Rate classes.

Figure 23 illustrates AxisGroup computational model. The AxisGroup receives MotionSegment CPUs that define the motion. MotionSegments are queued to allow blending or lookahead. Process CPUs are required for integrating sensing and mechanism knowledge. Process CPUs have tightly-coupled associations with the Kinematics Module (for mechanism knowledge) and the Process Model (for sensing and application specific knowledge).

The Kinematics module describes the relationship of the machine and part to a world coordinate system. Such information could include a relative offset to the machining bed and another offset to a part origin. Obstacles such as fixtures would also be included within this description. The Process Model integrates operator and sensor feedback into the trajectory motion. This feedback can be used to modify the rate-control.

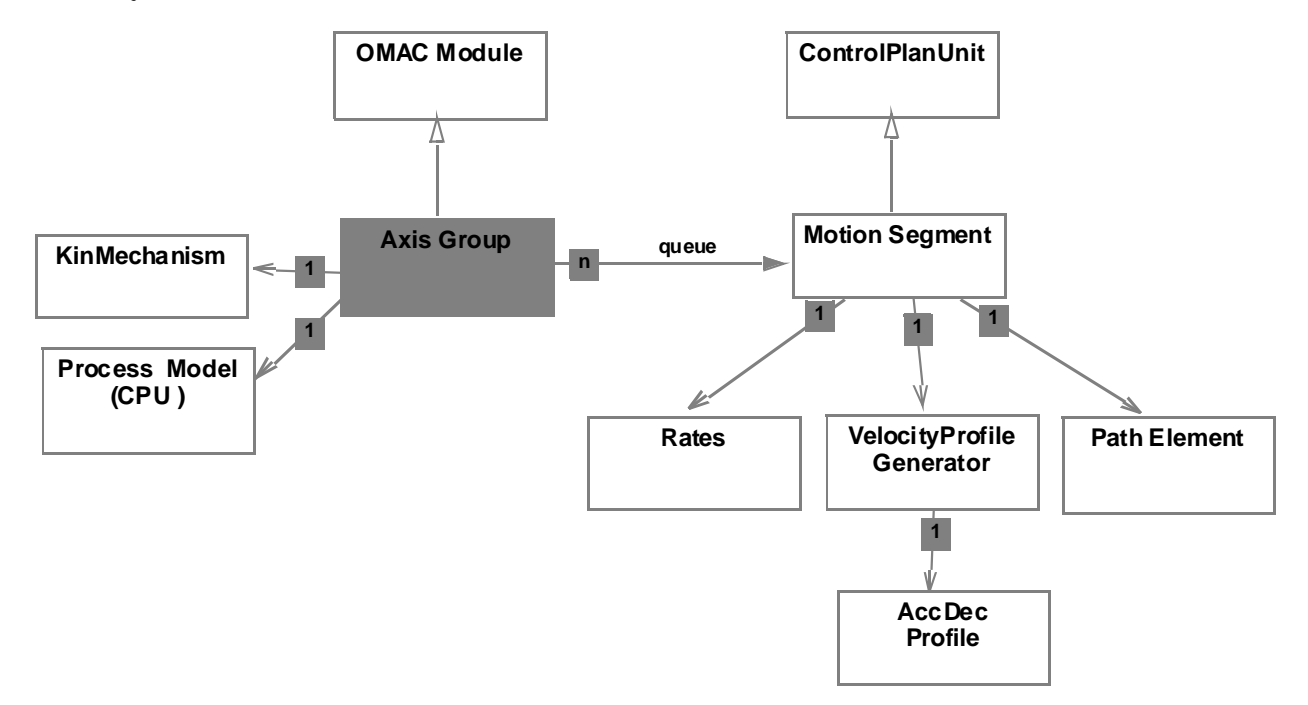

**Figure 24:** Axis Group Class Diagram

Discussion on some issues and procedures common to Axis Group operation follows. Concerning the issue of power management, it is assumed to be user-specifiable by the ControlPlanUnit within some timing constraint. For example, a sequence to set a bit, wait 3 seconds and then check brakes can be embodied with a ControlPlanUnit.

A common Axis Group procedure is to stop running, change a broken tool and then resume operation. For this Axis Group module has API to save motion queue context and then restore it. An underlying

## *VERSION 0.16*

assumption is that if there are other queues internal to the Axis Group (e.g., lookahead, blending) that these too will be saved and restored.

The issue of standard stopping procedures is fundamental to a standard Axis Group API. OMAC API proposes three modes to stop:

**hard stop** is a stop with max deceleration rate. Also called abort.

**pause** is a stop on the path as defined by the KinematicPath in the MotionSegment.

**hold** is a stop at end of segment as defined as the next increment provided by the Velocity Profile Generator.

There are four recovery modes from stop:

**resume** start motion from the current point

**skip** skips to the next segment

**flush** flushes all segments on the motion queue

**restore** after a motion queue save after stopping, with possible intervening motions (such as to change a broken tool or backing out), the motion queue can have its previous context restored.

A standard Axis Group estop is not addressed because of the many different interpretations of estop. For most purposes, a hard stop and estop are identical.

An issue of axis grouping and creating higher level objects can be resolved by defining a higher level AxisGroup module. Some grouping issues include:

- error grouping the AxisGroup has an inhibit () API for error recovery (e.g., 2 live axis with 3 dead axis)
- power sequencing TBD
- power chain grouping TBD
- kinematic grouping is done with the Kinematics module.

# **4.5 PROCESS MODEL**

The Process Model is responsible for dynamic control modifications. The Process Model exists to encapsulate the application- or domain-dependent knowledge. For example, the Process Model for machining would incorporate feedrate override, but the Process Model for a pick-and-place robot would probably not. Some typical Process Model dynamic modifications associated with machining include:

- feedrate override
- spindle speed override
- path offset (normal adjustment for cutter compensation)
- tool length offset (dynamically modified based on tool wear, not just tool change)
- data logging flag
- cycle interruptions (e.g., estop, hard stop, feed hold)

The Process Model is generally associated with the Axis Group in order to modify the current motion. The relationship between the Process Model, Axis Group and MotionSegment modules can vary. This variation greatly affects the openness flexibility.

In the dependent relationship, the Axis Group and the Process Model know each other's API a priori. For example, suppose the Axis Group understands that the Process Model supports feedrate override via a getFeedrateOverride() API. Then, the Axis Group can retrieve the current feedrate override value in order to modify the current MotionSegment's feedrate.

## *VERSION 0.16*

The dependent relationship is flexible if all the required shared variables between the Axis Group and the Process Model exist. For example, if the feedrate override had been under operator-control, a user may replace the Process Model with a custom module to change the feedrate override based on some force/torque sensing. However, problems arise if the user wants to add a cutter compensation normal to a MotionSegment and a pre-defined API does not exist. Now, the Axis Group or each MotionSegment must be rewritten to incorporate this modification.

In an independent relationship, the Axis Group and Process Model coexist without a priori knowledge of each other. For this case, OMAC API is proposing to allow the Process Model to send CPU to Axes Group so that these CPU can modify the current motion CPU (i.e., MotionSegment). Consider the following alternatives where the user wants to integrate a new probe into the control system and coordinate when the motion controller to start recording points.

- 1. For the dependent relationship, a solution is to rewrite the Axis Group to accept a "log data" flag and then record data.
- 2. Another possibility is to mandate that every control plan be rewritten to contain a "log flag."
- 3. In the proposed independent relationship, the Process Model would generate a CPU that is sent to the Axes Group which is executed every cycle to actually log data based on an external reference to a "log flag."

In the independent relationship, countless other real-time modifications could be applied by ControlPlanUnits within the AxisGroup (as well as the Kinematics Module). The ability to extend the controller based on evolving sensor-based applications was a primary OMAC requirement. Hence, the necessity to support the Process Model independent relationship.

## **4.6 KINEMATICS**

Kinematics refers to all the geometrical and time-based properties of motion[Cra86]. The OMAC API uses a graph representation to model the geometrical aspect of kinematics. The model is flexible enough to handle kinematic chains and kinematic hierarchies. Figure 25 illustrates the terminology used to model the geometric kinematics. A **KinStructure** describes the geometry of an axis link. A KinStructure has a **Base Frame** (generally used to model compensation) and a **Placement Frame** to model the axis link transformation. The BaseFrame is useful as an offset to model spindle growth or other compensation variables. When no compensation is planned, the BaseFrame location equals the placement frame location. A **Connection** models the relationship between two KinStructures using a **from** KinStructure and a **to** KinStructure. A **KinMechanism** models a kinematic chain as a series of connections. The OMAC API kinematic model allows recursive kinematic definition. A KinStructure can itself be a kinematic chain modeled as a KinMechanism. This recursive definition allows a static kinematic chain to collapse into a single pre-computation.

#### *VERSION 0.16*

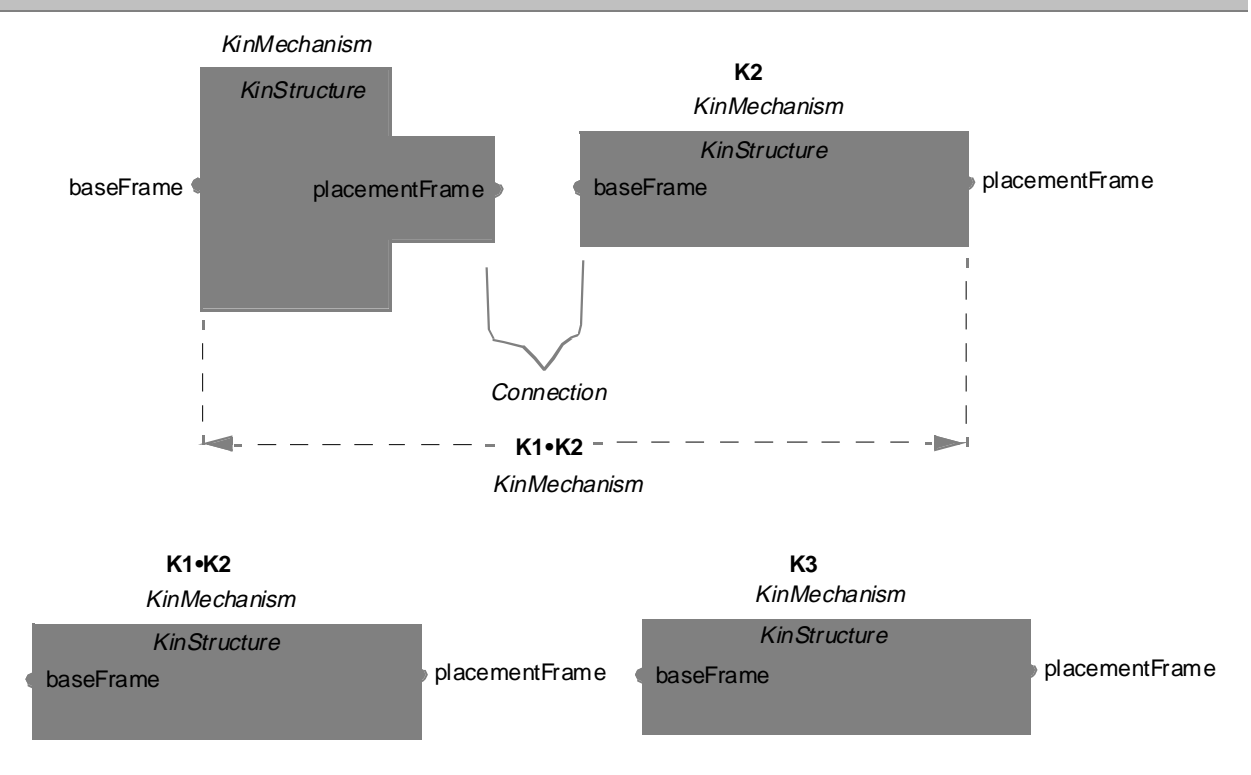

#### **Figure 25:** Kinematics Model

A KinMechanism is responsible for computing the forward and inverse kinematics. A KinStructure contains the following information necessary for these calculations:

- transform
- static or dynamic link
- home state
- link model translational, prismatic, rotational

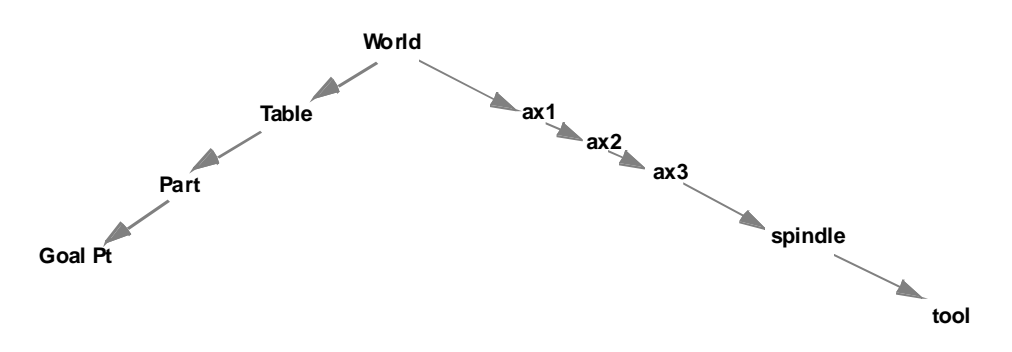

#### **Figure 26:** Kinematics Example

As an example, consider the case of a three axis machine with tool to mill parts on a table given a part offset. The machine tool kinematic chain contains a spindle KinMechanism to model spindle growth. Figure 26 illustrates the chain of KinStructures World, Table, Part, Goal Pt, a1, a2, a3, spindle, and tool to model this example. We will assume the table is motionless. The following code sketches an OMAC API kinematic model for this example.

#### *VERSION 0.16*

```
// Declarations 
KinMechanism worldKM, axKM[3], spindleKM, toolKM;
KinMechanism overallKM; \frac{1}{\sqrt{c}} collection w-al-a2-a3-spindle-tool kinematic chain
KinStructure * worldKS, * axKS[3], * spindleKS, * toolKS; 
Transform Identity = new Transform (1, 0, 0, 0, 0, 1, 0, 0, 0, 0, 0, 1, 0, 0, 0, 0, 1);
// Define KinStructures and embed in KinMechanism 
   worldKS= new KinStructure(); 
   worldKS->setBaseFrame(&Identity); 
  worldKS->setPlacementFrame(&Identity); 
 worldKM.setConnections(NULL); // trivial case, does not contain KinMechanisms 
 worldKM.setKinMechanisms(NULL); // trivial case 
  worldKM.setKinStructure(worldKS); 
  axKS[0]= new KinStructure(); 
  axKS[0]->setBaseFrame(&Identity); 
  axKS[0]->setPlacement(/*some transform*/); 
  axKM[0].setConnections(NULL); 
   axKM[0].setKinMechanism(NULL); 
  axKM[0].setKinStructure(axKS[1]); 
 ... 
// Set connections 
  Connection c[5] 
  Connections connections; 
 c[0] = setFrom(w);
 c[0] = setTo(axKM[0]);
 c[1] = setFrom(axKM[0]);
 c[1] = setTo(axKM[1]);c[2] = setFrom(axKM[1]);
 c[2] = setTo(axKM[2]);
 for(int i=0; i< 5; i++) connections.add(c[i]);
//Define overall KinMechanism 
   overallKM.setConnections(connections); 
// Modification of axis values 
  axKM[0]->getKinStructure()->setPlacementFrame(&newFrame1); 
   axKM[1]->getKinStructure()->setPlacementFrame(&newFrame2); 
   axKM[2]->getKinStructure()->setPlacementFrame(&newFrame3);
```
The importance of the Kinematics module is not only calculating the forward and inverse solutions, but also providing a mechanism to perform offsets and compensation. A few examples will be considered.

**Relative Positioning** The equivalent to the RS274D Absolute and Relative positioning cases are handled by two separate KinMechanisms.

**Change Tool** Suppose a tool table is to be maintained. A KinMechanism for each tool in the table will need to be defined. For a tool change, a new reference to the new tool is substituted for the tool KinMechanism in the overall kinematic chain.

```
 KinMechanisms tool[100]; 
toolKM = &tool[2];
```
**Tool Length Offset** Consider the case in which tool length offset is changed to compensate for tool wear, reconditioning, depth of cut (rough, finish), or dry run. In this case, the tool KinStructure PlacementFrame is modified to reflect the change. For example, changing column 4 row 3 (i.e., the z value) of Tool displacement frame will change the offset.

toolKM->getKinstructure->setPlacementFrame(newFrame);

**Spindle Growth** A majority of variation during machining is attributable to spindle growth. The example kinematic chain contained a Spindle KinMechanism to model spindle growth. Modifying the spindle BaseTransform based on spindle growth achieves good correction at a modest cost.

spindleKM->getKinstructure->setPlacementFrame(newFrame);

## *VERSION 0.16*

**Axial Growth** Consider the case in which an axis is growing in length as the leadscrew mounting bearings heat up during machining. In this case, the axial member is growing in length. Next to the spindle, axis growth is the most common and cost-effective compensation technique. In this case, an axis KinStructure baseFrame is changed.

axKM[0]->getKinStructure()->setBaseFrame();

**Cutter Radius Compensation** Consider the scenario in which path modification is based on cutter radius compensation. Assume the need to apply a normal offset to the pre-defined curvilinear kinematic path from point A to point B.

In the static case, the entire kinematic path can be recomputed as specified based on a flag. In this case, responsibility is delegated to the CPU to handle the change from the nominal path to the compensated path.

In a quasi-static case, suppose the cutter radius is computed on-line by some process controller or sensor to do radial compensation to adjust the path. In this case, a radial compensation value is input to the Kinematic Path class and it returns a corrected value.

In the dynamic case, the modification is to the next increment of the interpolated path of the current MotionSegment. This would be achieved by calling the KinematicPath (i.e., KP) with the normal offset.

KP->applyNormalOffset(&normalOffset);

**Configuration** Solution rules for configuration such as up/down elbow or redundant links are handled by class specializations.

**Update** Unresolved is the responsible module and mechanism used to update dynamic (e.g., axis) values.

# **4.7 IO SYSTEM**

The purpose of the IO system is to provide a uniform interface to **Physical** or **Virtual** input or output points in the system. The IOPoint class defines the uniform interface and hides the details of the underlying hardware interactions. An example of an IO Point is a DAC on a multiple DAC digital to analog output card. The IOPoint base class manages a single value, and provides an interface for reading and writing that value. The IO Point base class contains readValue() and writeValue() methods.

Each IOPoint may be accessed individually but IOPoints are controlled by an IO System. An IO System is a module consisting of one or more IO Points, grouped together because they share some resource (either hardware or software). There can be many IO systems in a controller (e.g., Sercos, D/A board, etc.)

### 4.7.1 IO NOTIFICATION

Each IO System may optionally contain Callback Notification and Callback Handlers. **Callback Notification** object(s) provide a mechanism for other modules to be informed when some internal activity has taken place in the IO System. Each Callback Notification object contains a list of **Callback Handlers** to be activated on the desired event. This allows multiple modules to be informed on an IO System state change. The Callback Handlers are entered into the Callback Notification object's list at system integration time. For example, a Callback Notification might exist to inform other modules when the values associated with an IO System's IO Points have changed.

## *VERSION 0.16*

The IO System may also by notified by Callback Handlers. A callback by other modules would inform the IO System that some event has occurred. For example, the IO System may contain a Callback Handler to be activated when it is time to sample all of its IO Points' inputs.

## 4.7.2 IO CONFIGURATION

OMAC API uses a **Presentation IO model** in which each IO system (as one of many in the system) creates a series of IOPoints that other objects in the system access via references (or handles). This differs from an **Attachment IO model**, where each object in the system creates an IOPoint and attempts to attach the IOPoint to some hardware.

As an analogy to differentiate between the Presentation and Attachment models, consider an IO Point filled with bytes from a file. In the Attachment model one opens a file, and uses a copy of a device driver to read bytes from the file. To read bytes within the Presentation Model, the assumption exists that a separately running IO System module has already opened the file and has presented a byte IOPoint for system-wide access. In IOPoint presentation, any number of objects in the system can access the byte IOPoint buffer, which is updated by its IO System.

The Presentation IO model assumes that an object uses an ASCII naming and lookup service to connect to an IOPoint. This IOPoint connection is performed at configuration time. However, at this time the OMAC API does specify a configuration API for IO Point connection.

## 4.7.3 IO CUSTOMIZATION

Clients of I/O modules may wish to customize their interaction. OMAC API has defined IOPoint classes for the major types (e.g., short, long, float, double). THE FOLLOWING SECTION DISCUSSES ISSUES OF IO CUSTOMIZATION, HOWEVER, IO CUSTOMIZATION IS NOT WITHIN THE SCOPE OF THE OMAC API SPECIFICATION EFFORT.

Customized IOPoint classes can be derived based on specializations (such as a read-only IOPoint) as well as methods to manipulate the value's units, name, type, and other properties. These methods may be further supplemented with additional IO system-specific methods to configure IO waiting, synchronization, as well as low-level communication protocols.

**IO mechanism** Since IO Systems will probably represent a particular piece of hardware plugged into the system, customization of the io mechanism is also desirable to provide nongeneric, hardware specific interfaces. These interfaces are referred to as **Control Interfaces**, and are somewhat analogous to the Unix ioctl() function calls. Unlike the other interfaces provided by the IO System, there is no fixed form for these interfaces. They exist to provide access, by knowledgeable software modules, to low level hardware functions that cannot be put into the generic forms used by the other interfaces. They would probably be used primarily by diagnostic software. Use of these interfaces by other modules, which are intended to be generic, is not recommended, since their use would prevent the module from using any other IO System that did not provide an identical interface.

**IO Data Handling** Customization of data handling requires some special characteristics. For example, the IO module tailors the service to offer different sampling strategies, transfer protocol and data age. The following is a list of customized IO data and protocol characteristics:

### **Sampling Event IO system characteristic**

- ON-DEMAND,
- ON-TRANSITION,
- ON CLOCK

### **Data Age**

• Sample Num

## *VERSION 0.16*

- Sample Num +  $N$
- Current Reading
- Current Reading  $+ N$

## **Transfer Type**

- Synchronous : wait until complete
- Synchronous : wait up to specific time
- Asynchronous : initiate and specify complete event handler
- Asynchronous : continuous with completion event handler

# 4.7.4 IO META DATA

A major issue with handling IO is the aspect of **IO Meta data**. IO Meta data correlates the IO to the device, for example, "what board is this IO Pt associated?" IO meta data incorporates knowledge useful for maintenance and diagnostics. In many ways, IO Meta data is the bigger part of IO. OMAC API has not specified a formal IO Meta data. OMAC supports the notion of an **IO registry** that would include such IO Meta knowledge as:

- IO as shared across the system
- IO as used by different clients
- IO as defined from a physical aggregation
- IO grouping for efficiency (e.g., an IO group is clustered on one board)
- physical device to logical IO mapping (e.g., a device has 4 analog inputs, 4 analog outputs, 16 discrete IO).

Overall, IO registry would consist of a container of devices as well as a container of IOPoints. Each IO point keeps a reference to a device as well as a device specific set of data which is needed to access that IO point (e.g. which bit, how wide, what type). This format information is retrieved at start-up and is returned in the form of a reference handle. This could allow a configuration utility to build a GUI and supply the data, which is then stored in the registry.

Interaction with an IO registry is as follows. At configuration-time, IO registry functions include service to bind a device to IO name (i.e., device maps into a board, point, type) and this builds the internal tables. At initialization, the IO registry return handles for names for efficient access during execution. At runtime, IO has facilities for the read and write of grouped outputs and single outputs; as well as the read of grouped inputs and single inputs.

### 4.7.5 IO ISSUES

The OMAC API has not specified a solution to the issue of whether an IOPoint tells whether it is input or output. A simple resolution would have an IO derived type from IO\_PT used by configuration for mode differentiation and type checking.

The OMAC API has not specified a solution to the issue of forcing IO and machine simulations through IO points.

# **4.8 CONTROL PLAN GENERATOR**

The Control Plan Generator is responsible for reading and translating programs, which represent machine operation and tooling. The Control Plan Generator can either translate the entire file or provide instructions a statement at a time. The Application Programming Interface to the Control Plan Generator is not concerned with the format of the part program itself, but with syntax and translating program elements into Control Plan Units. Functionality of the Control Plan Generator includes:

## *VERSION 0.16*

- reading existing program files, which contain statements in the format understood by the translator but not standardized by the OMAC API
- translating part program statements into ControlPlanUnits
- correlating source knowledge about a program, (e.g., current line number, active statement) with a ControlPlanUnit.

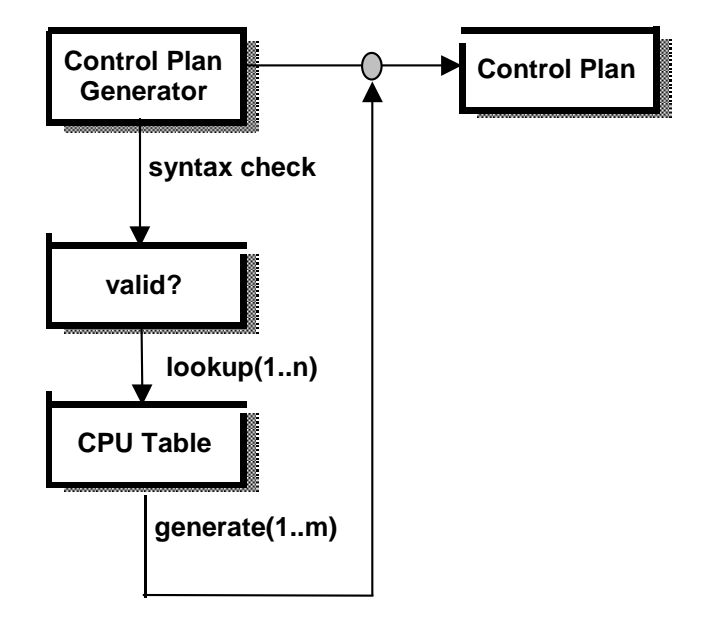

**Figure 27:** Control Plan Generator

Figure 27 presents an overview of the Control Plan Generator. The Control Plan Generator is responsible for syntax checking of the part program. If the syntax is valid, the Control Plan Generator generates one or more Control Plan Units for each line of the part program. The Control Plan Generator is responsible for correlating part program source information (such as line numbers) with each ControlPlanUnits. Multiple source lines may be active with one ControlPlanUnit. Table lookup to translate a part program statement into a ControlPlanUnit can be done in a number of ways. OMAC API does not specify a standard lookup technique. One option to perform this lookup would be to associate each part program statement with a separate translation object that queries or is given the knowledge it requires. Each translation object would support an identical translate() interface. Another possibility is to use "flat" canonical functions instead of "object-oriented" translation classes. Any number of indexing or bidding schemes is also possible.

It would be desirable for Control Plan Generators to generate generic machine-independent Control Plans. Then, translation from generic ControlPlan Unit to a machine specific ControlPlanUnit could be done based on the specific objects in the system. For Control Plan machine-independence, adding a machine profile (e.g., 3-axis versus 5-axis) and a Control Plan should produce identical results. Concerning the issue of part program portability, OMAC API does not expect the

ControlPlanGenerator to produce a machine-independent ControlPlan. This flexibility is difficult to attain and the OMAC API determined that defining a Neutral Language Definition was outside the scope of the current effort.

### **4.9 HUMAN MACHINE INTERFACE**

#### *VERSION 0.16*

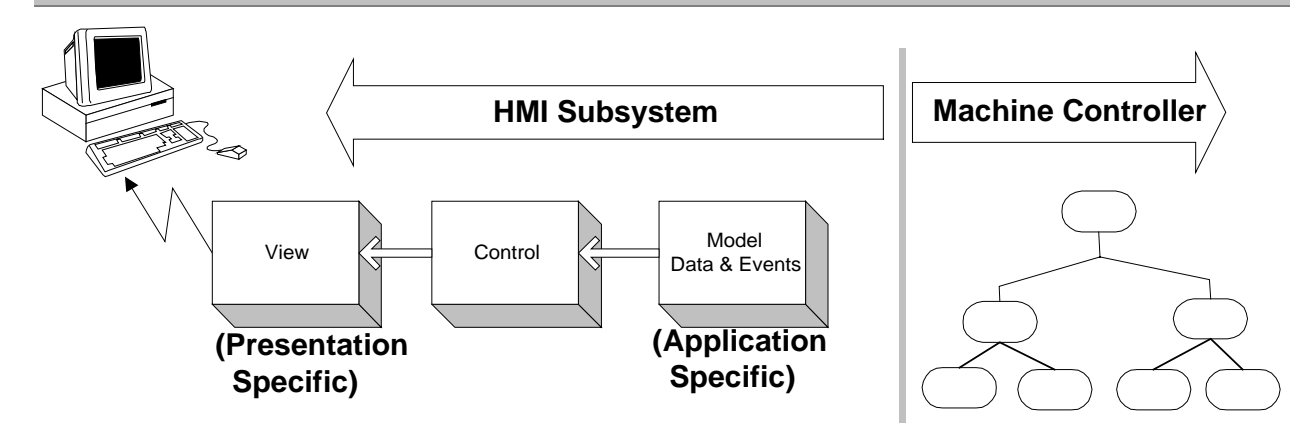

### **Figure 31:** MVC Design Pattern

The Human Machine Interface is responsible for the connection between the controller and a humanmonitoring subsystem. The object-oriented design pattern called the **model-view-controller (MVC)** will be used as the HMI reference model [GHJV94]. Figure 31 shows the relationship of the different control and human aspects within the MVC pattern. The MVC **model** "M" defines the state of the HMI objects. The MVC **View** "V" corresponds to the front-end or visual presentation with which the user interacts. The MVC **controller** "C" is not the same as the motion controller, but refers to an object that controls a View object in such a way that it responds to user input and delivers output. Some clarifying objectives concerning the OMAC API HMI are in order. The goal of the OMAC API is to define an HMI specification that is independent of the visualization medium (i.e., V), the data entry mechanism, the operating system, or the programming language. The primary OMAC API objective is to specify a technology-neutral data and event model (i.e., M) for exchange of information between the Human subsystem and the Application Controller. The OMAC API would like to encourage the bundling of a control component with an HMI viewing component (i.e., supply component plus V & C). The OMAC API is not concerned with the "look and feel" of a HMI. The "look and feel" of an HMI is generally application-specific.

To understand the HMI for OMAC API, the elements M,V, and C will each be reviewed. **Model**

 The primary emphasis of the OMAC API is to define a model "M" API that allows the exchange of data and events. The traditional standardization effort for "M" relates to the data collection or back end that would be defined as a Dynamically (or Shared) Linked Library.

 The desired HMI "M" functionality is best understood in the context of simple problems. Three canonical "M" problems exist that an HMI module must be able to handle. First, the HMI must have the capability for **solicited information reports** about the state of the controller, such as current axes position. Second, the user must have **command capabilities** such as the ability to set manual mode, select an axis, and then jog an axis. Third, the user must be alerted when an exception arises, in other words, handle **unsolicited information reports.**

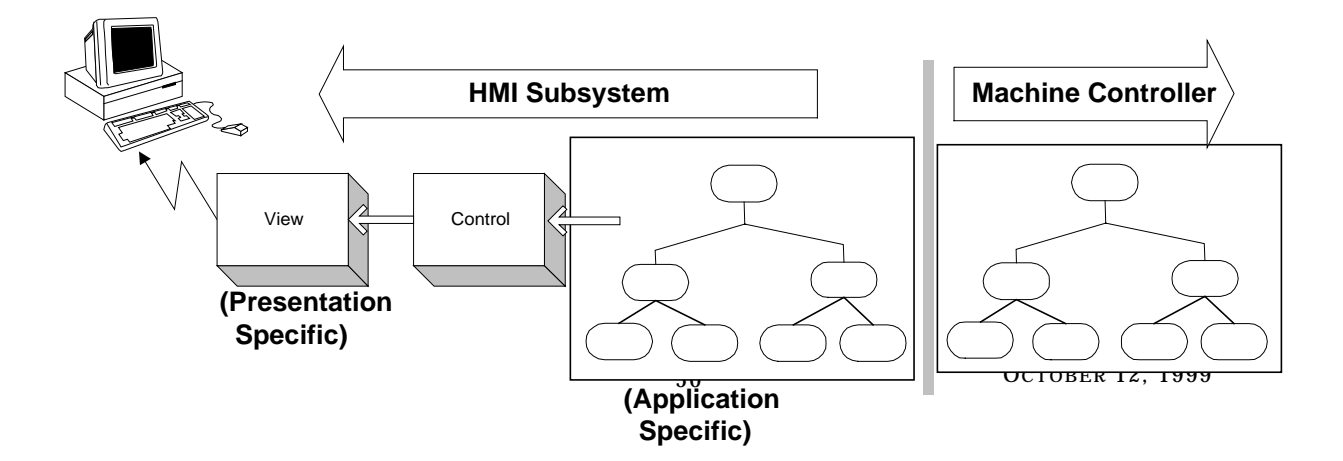

## *VERSION 0.16*

## **Figure 32:** HMI "M" Mirrors Controller

 For "M" functionality, OMAC API specifies that every controller object has a corresponding HMI object "mirror". Figure 32 illustrates an "M" that mirrors an application controller where each mirror object in the HMI has a reference to its companion object in the controller. The mirror object can then use the reference to get/set data, or to invoke methods to initiate events. In other words, these HMI and controller objects have identical interfaces for data manipulation and event-initiation. For event-notification (unsolicited reports), this is a special problem that really has to deal with the infrastructure. (See section on event-handling.) Compared to a conventional "M", the use of get data mimics a data base copying the desired viewable values from the controller.

 The major mirror assumption is that HMI objects communicate to control objects via proxy agents. An analysis of how the HMI mirror works will be developed.

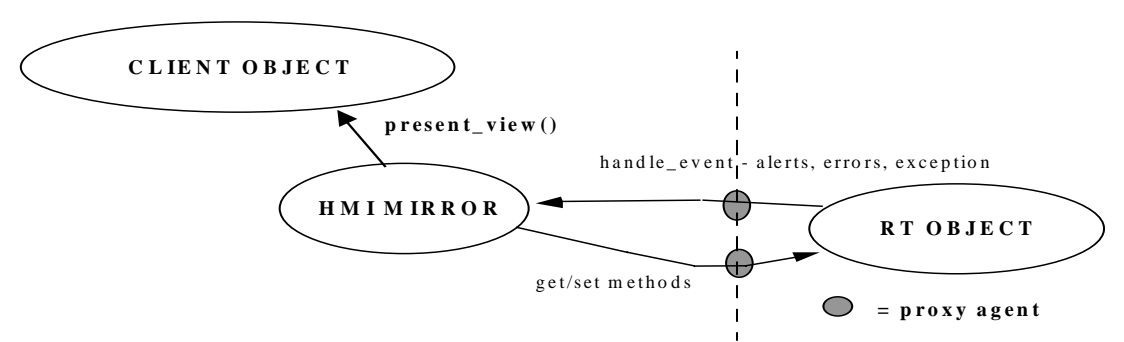

**Figure 33:** Close-up of HMI Proxy Interaction

- 1. To handle the information report functionality, an HMI mirror acts as a remote data base that replicates the state and functionality of the controller object and then adds different presentation views of the object. These HMI mirrors are not exact mirrors of the controller state, but rather contain a "snapshot" of the controller state. Figure 33 illustrates the interaction of the HMI mirror and the control object. In the basic scenario of interaction, the control object is the server and the HMI mirror object is the client. Each HMI mirror uses the accessor functions of "get" and "set" to interact with the control object. Notice that each host controller object and its corresponding HMI mirror have a proxy agent to mediate communication.
- 2. To handle command functionality, the HMI mirror contains the same methods as the controller object so that a command is issued by invoking a method remotely.
- 3. To handle abnormal events when not polling, an HMI mirror must serve as a client to the control object so that it can post alert events. For such unsolicited information reports, the control object uses an event notification function, updateCurrentView, in which to notify the HMI mirror that an event has occurred. This notification in turn may be propagated to a higher-authority object.

### **View**

 The MVC view "V" deals with the presentation medium, for example, whether it is a "V" for a GUI or a teach pendant. As previously stated, the OMAC API is not concerned with the "V" aspect pertaining to "look or feel" of a HMI.

## *VERSION 0.16*

Of importance to the OMAC API specification pertaining to the MVC control "V" is the aspect that deals with **data views**. Different data views correspond to different modes of presentation. For example, there can be a view for configuration, calibration, error handling - as well as normal operation. In addition, the view "V" can be used to offer different screens to different levels of authority, such as for operator, maintenance, or systems engineer.

 Given this emphasis on data views, the OMAC API defines the following "V" methods to handle the different expected data views.

```
interface HMI 
{ 
   void presentErrorView(); 
  void presentOperationalView(); 
   void presentSetupView(); 
   void presentMaintenanceView(); 
};
```
 The association of data views along with a control component offers a strong potential for "complete" off-the-shelf integration. Instead of buying a control component with a standalone calibration program, a control component would come with a control view component. Then, just as the control component can be integrated into the application controller, so too can its corresponding control view component be automatically integrated into the controller presentation. As an example of this technology, a tuning package can provide a Windows-based GUI to do some knob turning. Another example, is a tuning package that offers this capability to be plugged inside a Web browser. With this development, unlimited component-based opportunities are available.

 The MVC controller "C" discussion will further explore the coupling of a control component with a view component for automated system development.

### **Controller**

 The MVC controller "C" is responsible for controlling the views presented to the user. In Figure 33 the control object is represented by the Client which changes views based upon the use of different MVC "V" methods (i.e., the different types of presentView methods - see above). However, the Client is not bound to use the mirror "V" methods when constructing presentation views. There exists a range of approaches that the MVC "C" Client can use when controlling the user presentation - from **least** to **most customized**.

 In Figure 33, the Client is using the HMI mirrors to present the view. Exclusive use of the HMI mirrors presentation views could be considered the **least customized** option. The Client is bound to the view that the control vendor supplies. However, the benefit is that Client-builder has the least amount of work to do. In the least-customized, the following concepts apply.

- each object contains methods which can display the object in one of several views
- each of these methods can be given display real-estate by the caller
- each object may recursively use its real-estate to display objects which it uses
- users may override these methods, if desired, for minor customizations

 At the other extreme, a more monolithic, all-powerful Client could ignore the HMI mirror presentation views altogether. This approach could be considered the **most customized** option. In this case, the monolithic Client uses the HMI mirrors for data manipulation purpose only and the Client presents its own view of the data. The Client can develop any view it wishes. However,

## *VERSION 0.16*

the Client-builder has the greatest amount of work in doing so. In the most-customized, the following concepts apply.

- a "super-object", which is aware of all of the other objects (and their types) is created
- the "super-object" contains all code needed to create displays
- the "super-object" may use the default methods if desired
- the "super-object" may implement exactly the screens desired

 Today, the MOST CUSTOMIZED approach with its monolithic, all-encompassing, micromanagement of the controller presentation is most prevalent. This monolithic approach is most common mostly out of default because few, if any, control components provide HMI views. It is hoped that OMAC API MVC "V" methods will help change this situation.

# **4.10 MACHINE TO MACHINE INTERFACE**

MMS (Manufacturing Message Specification) is an OSI application layer protocol designed for the remote control and monitoring of industrial devices such as PLCs, NCs or RCs. It provides remote manipulation of a controller that includes the following services:

**Variables** can be simple (booleans, integers, strings...) or structured (arrays or records). MMS variables can be read or written individually, in lists (predefined or explicitly defined).

**Programs** can be remotely started, stopped, resumed, killed.

- **Transfer** allows for the download or upload of areas called domains, which can contain code, data or both.
- **Semaphores** define two classes of semaphores, which can be used to ensure mutual exclusion or synchronization of processes.
- **Events** provide services for attachment of an action to an event and enrollment of calling or another process to receive the event notifications.

The goal of the OMAC API is to provide an object oriented programming interface for remote functionality. It is expected that the baseline functionality would be the primary MMS capabilities. The following MMS functionality was determined to be mandatory:

- initiate
- conclude
- cancel
- unsolicited status
- solicited status
- getnamelist
- identify
- read
- write
- information report
- get variable access attribute
- initiate download sequence
- download segment
- terminate download sequence
- initiate upload sequence

# *VERSION 0.16*

- terminate upload sequence
- delete domain
- get domain attributes

It is expected that the implementation of an OMAC API MMI interface would offer a convenient programming interface that is not restricted to use MMS for its underlying communication technology. As envisioned, the internal controller infrastructure could be an ORB, while the external communication could be ORB or MMS based.

# **5 DISCUSSION**

OMAC API has developed an API specification that is scaleable for the system design, integration and programming for systems ranging from a single-axis device to a multi-arm robot. The OMAC API working group's initial focus was to establish programming requirements for precision machining. Applicability to other control environments may be possible but is not guaranteed. The OMAC API primary focus has been to define Application Programming Interfaces for certain modules that the ICLP community routinely wants to upgrade. In addition, the workgroup has defined an assembly framework with which to connect these modules.

OMAC API has posted other papers to describe related information on life cycle, general computation models, and control models. For more information, see the Wide World Web at the Universal Resource Locator address:

http://isd.cme.nist.gov/info/omacapi

Within the OMAC API home page, there are hyperlinks to send comments, and to review comments and responses.

The OMAC API effort is not finished. The focus of effort has been to develop module APIs and to create a methodology for assembling and reconfiguring modules. Areas outside the OMAC API initial thrust areas or areas of disagreement include:

- performance evaluation
- validation and verification
- resource profiling
- configuration construction
- error handling and error propagation
- scheduling
- module timing profile
- event handling
- machine-to-machine interface (MMI) is outlined but incomplete.

The remaining sections will discuss some of the issues in dispute or issues that remain unresolved.

# **5.1 SCHEDULING AND UPDATING**

Hard real-time is fundamental to a controller operation and falls under the auspices of the Real-Time Operating System. Often, commercial RTOS only support priorities to manage task scheduling. This technique is flawed. It would be preferable if one could perform periodic updating by assigning periods and a time quantum to tasks. However, the OMAC API could not agree on a single solution to this problem. This section will discuss one of many solutions.

OMAC modules can run as asynchronous or synchronous tasks. Asynchronous tasks are event-driven which is discussed in the next section. Synchronous tasks are expected to run periodically at a fixed frequency and bounded duration. Execution of a synchronous task can be either handled externally by a scheduling updater or internally by self-clocking. The remainder of this section will develop the concept of a Scheduling Updater module.

## *VERSION 0.16*

OMAC API has defined an Updater API for task execution. It is an optional API that can be useful as a reference. The Update API contains Updatable, AsynchUpdater, and PeriodicUpdater classes. If an OMAC module is periodic, it may derive the method update () by inheriting it from the Scheduling Updater class Updatable. For the Axis Module, the method update () is a wrapper that calls processServoLoop(). The update() method simplifies invocation, since the updater can go down a list of modules and invoke one signature.

An example to illustrate the multi-client/server interaction will be developed. First, the object naming and constructor definition that is done at configuration time will be sketched. The integration creates object references (i.e., io1, io2, ax1, axgrp1) and then binds addresses to the created objects through some name registration. Since  $ax1$  and  $axgrp1$  are periodic updating OMAC modules, they have inherited a method update() and register with the PeriodicUpdater updater using its registerUpdatable() method. The second parameter field in registerUpdatable() method is the clock divisor.

```
integrationProcessInit(){ 
        // initialize parameters 
        PeriodicUpdater updater; 
        IOPoint io1= new IOPoint("encoder1"); 
        IOPoint io2= new IOPoint("actuator1");} 
 Axis ax1= Axis("Axis1", io1, io2); 
 AxisGroup axgrp1= AxisGroup("AxisGroup1", ax1); 
        updater.setTimingInterval(.01); // 10 millisecond period 
 updater.registerUpdatable((Updatable *) axgrp, 2); 
 updater.registerUpdatable((Updatable *) ax1, 1);
```
}

Next, a sequence of operations will highlight the connection between the Scheduling Updater (Updater), the Axis Group module (AxGrp), the Axis module (Axis) and the actuator and encoder IO points. Within the Axis module, references to the component classes AxisVelocityServo, AxisCommandOutput and Control Law module will be made. (Readers are referred to Section 4.0 to further review Axis components.)

Figure 30 presents an Object Interaction Diagram to track the sequence of axis operation as triggered by a Scheduling Updater. The Updater calls the AxisGroup, which sets followingVelocity servo control and sends a commanded velocity setpoint. The Updater then triggers the Axis which in turn causes a processServoLoop() to perform a servo cycle. Since velocity servoing is enabled, the AxisVelocityServo is responsible to get the velocity command, read the axis actual velocity (as retrieved from io1), computes the next acceleration setpoint using a Control Law and then output a commanded acceleration to io2.

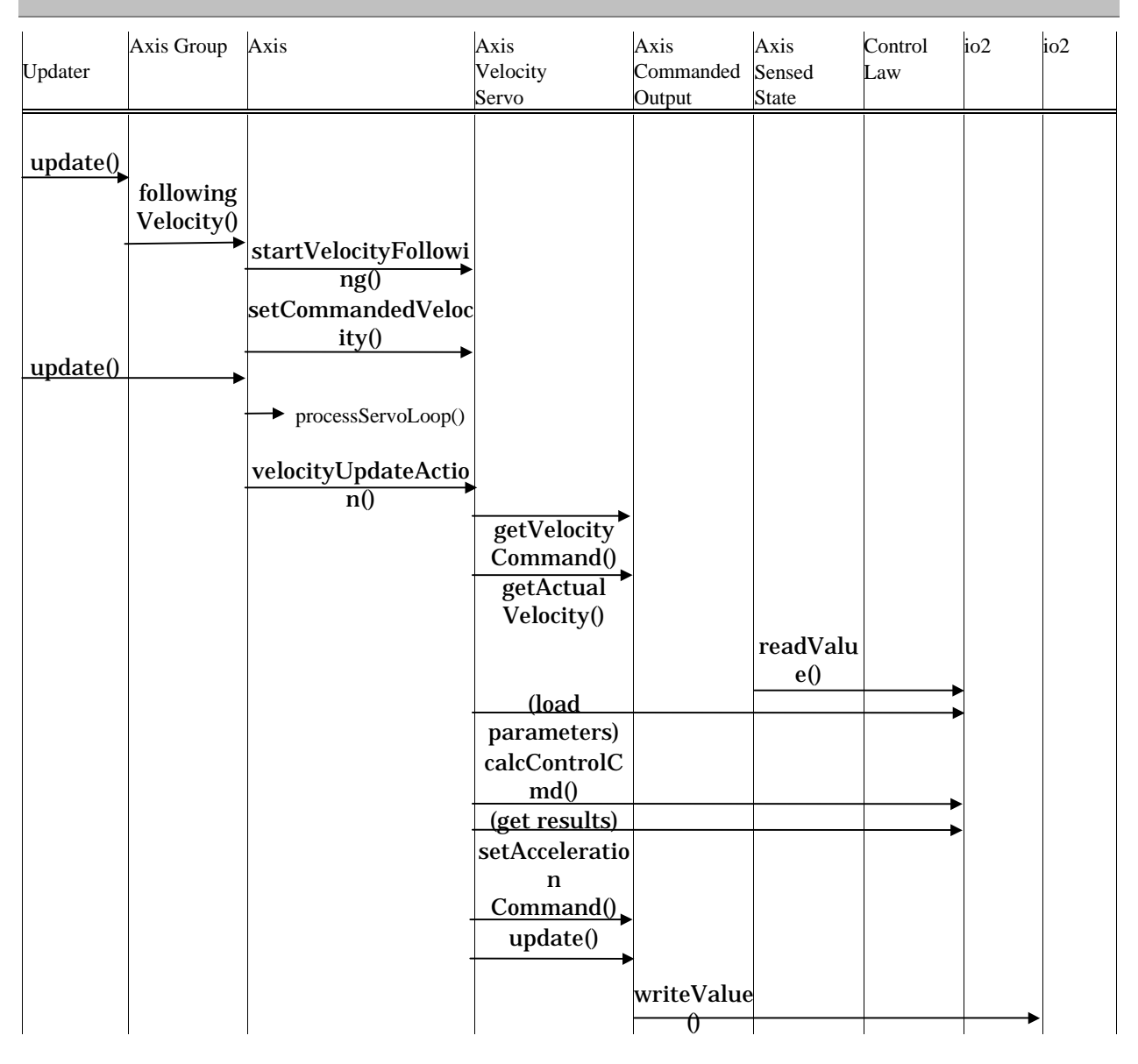

## *VERSION 0.16*

**Figure 30:** Schedule Updating Axis Object Interaction Diagram

As seen, the Axis module method processServoLoop performs the basic inputs, computes and outputs expected of a cyclic process. This functionality includes state interpretation so that an Axis module typically has a reference to an Axis FSM. Within the Axis FSM, the calls to AxisVelocityServo are made.

As stated earlier, one assumption within the object interaction is that a state transition, such as followingVelocity, is permissible. If not, either the method invocation is ignored or an exception is thrown.

Overall, the Scheduling Updater method update() is really a wrapper that calls processServoLoop. Hence, it isn't necessary to use an Updater. However, the update() wrapper does provide a generic interface to simplify scheduling of a variety of modules.

# *VERSION 0.16*

## **5.2 EVENT HANDLING**

Standard client object requests to a server object result in synchronous execution of operation. In this case, the client sends the request and awaits a server response. This synchronous model includes the standard **client-push** model that sends an event through a method invocation. Section 3.3.1 has more on the client-push model.

Many times client-server interaction requires a more decoupled communication model. Of interest is the client-server interaction, called the **server-push** model, in which the server can spontaneously (asynchronously) issue an event to the client. For example, it is desirable to send an asynchronous informDone() event to the Task Coordinator when a CPU finished execution in the Axes Group. The question arises, "How is the Task Coordinator informed that the Axis Group is finished?" There are several options:

- The Task Coordinator polls the Axis Group with the  $i$ sDone() method. This is the **client-pull** event method.
- Use cross-reference pointers between the communicating objects. In this case, the AxisGroup has a reference pointer back to the Task Coordinator, and it invokes a method (e.g., informDone()) to alert the Task Coordinator. There still must be some programming mechanism to tell the AxisGroup that it needs to call the Task Coordinator. Most likely, informDone() is mirrored in the TaskCoordinator and the AxisGroup to achieve this programming. The TaskCoordinator calls the AxisGroup informDone() to set the event, and the AxisGroup calls the TaskCoordinator informDone() when the event occurs. A simple event model is to add to all isXstate() query methods an informXstate() corollary.
- Another approach is to have the Task Coordinator call an AxisGroup method waitUntilDone() that blocks until the AxesGroup is done.

No agreement has been reached at this time regarding any standard server-push event model(s) or any server-push events.

The following general-purpose sequence has been proposed as the server-push event model:

- clients register what events it cares about with the server capable of detecting the event
- server send unique event id to client as part of registration
- when server detects an event it looks in a table (linked list) of clients which care about that event and sends the event id to each client (id will be unique for each client)
- clients use and unregister events using the id not the name.

## **5.3 CONFIGURATION**

As a part of the open architecture life cycle, **configuration** and **integration** are important elements. Configuration is defined as module specification that maps it into a specific solution. Integration is defined as the capability to allow the connection and cooperation of two or more modules within a system. Readers are urged to review an OMAC API document concerning the open architecture Life Cycle that can be found at URL

http://isd.cme.nist.gov/info/omacapi/Bibliography/oalifecycle.pdf. Briefly summarizing, the following steps outline the major configuration and integration steps.

- 1. distribution of modules to processes
- 2. distribution of processes to CPU
- 3. assignment of interprocess communication via proxy manager to processes
- 4. module/object construction and connection

#### *VERSION 0.16*

This section will review the module construction phase because of the crucial role of global naming within the open architecture paradigm.

The construction phase is responsible for building the name data base and registering names with the appropriate lookup-information (e.g., address pointer or server information such as host id and server name). Within the Object Oriented paradigm there is a constructor phase wherein all the static application objects (in this case modules) must be constructed.

At this time, no agreement has been reached regarding configuration for module constructors. Herein a couple of alternatives for module constructors will be discussed.

**Advertisement Model** - The constructor is an advertisement for what a module needs. As an example, an OMAC API Configurator would construct a directed graph of modules in the system. The Task Coordinator would use the directed graph to construct the system. In a pure approach only the constructor would contain configuration information, as in the following example.

```
X AXIS = new Axis(new PID_CL());
\overline{Y} AXIS = new Axis(new PID ControlLaw());
AG1 = new AxisGroup(X_AXIS, Y_AXIS);
```
 One problem with the pure constructor approach is resolving circular references. For example, suppose the Axis and Axis Group modules' constructor need a reference to each other.

Another problem with pure constructors for configuration is handling combinatorial explosion of constructor possibilities. For example, if the system is not doing force control, does one need a set of special constructors to allow AxisForceServo control law references? To handle the combinatorial explosion, one could either define a monolithic constructor that accepts null references, or define constructors for each potential configuration.

 The use of SETPARAMETERREFERENCE (e.g., setControlLaw below) helps reduce the combinatorial constructor possibilities. However, in this case, configuration is now based on selectively configuring parameters. The following example illustrates configuring the  $X$  and  $Y$ positioning servo control law.

```
X<sub>AXIS</sub> = new Axis();
     Y<sup>\overline{AXIS} = new Axis();</sup>
      X_AXIS->AxisPositioningServo->setControlLaw(new PID_ControlLaw()); 
      Y_AXIS->AxisPositioningServo->setControlLaw(new PID_ControlLaw()); 
 ... 
      AG1 = new AxisGroup(X_AXIS, Y_AXIS); 
      if((s=AG1->isSatisfied)!=NULL) cout << "Missing Parameter"<< s << endl;
```
 Although flexible, selectively configuring parameters is vague so that it can be unclear what parameters must be specified. The potential for chaos can arise without some formalism. Does the AxisForceServo control law need to be configured? How does one determine when the AxisForceServo control law needs to be configured? To avoid confusion, a configuration method such as isSatisfied() that returns a string array of missing parameter definitions is essential.

**Registry Model** – In this case, the constructor plays a small role and system generation is namedriven. It is expected that names would be maintained in a globally accessible registry either a simple table or data base. Resolving object references would use a setParameterReference - although this time the method signature would be string-oriented.

Naming is divided into two categories - **local naming** and **global naming**.

 Local naming is responsible for the names associated with a particular module. A vendor would be responsible for distributing a local naming table associated with each module. For example, the following table sketches a local naming table for an Axis module.

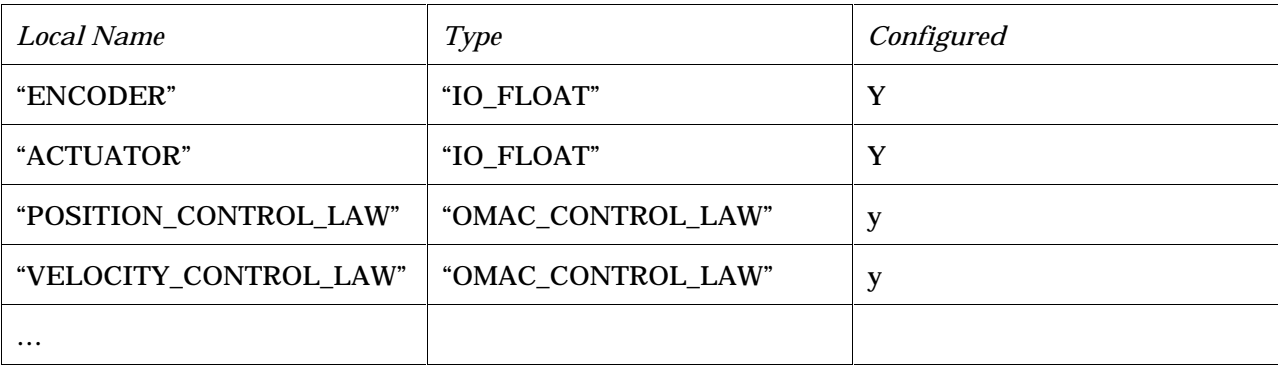

### *VERSION 0.16*

 Global naming is responsible for mapping local names to global names. Global naming serves two purposes. First, the global naming allows system access to local address references. Second, global naming enables familiar naming conventions. For example, a three axis mill would have three instances of the parameter ENCODER that could be resolved into corresponding global names of X-ENCODER, Y-ENCODER, and Z-ENCODER.

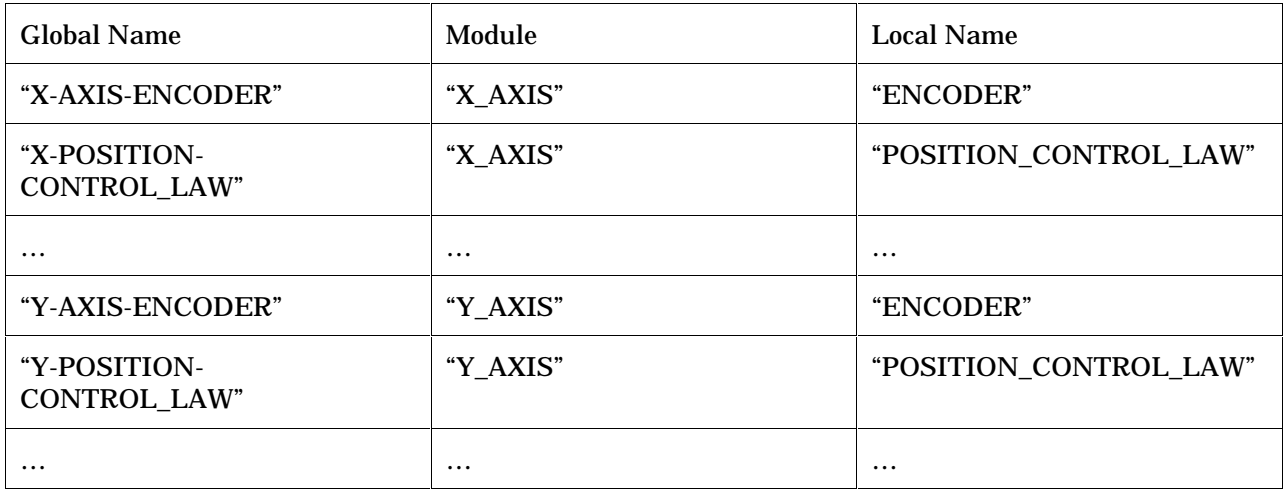

There would be several steps in configuring a global naming scheme, including:

1. Create with "new" and constructor(string NAME). In this case, the constructor takes a unique name, registers the name and module type in the global registry, and uses recursion to back through the object's parents to add type/name for registry (or selfdiscovery).

Axis X\_AXIS = new Axis("X-AXIS"); Axis Y\_AXIS = new Axis("Y-AXIS"); ControlLaw CL1 = new PID\_ControlLaw("CL1"); ControlLaw CL2 = new PID\_ControlLaw("CL2");

 Recursion is necessary because modules (i.e., objects) may be specialized and other modules may need a less specialized object. For example, a "SercosAxis" module is also a derived type of "Axis" and "OMAC Module". **Self-discovery** of an object such as "SercosAxis" would recursively descend its parents until it reached some base class, in this case "OMAC Module". To provide a flexible naming service, lists for types and objects should exist to provide object references. Figure 35 illustrates the relationship between

#### *VERSION 0.16*

each module base and derived types which have a pointer to a list of object names, which in turn, contains the actual object reference. This table could preexist in some data base.

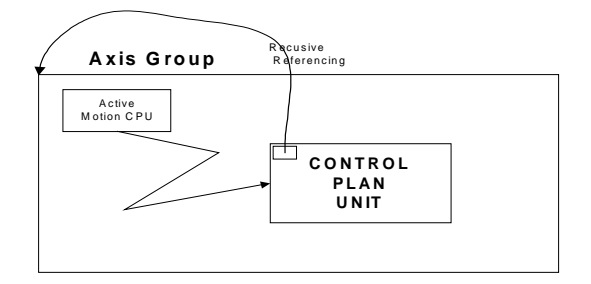

**Figure 35:** Type and Object Reference Lists from Recursive

- 2. Initialize objects. This initialization scope is directed at objects' local variables such as zeroing private variables. No external references should be used as these references may not have been resolved yet.
	- 3. Connect objects by assigning names to different internal references. The general method signature would be:

setReference(string localName, string globalName);

The following illustrates the registering some Axis and Axis Group names.

```
 AG1->setReference("AXIS1", "X-AXIS"); 
 AG1->setReference("AXIS2", "Y-AXIS"); 
        X_AXIS->setReference("PositioningServoControlLaw", "CL1"); 
        Y_AXIS->setReference("PositioningServoControlLaw", "CL2"); 
        if((s=AG1->isSatisfied)!=NULL) cout << "Missing Parameter"<< s << endl;
```
 Within a module, the setReference method would do a symbolic lookup of the type based on the local name, and then use the type to retrieve the actual reference. The following code sketches this approach.

```
 class Axis { 
 ... 
        IOFloat Encoder; 
        string itemType; 
          void setReference(LocalName localName, GlobalName globalName){ 
               itemType=typelookup(localName); 
               switch(localName){ 
                 case "encoder": 
                  encoder= (IOFLoat) lookup(globalName, itemType);
                   break; 
 ... 
 } 
 } 
 }
```
 As an alternative to hard coding the connections, a module could read a file or data base to derive the references it needs. The table could contain other performance parameters as well. Below is a sketch of the information that could be expected using a file registry.

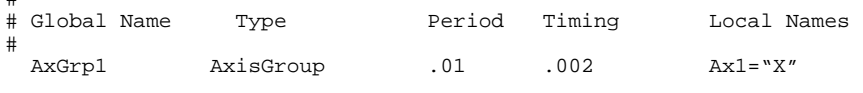

#

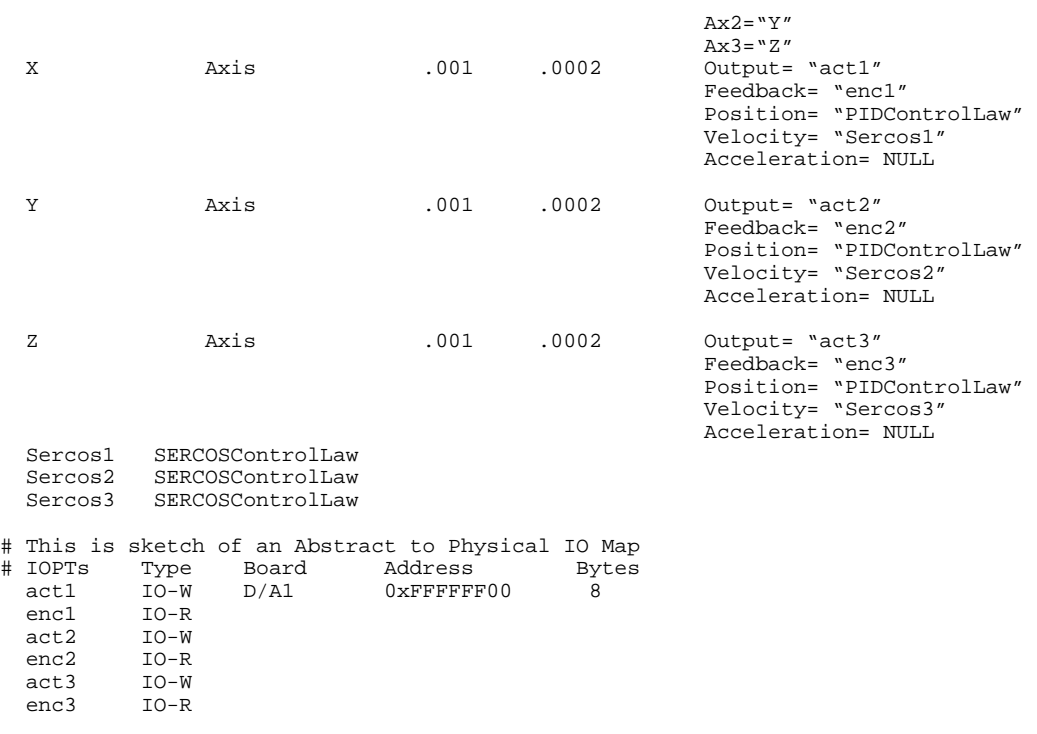

#### *VERSION 0.16*

4. Reinitialization of objects. The second pass assumes that all external references are resolved, so that an object can access external objects as part of its initialization sequence.

#### **5.4 ERROR HANDLING, ERROR PROPAGATION**

"Exception and error handling is 90% of the aggravation on the shop floor." Attempting to resolve errors/exceptions as they propagate through the system is difficult. Errors can be hard to anticipate and/or resolve. However, errors and exceptions are really just server-push events (clients don't push errors on the servers). Infrastructure support for server-push event handling is weak. As an intermediary solution, a simple error propagation technique is to allow object cross-references so that for every pair of objects, each one has a reference to the other object. In this case, each invokes methods in the other to propagate and event.

Within OMAC API, a proposal for handling errors is for each OMAC module to support an error CPU with a setErrorCPU(cpu) method. In the event an error occurs, an error(errcode) method could be invoked. For example, in the case that a Task Coordinator received an error event, it could then dispatch the ERROR Capability. The ERROR Capability could be passed an error code or be smart enough to analyze the system and determine the error.

As another example, consider the handling of thermal overload on a drive. How does it trickle up? A straightforward solution is to add a CPU to the Discrete Logic to monitor this event. If the overload occurs and the Discrete Logic can not rectify the error it could then notify the Task Coordinator of an error which will then initiate the ERROR Capability.

## *VERSION 0.16*

## **REFERENCES**

#### **COR91**

Object Management Group, Framingham, MA. OBJECT MANAGEMENT ARCHITECTURE GUIDE, DOCUMENT 92.11.1, 1991.

#### **Cra86**

John J. Craig. INTRODUCTION TO ROBOTICS MECHANICS AND CONTROL. Addison-Wesley Publishing Company, Reading, Massachusetts, 1986.

#### **DCOM**

Distributed Common Object Model.

See Web URL: http://www.microsoft.com/oledev/olemkt/oledcom/dcom95.htm.

### **EXP**

International Organization for Standardization. ISO-10303-11 DESCRIPTION METHODS: THE EXPRESS LANGUAGE REFERENCE MANUAL.

#### **IEC93**

International Electrical Commission, IEC, Geneva. PROGRAMMABLE CONTROLLERS PART 3 PROGRAMMING LANGUAGES, IEC 1131-3, 1993.

## **IEC95**

IEC. IEC1491 - SERCOS (SERIAL REAL-TIME COMMUNICATIONS SYSTEM) INTERFACE STANDARD. International Electrical Commission, Geneva, 1995.

#### **Inta**

International Organization for Standardization. ISO 10303-42 INDUSTRIAL AUTOMATION SYSTEMS AND INTEGRATION PRODUCT DATA REPRESENTATION AND EXCHANGE - PART 42: INTEGRATED RESOURCES: GEOMETRIC AND TOPOLOGICAL REPRESENTATION.

#### **Intb**

International Organization for Standardization. ISO 10303-42 INDUSTRIAL AUTOMATION SYSTEMS AND INTEGRATION PRODUCT DATA REPRESENTATION AND EXCHANGE - PART 105: INTEGRATED APPLICATION RESOURCES: KINEMATICS.

### **Le95**

T. Lewis and et al. OBJECT ORIENTED APPLICATION FRAMEWORKS. Manning Publications Co., Greenwich, CT, 1995.

## **MIDL**

Microsoft Corporation. Microsoft Interface Definition Language (MIDL) Reference Manual. WIN32 SDK Distribution CD, Redmond WA.

#### **M.S86**

M. Shapiro. Structure and Encapsulation in Distributed Systems: The Proxy Principle. In 6TH INTERNATIONAL CONFERENCE ON DISTRIBUTED COMPUTING SYSTEMS, pages 198-204. IEEE Computer Society Press, May 1986.

#### **NGI**

Next Generation Inspection System (NGIS). See Web URL: http://isd.cme.nist.gov/brochure/NGIS.html.

### **OMA94**

Chrysler, Ford Motor Co., and General Motors. REQUIREMENTS OF OPEN, MODULAR,

### *VERSION 0.16*

ARCHITECTURE CONTROLLERS FOR APPLICATIONS IN THE AUTOMOTIVE INDUSTRY, December 1994. White Paper - Version 1.1.

### **OSA96**

OSACA. European Open Architecture Effort. See Web URL: http://www.isw.unistuttgart.de/projekte/osaca/english/osaca.htm, 1996.

#### **PM93**

F. Proctor and J. Michaloski. Enhanced Machine Controller Architecture Overview. Technical Report 5331, National Institute of Standards and Technology, December 1993.

#### **RS274**

Engineering Industries Association, Washington, D.C. EIA STANDARD - EIA-274-D, INTERCHANGEABLE VARIABLE, BLOCK DATA FORMAT FOR POSITIONING, CONTOURING, AND CONTOURING/POSITIONING NUMERICALLY CONTROLLED MACHINES, February 1979.

## **SOS94**

National Center for Manufacturing Sciences. NEXT GENERATION CONTROLLER (NGC) SPECIFICATION FOR AN OPEN SYSTEM ARCHITECTURE STANDARD (SOSAS), August 1994. Revision 2.5.

## *VERSION 0.16*

# **APPENDIX A – UML INTERFACE DEFINITIONS**

Unified Modeling Language (UML) is a standard notation for the modeling of application objects in developing an object-oriented program. UML contains notation to model the class (of objects), object, association, responsibility, activity, interface, use case, package, sequence, collaboration, and state. The advantage of UML is that it is vendor and language neutral. However, at this time, a UML OMAC API specification has not been attempted.

# **APPENDIX B – MIDL API DEFINITIONS**

Technical Note: These API are for review and comment only. There is no guarantee of correctness. This specification approximates the intended direction of the final API.

### **B.1 DISCLAIMER**

This software was produced in part by agencies of the U.S. government, and by statute is not subject to copyright in the United States. Recipients of this software assume all responsibility associated with its operation, modification, maintenance, and subsequent redistribution.

## **B.2 NAMING CONVENTIONS**

The naming convention for the IDL specification uses the Hungarian notation of separating words with CapitalLetters. (This release removed all the "\_" and used concatenation of Capital letters to distinguish words.) The following conventions are being followed.

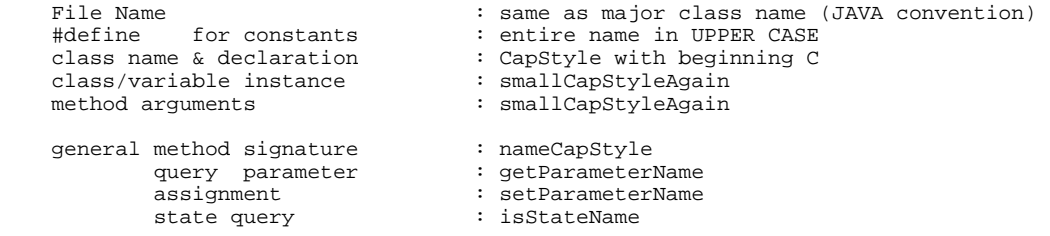

There is consideration for adding a classifying prefix to class instances, global and static variable declarations and method arguments. In this case, d\_VariableName would indicate a double variable. Note, C++ function declarations need parameter types but not parameter names, however, IDL requires both.

The use of get and set methods on these attributes, since IDL does not produce a get/set prefix to the methods. This will not work for non-IDL-like systems.

### **B.3 MICROSOFT COM**

### **B.3 MICROSOFT STATUS CODES**

Except in special circumstances, nearly every COM API interface member function returns a value of the type HRESULT. HRESULT is also called a "handle to a result." COM follows a naming convention for different HRESULT success and error codes. Any name with *E\_* in it, which may be at the beginning as in E\_FAIL or RPC\_E\_NOTCONNECTED means that the function failed. Any name with *S\_*, as in S\_TRUE, S\_FALSE, or STG\_S\_CONVERTED, means that the function succeeded. The most common codes are listed in the following table.

#### *VERSION 0.16*

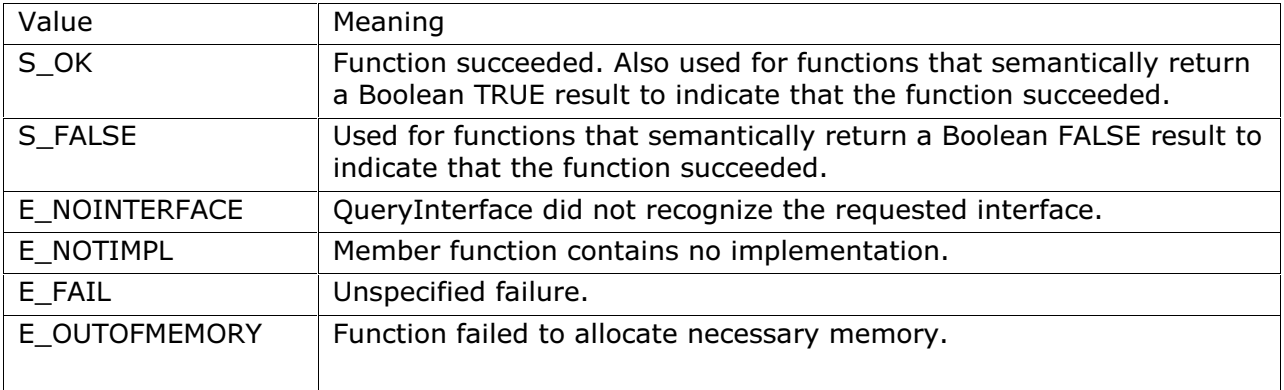

## **B.4 BASIC TYPES**

```
1 #ifndef DataRepresentation<br>2 #define DataRepresentation
2 #define DataRepresentation<br>3 import "oaidl idl":
    import "oaidl.idl";
4 import "ocidl.idl";<br>5 // Level 1 - these
5 // Level 1 - these will be backed out from the other API definitions 6 //
\begin{matrix} 6 & 7/2 \\ 7 & 7/2 \end{matrix}7 //interface test { 
8 
9 typedef long API;<br>10 typedef double AngularVelocity;
10 typedef double<br>11 typedef struct
                             _CoordinateFrame{
12 double c[4][4]; 
13 } CoordinateFrame;<br>14 //typedef struct
                               _FILE {int fixme; } FILE;
15 typedef double Force;<br>16 typedef double Length;
16 typedef double Length;<br>17 typedef double LinearVelocity;
17 typedef double
18 typedef double LinearAcceleration;<br>19 typedef double LinearJerk;
19 typedef double LinearJerk;<br>20 typedef double LinearStiffness;
20 typedef double<br>21 typedef struct
                           _LowerKinematicModel {int fixme; } LowerKinematicModel;<br>Magnitude;
22 typedef double
23 typedef double Mass; 
24 // Matrix??? 
25 typedef double Measure; 
26 typedef struct _OacVector{<br>27 short size;
27 short size;<br>28 double axis[
          double axis[10];
29 } OacVector; 
30 typedef double
30 typedef double PlaneAngle;<br>31 typedef struct _RESOURCE {int fixme; } RESOURCE;<br>32 typedef struct _RPY {int fixme;} RPY;
                            _RPY \{int \text{fixme} \, i\} RPY;<br>Status;
33 typedef long<br>34 typedef struct
34 typedef struct _Time { int fixme; } Time;<br>35 typedef struct _Transform { int fixme; }
35 typedef struct _Transform { int fixme; } Transform; 
36 typedef struct _UNITS {int fixme; } UNITS; 
37 typedef struct __UpperKinematicModel {int fixme; } UpperKinematicModel;<br>38 typedef double Velocity;
38 typedef double
39 
40 typedef struct _Translation {int fixme; } Translation; 
41 typedef Translation CartesianPoint; 
42 
43 /* 
44 //?? Or you can assume numbers are flagged not active at 
45 //?? construction time.<br>46 // Below most control p.
    // Below most control parameters would be typed as double
47 #define doubleNotActive 1.79769313486231570e+308 
48 #define longNotActive 0x80000000
```
#### *VERSION 0.16*

```
49 #define shortNotActive 0x8000 
50 
51 
52 // Level 2 Example - not defined here 
53 
54 interface LinearVelocity : Units { 
55 Magnitude value; // should this value be used? 
56 // Upperbound and Lowerbound, both zero ignore<br>57 Magnitude ub, lb; // which may be ignored
57 Magnitude ub, 1b; // which may be ignored<br>58 disabled();
58 disabled();<br>59 enabled();
           enabled();
60 };<br>61 in
61 interface Units<br>62 \{ // FIXME
     \left\{ \begin{array}{c} / / \\ 1 \end{array} \right. FIXME
63 };<br>64 */
     \frac{1}{\pi}65 
    #endif
67
```
#### **B.5 CONNECTION TABLE FOR NAMING SERVICES**

```
68 // ConnectionInfo.idl : IDL source for ConnectionInfo.dll 
69 // 
70 
71 // This file will be processed by the MIDL tool to 
72 // produce the type library (ConnectionInfo.tlb) and marshalling code. 
73 
74 import "oaidl.idl"; 
75 import "ocidl.idl"; 
76 
77 
78 cpp_quote("#define PublishInfoMaxNameSize 1028") 
79 #define PublishInfoMaxNameSize 1028 
       typedef struct _PublishInfo {
81 wchar_t name[ PublishInfoMaxNameSize ]; 
82 wchar_t type[ PublishInfoMaxNameSize ]; 
83 IUnknown *address;<br>84 } PublishInfo;
       84 } PublishInfo; 
85<br>86
86 typedef enum tagBINDSTATES { Mandatory=1, 
87 Optional=2, 
88 Connected=4, 
                                                                               Unconnected=8, any=0}
   BINDSTATES; 
90<br>91
       typedef struct _BindInfo {
92 
93 wchar_t localname[PublishInfoMaxNameSize];<br>94 wchar t type[PublishInfoMaxNameSize];
94 wchar_t type[PublishInfoMaxNameSize];<br>95 wchar t globalname[PublishInfoMaxName
95 wchar_t globalname[PublishInfoMaxNameSize]; 
96 wchar_t description[PublishInfoMaxNameSize];<br>97 unsigned long state;
           unsigned long state;
98 IUnknown ** ref; // store into pointer variable<br>99 } BindInfo;
       } BindInfo;
100 /* 
101 [ 
\frac{102}{103}uuid(6511417A-391B-11D3-AAB7-00C04FA375A6),
104<br>105105 helpstring("IPublishInfo Interface"),<br>106 bointer default(unique)
           106 pointer_default(unique) 
107 ]<br>108 i
       interface IPublishInfo : IUnknown
109<br>110
       1/ HRESULT getPublishInfo([out,retval] PublishInfo * info);
111 // HRESULT setPublishInfo([in] PublishInfo info); 
112 
\begin{array}{cc} 113 & & \vdots \\ 114 & & \star \end{array}114
115 
116 [
           object,
```
#### *VERSION 0.16*

```
118 uuid(65114180-391B-11D3-AAB7-00C04FA375A6), 
119 
120 helpstring("IEnumPublishInfo Interface"),<br>121 pointer_default(unique)
          121 pointer_default(unique) 
\begin{array}{cc} 122 & \hspace{1.5cm} 1 \\ 123 & \hspace{1.5cm} 1 \end{array}123 interface IEnumPublishInfo : IUnknown 
124 { 
125 
126<br>127[local]
128 
129 HRESULT Next([in] ULONG celt, 
130 
                                                                      [out] PublishInfo* rgelt,
132<br>133
                                                                      [out] ULONG *pceltFetched);
134 /*<br>135
         [call_as(Next)] // Later...
136<br>137
         HRESULT RemoteNext([in] ULONG celt,
138<br>139
139 [out, 
   size is(celt),
140 
141 
   length_is(*pceltFetched)] PublishInfo* rgelt, 
142<br>143143 [out] ULONG 
   *pceltFetched); 
\frac{144 \times 7}{145}HRESULT Skip([in] ULONG celt);
146<br>147
         HRESULT Reset();
148 
         149 HRESULT Clone([out] IEnumPublishInfo **ppenum); 
150<br>151
       151 }; 
152 
153 [ 
154 object,<br>155 uuid(70
          uuid(7C045B5D-451C-11d3-AABB-00C04FA375A6),
156 
157 helpstring("IEnumBindInfo Interface"),<br>158 pointer_default(unique)
       pointer_default(unique)<br>]
159<br>160160 interface IEnumBindInfo : IUnknown 
161 { 
162 
163<br>164
         [local]
165<br>166
         HRESULT Next([in] ULONG celt,
\frac{167}{168}[out] BindInfo* rgelt,
169 
170 [out] ULONG *pceltFetched);
171 /*<br>172
         [call_as(Next)] // Later...
173<br>174
         HRESULT RemoteNext([in] ULONG celt,
175 
176 [out, 
   size_is(celt), 
177 
178 
   length_is(*pceltFetched)] BindInfo* rgelt, 
179 
[ \text{out} \ ] \text{ LLMG}*pceltFetched); 
181 * /<br>182
         HRESULT Skip([in] ULONG celt);
183 
184 HRESULT Reset();
```
```
185<br>186
           HRESULT Clone([out] IEnumBindInfo **ppenum);
187 
188 }; 
189 
190 
191 
192 [ 
193 
             uuid(6511417E-391B-11D3-AAB7-00C04FA375A6),
195<br>196
196 helpstring("IConnectionTable Interface"),<br>197 pointer_default(unique)
        pointer_default(unique)
198<br>199
        interface IConnectionTable : IUnknown
200<br>201201 HRESULT getBindCount([out,retval] long * pnCount);<br>202 HRESULT getPublishCount([out,retval] long * pnCoun
             HRESULT getPublishCount([out,retval] long * pnCount);
203<br>204204 HRESULT getAllPublish( 
205 [retval][out] IEnumPublishInfo **ppAllConnections); 
206<br>207
207 HRESULT getAllBindings(<br>208 [retvall[out] IEn
                  [retval][out] IEnumBindInfo **ppAllConnections);
209<br>210
210 HRESULT isFullyIntegrated(<br>211 [retval][out] boolear
                  [retval][out] boolean *b);
212 
213 
214 HRESULT getAllConnections<br>(215 [retval][out] IEnumSt
                  [retval][out] IEnumString **ppAllConnections);
216<br>217
             217 HRESULT getAllRequiredConnections( 
218 [retval][out] IEnumString **ppRequiredConnections); 
219<br>220
             HRESULT getAllUnconnected(
221 [retval][out] IEnumString **ppUnconnectedLocalNames);
222<br>223
223 HRESULT getAllRequiredConnected(<br>224 [retval][out] IEnumString
                  [retval][out] IEnumString **ppConnections);
225<br>226HRESULT isConnected(
227 [in] BSTR localName,<br>228 [retval][out] boolea
                   [retval][out] boolean *b);
229<br>230230 HRESULT isConnectionRequired(<br>231 [in] BSTR localName
231 [in] BSTR localName,<br>232 [retval][out] boolea
                   [retval][out] boolean *b);
233 
234 HRESULT getConnectionType(<br>235 [in] BSTR localName.
235 [in] BSTR localName,<br>236 [retvall[out] BSTR
                   [retval][out] BSTR *type);
237<br>238
238 HRESULT getConnectionDescription(<br>239 [in] BSTR localName.
239 [in] BSTR localName,
240 [retval][out] BSTR *description);
\frac{241}{242}HRESULT getConnectedToName(
243 [in] BSTR localName,<br>244 [retyall[out] BSTR
                   [retval][out] BSTR *connection);
245 
246 /* HRESULT setConnectionTo(<br>247 [in] BSTR localNa
247 [in] BSTR localName, 
248 [in] BSTR *registeredName);
249 */<br>250
250 HRESULT setConnectionTo(<br>251 [in] BSTR localNa
251 [in] BSTR localName,<br>252 [in] IUnknown *conne
                   [in] IUnknown *connection);
253 }; 
254 
255 [ 
256 
257 uuid(6511417C-391B-11D3-AAB7-00C04FA375A6),
```

```
258<br>259
259 helpstring("ITestEnumInterface"),<br>260 pointer default(unique)
            260 pointer_default(unique) 
261<br>262
        interface ITestEnumInterface : IConnectionTable
263 { 
264 
265 }; 
266 
267 [ 
268<br>269uuid(C9BA5F57-3BB0-11d3-AAB7-00C04FA375A6),
^{270}_{271}271 helpstring("ITestEnumAggregatedInterface"),<br>272 pointer default(unique)
            272 pointer_default(unique) 
273<br>274interface ITestEnumAggregatedInterface : IUnknown
275 { 
276 
277 } ;
278 
279 
280 
281 [ 
282 uuid(6511416D-391B-11D3-AAB7-00C04FA375A6), 
283 version(1.0),<br>284 helpstring("O
        helpstring("Omac ConnectionInfo 1.0 Type Library")
285 ] 
286 library CONNECTIONINFOLib 
287 {<br>288
288 importlib("stdole32.tlb");<br>289 importlib("stdole2.tlb");
        importlib("stdole2.tlb");
290 /* 
291 [
292 uuid(6511417B-391B-11D3-AAB7-00C04FA375A6), 
            helpstring("PublishInfo Class")
\frac{294}{295} \frac{1}{6}coclass PublishInfo
296 {
        [default] interface IPublishInfo;<br>};
298 }; 
299 */ 
300 
301 
302 [ 
303 uuid(65114181-391B-11D3-AAB7-00C04FA375A6), 
            helpstring("EnumPublishInfo Class")
305 ]<br>306 c
        coclass EnumPublishInfo
307 { 
308 [default] interface IEnumPublishInfo;<br>309 };
        309 }; 
310 
311 [
            uuid(DEB592DF-451C-11d3-AABB-00C04FA375A6),
313 helpstring("EnumBindInfo Class") 
314 ]<br>315 c
        coclass EnumBindInfo
316 {<br>317
        [default] interface IEnumBindInfo;<br>};
318 }; 
319 
320 [ 
            uuid(6511417F-391B-11D3-AAB7-00C04FA375A6),
322 helpstring("ConnectionTable Class") 
323 ] 
        coclass ConnectionTable
325 {
        [default] interface IConnectionTable;<br>};
327 }; 
328 
329 [ 
330 uuid(6511417D-391B-11D3-AAB7-00C04FA375A6),
```
### *VERSION 0.16*

```
331 helpstring("TestEnumInterface Class") 
332 ] 
333 coclass TestEnumInterface 
334 {<br>335
        [default] interface ITestEnumInterface;<br>};
336
337 
338<br>339
339 uuid(ECD6C0BB-3BB0-11d3-AAB7-00C04FA375A6), 
           helpstring("TestEnumAggregatedInterface Class")
341 ]
342 coclass TestEnumAggregatedInterface 
\begin{array}{cc} 343 \\ 344 \end{array}344 [default] interface IConnectionTable; 
        interface ITestEnumAggregatedInterface;<br>};
346
347 }; 
348
```
# **B.5 OMAC MODULE BASE CLASSES TYPES**

```
1 // ControlLawModule.idl : IDL source for ControlLawModule.dll 
    /\frac{3}{4}4 // This file will be processed by the MIDL tool to 
    5 // produce the type library (ControlLawModule.tlb) and marshalling code. 
6 import "oaidl.idl";<br>7 import "ocidl.idl":
7 import "ocidl.idl";<br>8 import "ConnectionI
    import "ConnectionInfo.idl";
9 
10 [ 
\begin{array}{c} 11 \\ 12 \end{array}12 object,<br>13 uuid(8C
             uuid(8CBFD25C-C72F-11d2-AAAB-00C04FA375A6),
14<br>1515 helpstring("IOmac Interface"),<br>16 bointer default(unique)
             16 pointer_default(unique) 
\begin{array}{cc} 17 & & \quad \  \, 1 \\ 18 & & \quad \  \, \mathrm{i} \end{array}interface IOmac : IUnknown
19 { 
20 
\begin{array}{c} 21 \\ 22 \end{array}22 HRESULT _stdcall update(); 
23 HRESULT _stdcall configToString([out,retval] BSTR * str); 
24 HRESULT _stdcall configure([in] BSTR inifile, [in] BSTR keyname);<br>25 HRESULT _stdcall isConfigured([out,retval] BSTR * b);
25 HRESULT _stdcall isConfigured([out,retval] BSTR * b); 
26 HRESULT _stdcall isFullyConfigured([out,retval] boolean * b); 
27 HRESULT _stdcall init(); 
28 HRESULT _stdcall toString([out,retval] BSTR * str); 
29 HRESULT _stdcall integrate(); 
30 HRESULT _stdcall setName([in] BSTR name); 
31 HRESULT _stdcall getName([out,retval] BSTR * str); 
32 
33 // Event Triggersing State Transition Methods 
34 HRESULT _stdcall execute();<br>35 HRESULT stdcall startup();
35 HRESULT _stdcall startup(); 
36 HRESULT _stdcall begin(); 
37 HRESULT _stdcall done(); 
38 HRESULT _stdcall stop(); 
39 HRESULT _stdcall terminate(); 
40 HRESULT _stdcall abort(); 
41 HRESULT _stdcall Enable(); 
42 HRESULT _stdcall Disable(); 
43 
\begin{array}{c} 44 \\ 45 \end{array};
         \lfloor\frac{46}{47}47 object,<br>48 uuid(AC
             uuid(AC04B49D-E6CA-11d2-AAB0-00C04FA375A6),
49
```

```
50 helpstring("Omac Named Factory Interface"),<br>51 pointer default(unique)
       pointer_default(unique)
52<br>53
       interface IOmacModuleClassFactory : IClassFactory
54<br>55
       55 HRESULT _stdcall CreateModule(BSTR name, REFIID riid, [out, iid_is(riid)] void ** ppvObj); 
56<br>57
57 /* ******************************** */ 
58 /* Registration services */ 
       .<br>/* ******************************** */
60 
61<br>62
                                                                   // get a reference to an
   object of type 
63 HRESULT _stdcall lookupOmacObject([in] BSTR registryName, [out, retval] IUnknown ** address 
   ); 
64 
                                                                   // get a reference to an
   object of a specific type 
66 HRESULT _stdcall lookupTypedOmacObject( [in] BSTR registryName, 
67 [in] BSTR 
   objectType, [out, retval] IUnknown ** address ); 
68 
69 // return an enumuration of 
   Strings of all the 
The contract of the contract of the contract of the contract of the contract of the contract of the contract of the contract of the contract of the contract of the contract of the contract of the contract of the contract o
   the system 
71 HRESULT _stdcall getClassDirectory([out, retval] IEnumString ** ppEnumObjects); 
72<br>73// return an enumeration of
   Strings of all the 
T<sub>4</sub> / registered object
   instances of the specified 
75 // type 
76 HRESULT _stdcall getObjectDirectory([in] BSTR objectType, [out, retval] IEnumString ** 
   ppEnumObjects ); 
77 
78 
   79 }; 
80<br>81
   // Create OMAC type library
82 [ 
83 uuid(FF53F62B-E379-11d2-AAAF-00C04FA375A6),<br>84 version(1.0),
84 version(1.0),<br>85 helpstring("O
       helpstring("Omac Module 1.0 Type Library")
86 ] 
   87 library OMACMODULELib 
88 { 
89 importlib("stdole32.tlb");<br>90 importlib("stdole2.tlb");
       importlib("stdole2.tlb");
91 
92 [
          uuid(FF53F62C-E379-11d2-AAAF-00C04FA375A6),
94 helpstring("Omac Class") 
9596 coclass Omac 
97 {
          [default] interface IOmac;
99 interface 
   IOmacModuleClassFactory; 
100 [optional] interface IConnectionTable;<br>101  };
101 }; 
102 
103 }; 
104 
105
```
## *VERSION 0.16*

#### **B.7 CONTROL PLAN**

```
1 #ifndef _CONTROL_PLAN<br>2 #define _CONTROL_PLAN
2 #define _CONTROL_PLAN 
3 import "oaidl.idl"; 
4 import "ocidl.idl"; 
\frac{5}{6}6 interface IControlPlanUnit;<br>7 interface IEnumControlPlans
    interface IEnumControlPlans;
8 
9 [ 
10 object,<br>11 uuid(13
         uuid(134A0282-E101-11d2-B512-AEC041D2957B),
\frac{12}{13}13 helpstring("Control Plan Unit Interface"),<br>14 pointer_default(unique)
         14 pointer_default(unique) 
15 ] 
16 
17 interface IControlPlanUnit : IUnknown 
18 { // approximate a graph structure<br>19 HRESULT _stdcall executeUnit([out,
         19 HRESULT _stdcall executeUnit([out,retval] IControlPlanUnit ** cpu); // return next 
    ControlPlanUnit 
20 // HRESULT _stdcall getNextUnit([out,retval] ControlPlanUnit ** cpu); 
\frac{21}{22}22 HRESULT _stdcall setActive(); \frac{1}{2} set when "executing"<br>23 HRESULT _stdcall setInactive();
23 HRESULT _stdcall setInactive(); 
24 HRESULT _stdcall isActive([out, retval] boolean **flag); // for HMI to determine when 
    active 
\frac{25}{26}26 // persistence data a la binary image 
         HRESULT _stdcall save([in] BSTR file);
28 HRESULT _stdcall restore([in] BSTR file); 
2930 // persistence data in neutral format (pre-configuration) 
31 HRESULT _stdcall saveNeutral([in] BSTR file); 
32 HRESULT _stdcall restoreNeutral([in] BSTR file); 
33 }; 
34 
35 [ 
36 uuid(68B85C49-E86E-11d2-AAB1-00C04FA375A6), 
37 version(1.0),<br>38 helpstring("E
         helpstring("Enumerated ControlPlan Interface")
39<br>40
   40 interface IEnumControlPlans : IUnknown 
41 {<br>42typedef [unique] IControlPlanUnit *LPENUMCONTROLPLANUNIT;
\begin{array}{c} 4\,3 \\ 4\,4 \end{array}44 [local]<br>45 HRESULT
         HRESULT Next (
46 [in] ULONG celt,<br>47 [out] IControlPl
47 [out] IControlPlanUnit **rgelt,<br>48 [out] ULONG *pceltFetched);
              [out] ULONG *pceltFetched);
49<br>50
50 [call_as(Next)]<br>51 HRESULT RemoteN
51 HRESULT RemoteNext(<br>52 [in] ULONG celt
52 [in] ULONG celt,<br>53 [out, size is(ce
53 [out, size_is(celt), length_is(*pceltFetched)]<br>54 [ControlPlanUnit **rgelt]
              IControlPlanUnit **rgelt,
55 [out] ULONG *pceltFetched); 
56<br>57
57 HRESULT Skip(<br>58 [in] ULON
              [in] ULONG celt);
59 
         HRESULT Reset();
61<br>62
         62 HRESULT Clone( 
63 [out] IControlPlanUnit **ppenum); 
64 }; 
65 
66 
67 
68 const unsigned long E_SEQUENCERUNNING = 0x8004F001; 
69
```

```
70 const unsigned long E_RERUN = 0x8004F002; 
71 const unsigned long E_RESET = 0x8004F003; 
72 
73 const long EF_ABORT_PLAN = 0x000000F0;<br>74 const long EF_PRODUCT_PLAN = 0x000000F1;
74 const long EF_PRODUCT_PLAN = 0x000000F1;<br>75 const long EF STEP UNASSIGNABLE = 0x000000F2;
75 const long EF_STEP_UNASSIGNABLE
76 const long EF_STEP_EXECUTING = 0x000000F3;
77 
    typedef enum _StepStatus
79 {<br>80
          step\_waiting = 0x00,<br>step ready = 0x01.
81 step\_ready = 0x01<br>82 step\_execution = 0x0282 step_executing<br>83 } StepStatus;
    83 } StepStatus; 
84 
85<br>86
86 typedef enum _SequencerState 
87 { 
88 uninitialized,<br>89 dying
          dying,
90 idle,<br>91 runni
91 running,<br>92 halting,
92 halting,<br>93 halted
          93 halted 
94 }SequencerState;
95<br>96 //
          96 // IOperation interface 
97 
98 [ 
99 uuid(ea6695e0-88af-11d2-a281-006097839e22),<br>100 helpstring("IOperation Interface"),
100 helpstring("IOperation Interface"),<br>101 pointer_default(unique),
101 pointer_default(unique),<br>102 dual
          dual
103 ] 
104 interface IOperation : IDispatch 
105 {<br>106106 [helpstring("method Execute")]<br>107 HRESULT Execute( [in. out] VAR
          HRESULT Execute( [in, out] VARIANT *vaData);
108 } 
109 
110 
111 [ 
112 object,<br>113 uuid(C!
113 uuid(C59C4BAD-EDBB-11d2-AAB1-00C04FA375A6), 
114 dual,<br>115 helps
115 helpstring("ISequence Interface"),<br>116 pointer default(unique)
          116 pointer_default(unique) 
117 ] 
118 interface ISequence : IDispatch 
119 {
120 [helpstring("method InsertStep")]<br>121 HRESULT InsertStep(
121 HRESULT InsertStep(<br>122 [in] IOperation
122 [in] IOperation* pOperation,<br>123 [in] BSTR strStepID,
123 [in] BSTR strStepID,<br>124 [in] VARTANT *vaData
                [in] VARIANT *vaData
125 ); 
126<br>127
127 [helpstring("method AddFollower")]<br>128 HRESULT AddFollower(
128 HRESULT AddFollower(<br>129 [in] BSTR strSter
129 [in] BSTR strStepID,<br>130 [in] HRESULT retVal.
130 [in] HRESULT retVal,<br>131 [in] BSTR strFollowe
131 [in] BSTR strFollowerID,<br>132 [in] IOperation* pFollow
132 [in] IOperation* pFollowerOp, 
133 [in] VARIANT *vaFollowerData 
134 ); 
135<br>136
136 [helpstring("method SetFollower")]<br>137 HRESULT SetFollower(
137 HRESULT SetFollower(<br>138 [in] BSTR strSter
138 [in] BSTR strStepID,<br>139 [in] HRESULT retVal,
139 [in] HRESULT retVal,<br>140 [in] BSTR strFollowe
                [in] BSTR strFollowerID
141 ); 
142 [helpstring("method ClearSteps")]
```

```
143 HRESULT ClearSteps();
144 
145 [helpstring("method GetStepCount")]<br>146 HRESULT GetStepCount(
146 HRESULT GetStepCount(<br>147 [out] ULONG* pnCo
               [out] ULONG* pnCount<br>);
148
149<br>150
150 [helpstring("method EnumerateSteps")]<br>151 HRESULT EnumerateSteps(
151 HRESULT EnumerateSteps(<br>152 [out] VARIANT *pStep
152 [out] VARIANT *pSteps,<br>153 [out] ULONG* pnReturne
               [out] ULONG* pnReturnedCount
154 );<br>155 [helps
155 [helpstring("method GetStepStatus")] 
156 HRESULT GetStepStatus(<br>157 [in] BSTR strS
157 [in] BSTR strStepID,<br>158 [out] StepStatus* pS
                   [out] StepStatus* pStatus
159 ); 
160<br>161161 [helpstring("method GetPredecessorCount")]<br>162 HEESULT GetPredecessorCount(
         HRESULT GetPredecessorCount(
163 [in] BSTR strStepID,<br>164 [out] ULONG* pnCount
                   [out] ULONG* pnCount<br>);
165<br>166
         [helpstring("method EnumPredecessors")]
167 HRESULT EnumPredecessors(<br>168 [in] BSTR strStep
168 [in] BSTR strStepID,<br>169 [out] VARIANT *pPred
169 [out] VARIANT *pPredecessors,<br>170 [out] ULONG* pnReturnedCount
                   [out] ULONG* pnReturnedCount
171 ); 
172<br>173
173 [helpstring("method GetSuccessorCount")]<br>174 HRESULT GetSuccessorCount(
174 HRESULT GetSuccessorCount(<br>175 [in] BSTR strStepI
                   [in] BSTR strStepID,
176 [out] ULONG* pnCount
177 ); 
178<br>179
179 [helpstring("method EnumSuccessors")]<br>180 HRESULT EnumSuccessors(
180 HRESULT EnumSuccessors(<br>181 [in] BSTR strSt
181 [in] BSTR strStepID,<br>182 [out] VARIANT *pSucc
182 [out] VARIANT *pSuccessors,
183 [out] VARIANT *pResults,
184 [out] ULONG* pnReturnedCount
185 ); 
186<br>187
         (id(1), helpstring("method EnumWaitingSteps")]
188 HRESULT EnumWaitingSteps([out] VARIANT *steps,
               [out] ULONG *pnReturnedCount);
190<br>191
191 [id(2), helpstring("method AddPrecondition")]<br>192 HRESULT AddPrecondition(BSTR step, BSTR preSt
         192 HRESULT AddPrecondition(BSTR step, BSTR preStep, HRESULT condition); 
193<br>194
194 [id(3), helpstring("method GetPreconditionCount")] 
         195 HRESULT GetPreconditionCount([in] BSTR stepID, [out] ULONG *pnCount); 
196<br>197
         [id(4), helpstring("method EnumPreconditions")]
198 HRESULT EnumPreconditions([in] BSTR strStepID,<br>199 [out] VARIANT *pPreconditions,
199 [out] VARIANT *pPreconditions,<br>200 [out] VARIANT *pConditions,
               [out] VARIANT *pConditions,
201 [out] ULONG *pnReturnedCount);
202 }; 
203 
204 
205 [ 
              object.
207 uuid(ea6695e3-88af-11d2-a281-006097839e22), 
208 dual,<br>209 helps
209 helpstring("ISequencer Interface"),<br>210 pointer default(unique)
         pointer_default(unique)
211<br>212interface ISequencer : IDispatch
\begin{array}{c} 213 \\ 214 \end{array}[helpstring("method SetProductSequence")]
215 HRESULT SetProductSequence( [in] ISequence* pProductPlan);
```

```
216<br>217
217 [helpstring("method GetProductSequence")]<br>218 HRESULT GetProductSequence( [out] ISequence
               218 HRESULT GetProductSequence( [out] ISequence** ppProductPlan); 
219<br>220
220 [helpstring("method SetAbortSequence")]<br>221 HRESULT SetAbortSequence( [in] ISequenc
               HRESULT SetAbortSequence( [in] ISequence* pAbortPlan);
222 
223 [helpstring("method GetAbortSequence")]<br>224 HRESULT GetAbortSequence([out] ISequen
               HRESULT GetAbortSequence( [out] ISequence** ppAbortPlan);
225<br>226226 [helpstring("method Go")]<br>227 HRESHLT Go():
               HRESULT Go();
228<br>229
229 [helpstring("method Step")]<br>230 HRESULT Step([in] BSTR ste
               HRESULT Step( [in] BSTR step);
231<br>232
232 [helpstring("method Stop")]<br>233 HRESULT Stop();
               HRESULT Stop();
234<br>235
               [helpstring("method Abort")]
236 HRESULT Abort(); 
237<br>238
238 [id(1), helpstring("method RunThruStep")]<br>239 HRESULT RunThruStep([in] BSTR step);
               HRESULT RunThruStep([in] BSTR step);
240<br>241
241 [id(2), helpstring("method StartAt")]<br>242 HRESULT StartAt([in] BSTR step);
               HRESULT StartAt([in] BSTR step);
243 
244 [id(3), helpstring("method Reset")]<br>245 HRESULT Reset();
               HRESULT Reset();
246<br>247
247 [id(4), helpstring("method Rerun")] 
248 HRESULT Rerun(); 
249<br>250
250 [id(5), helpstring("method SetName")]<br>251 HRESULT SetName([in] BSTR name);
               HRESULT SetName([in] BSTR name);
252<br>253253 [id(6), helpstring("method GetState")]<br>254 HRESULT GetState([out] SequencerState
          HRESULT GetState([out] SequencerState *pState);
255 }; 
256 
257 
258 
259 [<br>260
260 uuid(134A0283-E101-11d2-B512-AEC041D2957B), 
261 version(1.0),<br>262 helpstring("C
          262 helpstring("ControlPlanModule 1.0 Type Library") 
263 ] 
264 library CONTROL_PLAN_MODULE_Lib 
265 {<br>266
266 importlib("stdole32.tlb");<br>267 importlib("stdole2.tlb");
          importlib("stdole2.tlb");
268 
269 [
270 uuid(134A0284-E101-11d2-B512-AEC041D2957B),<br>271 helpstring("ControlPlanUnit Class")
               helpstring("ControlPlanUnit Class")
\frac{272}{273} ]
          coclass ControlPlanUnit
274 {
          [default] interface IControlPlanUnit;<br>};
276
277 [
278 uuid(134A0285-E101-11d2-B512-AEC041D2957B),<br>279 helpstring("Enumerated Control Plans Class"
               helpstring("Enumerated Control Plans Class")
280 ]<br>281 c
          coclass EnumControlPlans
282<br>283[default] interface IEnumControlPlans;<br>};
284 }; 
285<br>286
          interface IOperation;
287 
288 [
```
#### *VERSION 0.16*

```
289 uuid(ea6695e7-88af-11d2-a281-006097839e22), 
              helpstring("Sequence component")
291 ]<br>292 C
         coclass Sequence
\begin{array}{c} 293 \\ 294 \end{array}[default] interface ISequence;
295 } ;
296 
297 
298 [ 
299 uuid(ea6695e9-88af-11d2-a281-006097839e22),<br>300 belpstring("Sequencer component")
         helpstring("Sequencer component")<br>]
301<br>302
         coclass Sequencer
303 {<br>304
         [default] interface ISequencer;<br>};
305 }; 
306 
307 }; 
308 
309 
310 #endif 
311 
312 
313 
314
```
#### **B.8 CAPABILITY**

```
1 // CapabilityModule.idl : IDL source for CapabilityModule.dll 
2 #ifndef _Capability 
3 #define _Capability 
4 
5 import "oaidl.idl"; 
6 import "ocidl.idl"; 
7 import "OmacModule.idl"; 
8 
   9 // Each capablity is an FSM and types of capabilities include: manual, auto, estop, etc. 
10 // FIXME: What is the relationship of manual to auto and any to estop? 
11 // Internally the capbility is a FSM. 
12 [ 
13 object,<br>14 unid(13
        14 uuid(134A0281-E101-11d2-B512-AEC041D2957B), 
\begin{array}{c} 15 \\ 16 \end{array}16 helpstring("Capability Control Plan Interface"),<br>17 pointer default(unique)
        17 pointer_default(unique) 
18 ] 
19 interface ICapability : IUnknown 
20 { 
21 HRESULT _stdcall start();<br>22 HRESULT stdcall execute(
22 HRESULT _stdcall execute(); 
23 HRESULT _stdcall updateCap(); //update() can call updateCap() 
24 HRESULT _stdcall stop(); 
25 HRESULT _stdcall abort(); 
26 HRESULT _stdcall throwExecption(); 
27 HRESULT _stdcall resolveExecption(); 
28 HRESULT _stdcall isDone(); 
29 HRESULT _stdcall isActive(); 
30 }; 
31 
32 [ 
33 object,<br>34 mid(FD)uuid(FDEC2BF7-E3AE-11d2-AAB0-00C04FA375A6),
\frac{35}{36}36 helpstring("Capability Control Plan Interface"), 
        37 pointer_default(unique) 
38 ] 
39 interface IEnumCapabilities : IUnknown 
   \{41
```
## *VERSION 0.16*

```
43 
44 [local]<br>45 HRESULT
45 HRESULT Next(<br>46 [in] ULON
46 [in] ULONG celt,<br>47 [out] ICapabilit
               [out] ICapability **rgelt,
48 [out] ULONG *pceltFetched); 
49<br>50
50 [call_as(Next)]<br>51 HRESULT RemoteN
51 HRESULT RemoteNext(
               [in] ULONG celt,
53 [out, size_is(celt), length_is(*pceltFetched)]<br>54 [Capability **rgelt,
54 ICapability **rgelt,<br>55 [out] ULONG *pceltFe
               [out] ULONG *pceltFetched);
56<br>57
57 HRESULT Skip(<br>58 [in] ULON
               [in] ULONG celt);
59 
          HRESULT Reset();
61 
62 HRESULT Clone(<br>63 [out] ICap
               [out] ICapability **ppenum);
64 }; 
65 
66 [ 
67 uuid(134A0286-E101-11d2-B512-AEC041D2957B), 
68 version(1.0),<br>69 helpstring("C
          helpstring("Capability CPU Module 1.0 Type Library")
70 ] 
    71 library CAPABILITY_MODULE_Lib 
72 { 
73 importlib("stdole32.tlb");<br>74 importlib("stdole2.tlb");
          importlib("stdole2.tlb");
75 
76 [ 
               uuid(134A0287-E101-11d2-B512-AEC041D2957B),
78 helpstring("Capability CPU Class") 
79<br>80
          coclass Capability
\begin{array}{c} 81 \\ 82 \end{array}82 [default] interface ICapability;<br>83 \, };
          \};
84 };<br>85 #e
     \text{4}endif
86 
                                                           B.9 IO 
1 // IOModule.idl : IDL source for IO Points.dll 
\frac{2}{3}3 #ifndef __IOModule__IDL 
4 #define __IOModule__IDL 
5 import "oaidl.idl"; 
6 import "ocidl.idl";<br>7 import "OmacModule.
7 import "OmacModule.idl";<br>8 import "DataRepresentati
   import "DataRepresentation.idl";
9 
10 //typedef unsigned char byte; 
\frac{11}{12}// Level 1<br>|
13<br>14object,
15 uuid(252BD0E9-EDB6-11d2-AAB1-00C04FA375A6), 
\begin{array}{c} 16 \\ 17 \end{array}17 helpstring("IO Base Class Interface"),<br>18 pointer default(unique)
          18 pointer_default(unique) 
19 ] 
     20 interface IIOPt : IOmac 
\begin{array}{cc} 21 & \{ \\ 22 & \end{array}// Metadata
23 typedef [v1_enum] enum tag_TYPE {<br>24 DONTCARE.
24 DONTCARE,<br>25 RONLY.
```
R\_ONLY,

42 typedef [unique] ICapability \*LPENUMCAPABILITY;

```
26 W_ONLY,<br>27 RW
             27 RW 
28 } TYPE; 
29<br>30
30 HRESULT _stdcall setType([in] TYPE value);<br>31 HRESULT stdcall getType([out, retval] TYP)
31 HRESULT _stdcall getType([out, retval] TYPE ** value); 
32 HRESULT _stdcall setUnits([in] UNITS value); 
33 HRESULT _stdcall getUnits([out, retval] UNITS ** value);<br>34 HRESULT stdcall set([in] VARIANT value);
34 HRESULT _stdcall set([in] VARIANT value);<br>35 HRESULT _stdcall get([out, retval] VARIANT
35 HRESULT _stdcall get([out, retval] VARIANT ** value);<br>36 HRESULT stdcall setUpperBound([in]VARIANT value);
36 HRESULT _stdcall setUpperBound([in]VARIANT value); 
37 HRESULT _stdcall getUpperBound([out,retval]VARIANT ** value); 
38 HRESULT _stdcall setLowerBound([in]VARIANT value); 
39 HRESULT _stdcall getLowerBound([out,retval]VARIANT ** value); 
40 HRESULT _stdcall enableBoundsChecking([in] boolean value); 
\frac{41}{42}\};
43 
44 [<br>45object.
46 uuid(2CD39DE5-EDB6-11d2-AAB1-00C04FA375A6), 
47 helpstring("IOPtlong Interface"),<br>48 pointer default(unique)
         pointer default(unique)
49 ] 
50 interface IOPtlong : IIOPt 
\begin{matrix} 51 \\ 52 \end{matrix}52 HRESULT _stdcall getValue([out, retval] long ** value); 
53 HRESULT _stdcall setValue([in] long value); 
54<br>55
   55 }; 
56 
57 [<br>58
         object,
59 uuid(37B6BADF-EDB6-11d2-AAB1-00C04FA375A6),<br>60 helpstring("IOPtshort Interface"),
60 helpstring("IOPtshort Interface"),<br>61 pointer default(unique)
         pointer_default(unique)
62 ]<br>63 i
    interface IOPtshort : IIOPt
\begin{array}{cc} 64 & \{ \\ 65 & \end{array}65 HRESULT _stdcall getValue([out, retval] short ** value); 
66 HRESULT _stdcall setValue([in] short value); 
67 
68 }; 
69<br>70
70 [ 
71 object,<br>72 unid(42
72 uuid(42EAE7CD-EDB6-11d2-AAB1-00C04FA375A6),<br>73 helpstring("IOPtbyte Interface"),
73 helpstring("IOPtbyte Interface"),<br>74 pointer default(unique)
    pointer_default(unique)
75 ] 
76 interface IOPtbyte : IIOPt 
\begin{array}{c} 77 \\ 78 \end{array}78 HRESULT _stdcall getValue([out,retval] byte ** value); 
79 HRESULT _stdcall setValue([in] byte value); 
80 
81 }; 
82 
83 [ 
84 object,<br>85 unid (41
85 uuid(4D9BF365-EDB6-11d2-AAB1-00C04FA375A6),<br>86 helpstring("IOPtboolean Interface").
86 helpstring("IOPtboolean Interface"),<br>87 pointer default(unique)
         87 pointer_default(unique) 
88 ] 
    89 interface IOPtboolean : IIOPt 
90 { 
91 HRESULT _stdcall getValue([out,retval] boolean ** value); 
92 HRESULT _stdcall setValue([in] boolean value); 
93 
   94 }; 
95 
96 [ 
         object.
98 uuid(644BD3CD-EDB6-11d2-AAB1-00C04FA375A6),
```

```
99<br>100
100 helpstring("IOPtdouble Interface"),<br>101 pointer default(unique)
         101 pointer_default(unique) 
102 ] 
103 interface IOPtdouble : IIOPt 
104 { 
105 HRESULT _stdcall getValue([out,retval] double ** value);<br>106 HRESULT stdcall setValue([in] double value);
       HRESULT _stdcall setValue([in] double value);
107 
108 }; 
109 
110 [ 
111 object,<br>112 uuid(6D
         uuid(6D8B52E7-EDB6-11d2-AAB1-00C04FA375A6),
113<br>114
114 helpstring("IOPtfloat Interface"),<br>115 pointer default(unique)
         115 pointer_default(unique) 
116 ] 
117 interface IOPtfloat : IIOPt 
118 { 
119 HRESULT _stdcall getValue([out,retval] float ** value); 
120 HRESULT _stdcall setValue([in] float value); 
121 
122 }; 
123 
124 [<br>125125 uuid(770B317F-EDB6-11d2-AAB1-00C04FA375A6), // New GUID<br>126 helpstring("ISubjectObserver Interface"),
         helpstring("ISubjectObserver Interface"),
127 pointer_default(unique) 
128 ] 
129 interface ISubjectObserver : IUnknown 
130 {<br>131
          [helpstring("method SubscribeByID")]
132 HRESULT SubscribeByID([in] DWORD dwSubjectID,<br>133 [in] long lFlags,
133 [in] long lFlags,<br>134 [in] long lNotifi
               [in] long lNotificationFilter);
135<br>136
136 [helpstring("method SubscribeByName")]<br>137 HRESULT SubscribeByName([in] BSTR strn
137 HRESULT SubscribeByName([in] BSTR strname,<br>138 [in] long lFlags,
138 [in] long lFlags,<br>139 [in] long lNotifi
139 [in] long lNotificationFilter,<br>140 [in out] long *plSubscription
               [in, out] long *plSubscriptions);
141 [helpstring("method Unsubscribe")]<br>142 HRESULT Unsubscribe([in]DWORD dwSubjec
         HRESULT Unsubscribe([in]DWORD dwSubjectID,[in]BOOL bAllSubjects);
143 
144 [helpstring("method IsSubscribed")]<br>145 HRESULT IsSubscribed(DWORD dwSubjec
         145 HRESULT IsSubscribed(DWORD dwSubjectID); 
146<br>147
147 [helpstring("method GetCountSubscriptions")]<br>148 HRESULT GetCountSubscriptions([out] long *1C
         148 HRESULT GetCountSubscriptions([out] long *lCount); 
149<br>150
150 [helpstring("method GetCountSubscribers")] 
         HRESULT GetCountSubscribers([out] long *lCount);
152 
153 [helpstring("method Notify")] 
154 HRESULT Notify([in] long lSizeNotification, 
155 [in, size_is(lSizeNotification)] [ptr] byte* pNotification,<br>156 [in] long lDataType, [in] long lNotificationType,
               [in] long lDataType, [in] long lNotificationType,
157 [in] long lExtra);
158<br>159
159 [helpstring("method GetIDFromName")]<br>160 HRESULT GetIDFromName([in] BSTR strn.
         160 HRESULT GetIDFromName([in] BSTR strname,[out]DWORD * dwObjectID); 
161<br>162[helpstring("method GetObjectID")]
163 HRESULT GetObjectID([out]DWORD * dwID); 
164<br>165
          [helpstring("method GetName")]
166 HRESULT GetName([out, retval]BSTR *strName); 
167 
168 [helpstring("method GetNameFromID")] 
         169 HRESULT GetNameFromID([in] DWORD dwID, [out, retval]BSTR *pbstrName); 
170 
171 [helpstring("method SetName")]
```

```
172 HRESULT SetName([in, string] BSTR bstrName); 
173 
174 [helpstring("method GetError")]<br>175 HRESULT GetError([out, retval]
          HRESULT GetError([out, retval] BSTR *pbstrError);
176 }; 
177 [ 
         178 uuid(17A90B20-8221-11d2-9AD6-00C0D15709A3), 
179 
180 helpstring("IObserverNotification Interface"),<br>181 pointer_default(unique)
         pointer_default(unique)
182 ] 
183 interface IObserverNotification: IUnknown 
184 {<br>185
          [helpstring("method OnNotify")]
186 HRESULT OnNotify([in] VARIANT *pObj); 
187<br>188
188 //[helpstring("method OnNotify")] HRESULT OnNotify([in] DWORD<br>189 // dwSubjectSender,[in] long
189 // dwSubjectSender, [in] long<br>190 // nSizeNotification, [in, size
190 // nSizeNotification,[in,size_is(nSizeNotification)] [ptr] byte* 
         // pNotification);
192<br>193
193 [helpstring("method OnNotifySubjectBroken")] 
         HRESULT OnNotifySubjectBroken([in] DWORD dwSubjectID);
195 }; 
196 
197 
198 
199 #ifdef IGNORE_THIS 
200 OPC has defined this sort of interface 
201 typedef sequence<IOPt> IOvalues; 
202 typedef sequence<string> IOnames; 
203 typedef sequence<string> IOmetadata; 
204 
205 // Or should this just be an array of IOPts? 
206 interface IOgroup 
\frac{207}{208}208 IOvalues getValues();<br>209 void setValues(in IOv
       void setValues(in IOvalues values);
210 
211 void addIoPtlong(in IOPtlong io);<br>212 void addIoPtshort(in IOPtshort io
212 void addIoPtshort(in IOPtshort io);<br>213 void addIoPtboolean(in IOPtboolean)
      void addIoPtboolean(in IOPtboolean io);
214 void addIoPtdouble(in IOPtdouble io);<br>215 void addIoPtfloat(in IOPtfloat io);
215 void addIoPtfloat(in IOPtfloat io);<br>216 IOnames qetNames();
      IOnames getNames();
217 IOmetadata getMetadata(); 
218 }; 
219 
220 interface IOsystem 
221 { 
222 void addIoGroup(in IOgroup aIOgroup);<br>223 IOgroup getIoGroup(in string name);
223 IOgroup getIoGroup(in string name);<br>224 // FIXME: how do you do this in IDL
224 // FIXME: how do you do this in IDL?<br>225 // IOPt getIoPt(char * name);
      // IOPt getIoPt(char * name);
226 }; 
227 #endif 
228 
229 [ 
230 uuid(134A02A3-E101-11d2-B512-AEC041D2957B), 
231 version(1.0),<br>232 helpstring("(
         helpstring("ControlPlanGenerator Module 1.0 Type Library")
233 ] 
234 library IO_MODULE_Lib 
235 { 
236 importlib("stdole32.tlb");<br>237 importlib("stdole2.tlb");
         importlib("stdole2.tlb");
238 
239 [
               uuid(903B079F-EDB8-11d2-AAB1-00C04FA375A6),
241 helpstring("IO Point Class") 
242<br>243243 coclass IOPt 
244 {
```
#### *VERSION 0.16*

```
245 [default] interface IIOPt;<br>246 };
246
247 
248 
249 
250 [
251 uuid(71CB82B7-EDB8-11d2-AAB1-00C04FA375A6),<br>252 helpstring("SubjectObserver Class")
         helpstring("SubjectObserver Class")<br>]
253<br>254
         coclass SubjectObserver
255 {
256 [default] interface ISubjectObserver;<br>257 [default, source] interface IObserverN
         [default,source] interface IObserverNotification;<br>};
258 }; 
259 
260 }; 
261 
262 // Level 2: Hierarchy of Common IO Points - for type checking 
263 // See IO API Document for further details 
264 #endif 
265
```
## **B.10 TASK COORDINATOR**

```
1 // TaskCoordinatorModule.idl : IDL source for TaskCoordinator.dll 
\overline{2}3 #ifndef TaskCoordinator__IDL<br>4 #define TaskCoordinator IDL
4 #define TaskCoordinator_IDL<br>5 import "oaidl.idl";
5 import "oaidl.idl";<br>6 import "ocidl.idl";
6 import "ocidl.idl";<br>7 import "OmacModule.
    import "OmacModule.idl";
8 import "CapabilityModule.idl"; 
9 
10 [ 
11 object, 
12 uuid(134A0280-E101-11d2-B512-AEC041D2957B), 
13 
14 helpstring("TaskCoordinator Interface"),<br>15 pointer_default(unique)
         15 pointer_default(unique) 
16 ] 
\begin{array}{c} 17 \\ 18 \end{array}// Task Coordinator accepts one capability from a list of capabilities.
19 interface ITaskCoordinator : IOmac /*UPDATABLE*/ 
20 { 
\begin{array}{c} 21 \\ 22 \end{array}HRESULT _stdcall update(); //can be inherited from UPDATER
\frac{23}{24}// Capability List Management
25 HRESULT _stdcall addToList([in] ICapability * cap);<br>26 HRESULT stdcall removeFromList([in] ICapability *
26 HRESULT _stdcall removeFromList([in] ICapability * cap); 
27 HRESULT _stdcall getList([out, retval] IEnumCapabilities **cap); 
28 
       // Current Capability Management
30 HRESULT _stdcall getCurrentCapability([out, retval] ICapability **cap);<br>31 HRESULT _stdcall setCurrentCapability([in] ICapability * cap);
         HRESULT _stdcall setCurrentCapability([in] ICapability * cap);
32 }; 
33 
34 [<br>3535 uuid(134A0288-E101-11d2-B512-AEC041D2957B), 
36 version(1.0),<br>37 helpstring("T
         helpstring("Task Coordinator Module 1.0 Type Library")
38 ] 
     39 library TASK_COORDINATOR_MODULE_Lib 
40<br>4141 importlib("stdole32.tlb");<br>42 importlib("stdole2.tlb");
          importlib("stdole2.tlb");
43 
44 [
45 uuid(134A0289-E101-11d2-B512-AEC041D2957B), 
              46 helpstring("Task Coordinator Class") 
\begin{array}{ccc} 47 & & 1 \\ 48 & & c \end{array}48 coclass TaskCoordinator 
49 {
```
#### *VERSION 0.16*

50 [default] interface ITaskCoordinator;<br>51 }; 51 }; 52 };<br>53 #er #endif 54

## **B.11 DISCRETE LOGIC**

```
\frac{1}{2}2 // DiscreteLogic.idl 
    /4 #ifndef DiscreteLogic__idl 
    #define DiscreteLogic_idl
6 
7 import "oaidl.idl"; 
8 import "ocidl.idl"; 
9 
10 import "OmacModule.idl"; 
11 import "ControlPlanModule.idl"; 
12 
13 interface IDiscreteLogicUnit; 
\frac{14}{15}15 // Discrete Logic Module contains a list of logic units. A PLC like scan 
16 // goes down the list and executes each logic unit if it is on. Logic units 
17 // will be executed as often as its posted scan rate indicates. 
18 // Internally each discrete logic unit is an FSM. 
19 // Discrete Logic Units (DLUs) are grouped by scan rates. 
20 
\begin{matrix} 21 & 1 \\ 22 & 22 \end{matrix}22 object,<br>23 uuid(13
        23 uuid(134A028C-E101-11d2-B512-AEC041D2957B), 
24<br>25
        helpstring("Discrete Logic Interface"),
26 pointer_default(unique)<br>27 l
27 ] 
28 interface IDiscreteLogic : IOmac 
29 { 
30 
31 // Logic Units Management 
32 HRESULT _stdcall createDiscreteLogicUnit([out, retval] IDiscreteLogicUnit ** d);<br>33 HRESULT stdcall addLogicUnit([in] IDiscreteLogicUnit * dlu);
33 HRESULT _stdcall addLogicUnit([in] IDiscreteLogicUnit * dlu); 
34 HRESULT _stdcall removeLogicUnit([in] IDiscreteLogicUnit * dlu); 
35 HRESULT _stdcall enableLogicUnit([in] IDiscreteLogicUnit * dlu); 
        36 HRESULT _stdcall disableLogicUnit([in] IDiscreteLogicUnit * dlu); 
37 }; 
38 
   // Derived from ControlPlanUnit, see: part program translator
40 [ 
        object,
42 uuid(134A028D-E101-11d2-B512-AEC041D2957B), 
43<br>44helpstring("Discrete Logic Interface"),
45 pointer_default(unique) 
\frac{46}{47}47 interface IDiscreteLogicUnit: IControlPlanUnit 
\begin{array}{c} 48 \\ 49 \end{array}49 HRESULT _stdcall setInterval([in] long aInterval); 
50 HRESULT _stdcall getInterval([out,retval] long ** val); 
51 
52 HRESULT _stdcall start();<br>53 HRESULT _stdcall scanUpda
53 HRESULT _stdcall scanUpdate(); 
54 HRESULT _stdcall stop(); 
55 HRESULT _stdcall isOn([out,retval] boolean ** flag); 
56 HRESULT _stdcall turnOn([out,retval] boolean ** flag); 
57 HRESULT _stdcall turnOff([out,retval] boolean ** flag); 
58 }; 
59 
60 [ 
        61 uuid(134A028E-E101-11d2-B512-AEC041D2957B), 
62 version(1.0),<br>63 helpstring("I
        helpstring("DiscreteLogicModule 1.0 Type Library")
```
#### *VERSION 0.16*

```
64 ]<br>65 1
    65 library DISCRETE_LOGIC_MODULE_Lib 
66 { 
67 importlib("stdole32.tlb");<br>68 importlib("stdole2.tlb");
          importlib("stdole2.tlb");
69 
70 [ 
71 uuid(134A028F-E101-11d2-B512-AEC041D2957B),<br>72 helpstring("DiscreteLogic Class")
               helpstring("DiscreteLogic Class")
\frac{73}{74} \frac{1}{9}coclass DiscreteLogic
75 { 
76 [default] interface IDiscreteLogic;<br>77  };
          \};
78 [ 
79 uuid(134A0290-E101-11d2-B512-AEC041D2957B),<br>80 helpstring("DiscreteLogicUnit Class")
               80 helpstring("DiscreteLogicUnit Class") 
\begin{array}{ccc} 81 & 1 \\ 82 & c \end{array}coclass DiscreteLogicUnit
8384 [default] interface IDiscreteLogicUnit;<br>85 };
85 };<br>86 };
86 };<br>87 #e
     #endif
88
```
## **B.12 CONTROL PLAN GENERATOR**

```
\begin{array}{cc} 1 & // \\ 2 & // \end{array}2 // ControlPlanGenerator.idl 
    /4 #ifndef ControlPlanGenerator__idl 
    #define ControlPlanGenerator_idl
6 
7 import "DataRepresentation.idl";<br>8 import "ControlPlanModule.idl";
    import "ControlPlanModule.idl";
\alpha10 // Level 1 assuming simple File Manipulation 
\begin{array}{cc} 11 & [ \\ 12 &  \end{array}12 object,<br>13 unid(13
         13 uuid(134A02A2-E101-11d2-B512-AEC041D2957B), 
14<br>1515 helpstring("Control Plan Generator Interface"),<br>16 pointer default(unique)
    pointer_default(unique)
\begin{array}{c} 17 \\ 18 \end{array}interface IControlPlanGenerator : IUnknown
\begin{array}{c} 19 \\ 20 \end{array}HRESULT _stdcall setProgramName([in] BSTR s);
21 HRESULT _stdcall getProgramName([out,retval] BSTR **name ); 
\frac{22}{23}HRESULT stdcall checkSyntax([out,retval] boolean **flag);
\frac{24}{25}//get error codes or returns file name or file pointer?
26 HRESULT _stdcall getErrorCodes([out,retval] BSTR ** results); 
\begin{array}{c} 27 \\ 28 \end{array}28 // complete translation into ControlPlan<br>29 FRESULT stdcall translate([out.retval]
         HRESULT _stdcall translate([out,retval] IEnumControlPlans ** cp);
30<br>31
          // step by step translation
32 HRESULT _stdcall getNextControlPlanUnnit([out,retval] IControlPlanUnit ** cpu);<br>33 };
   33 }; 
34 
35 [ 
36 uuid(134A02A3-E101-11d2-B512-AEC041D2957B), 
37 version(1.0),<br>38 helpstring("C
         helpstring("ControlPlanGenerator Module 1.0 Type Library")
39 ] 
    40 library CONTROL_PLAN_GENERATOR_MODULE_Lib 
41 {<br>42importlib("stdole32.tlb");
43 importlib("stdole2.tlb"); 
44 
45 [
```
#### *VERSION 0.16*

```
46 uuid(134A02A4-E101-11d2-B512-AEC041D2957B), 
       helpstring("Control Plan Generator Class")
48<br>49
       49 coclass ControlPlanGenerator 
50<br>51
            [default] interface IControlPlanGenerator;
52 } ;
53 }; 
54 
55 #endif 
56
```
#### **B.13 AXIS GROUP**

There are some inconsistencies within the Axis Group module API. The major remaining problem is to resolve the use of the axis group velocity profile generator (VPG) versus having the VPG embedded within a motion segment.

```
1 #ifndef AxisGroup_IDL
2 #define AxisGroup__IDL 
3 
4 import "DataRepresentation.idl" 
5 import "OmacModule.idl" 
6 import "Kinematics.idl" 
7 import "ControlPlan.idl" 
8 
   1/1 + add accel mode - use instead of enum - windows problem
10 typedef long ACCMode; 
11 #define SCURVE 1 
12 #define TRAPEZOIDAL 2 
13 
14 interface IAxisGroup;
15 interface 1MotionSegment;<br>16 interface 1Rate;
16 interface<br>17 interface
                                IVelocityProfileGenerator;
18 typedef long MccDecProfile;
19 struct _CoordinatedAxes { 
        20 double axis[10]; 
21 } CoordinatedAxes; 
22<br>23 struct _CRCMODE
                              \{ / * FIXME */ } CRCMODE;
24 
25 [ 
26 object,<br>27 uuid(13
        uuid(134A0292-E101-11d2-B512-AEC041D2957B),
\frac{28}{29}29 helpstring("Axis Group Interface"),<br>30 pointer default(unique)
        30 pointer_default(unique) 
31 \quad 132 interface IAxisGroup : IOmac 
33 { 
34 //+ enum { ERROR, HELD, HOLDING, STOPPED, STOPPING, 
                PAUSED, PAUSING, RESUME, EXECUTING, IDLE };
36 
37 // STATE LOGIC<br>38 // ============
      38 // ============================================= 
39<br>40
40 HRESULT _stdcall hardStopAxes(); // Stop at max deceleration rate (abort) 
41 HRESULT _stdcall pauseAxes(); // stop on path
42 HRESULT _stdcall holdAxes(); // stop at end of segment 
43 HRESULT _stdcall resumeAxes(); // Resumes motion from current point 
44 
45 // HRESULT _stdcall updateAxes(); 
46 HRESULT _stdcall update(); //+ changed for consistent interface 
\begin{array}{c} 4\,7 \\ 4\,8 \end{array}48 HRESULT _stdcall getCurrentState([out,retval] long **value); 
49 HRESULT _stdcall getCurrentStateName(BSTR statename); 
50 HRESULT _stdcall \overline{1}sOk(boolean **flag);<br>51 HRESULT _stdcall isExecuting([out,retv
51 HRESULT _stdcall isExecuting([out,retval] boolean **flag); 
52 HRESULT _stdcall isHeld([out,retval] boolean **flag); 
53 HRESULT _stdcall isHolding([out,retval] boolean **flag); 
54 HRESULT _stdcall isPaused([out,retval] boolean **flag); 
55 HRESULT _stdcall isPausing([out,retval] boolean **flag);
```

```
56 HRESULT _stdcall isStopping([out,retval] boolean **flag); 
57 HRESULT _stdcall isStopped([out,retval] boolean **flag); 
58<br>59
59 // These methods could be operator Control Plan Unit<br>60 HRESULT stdcall jogAxis([in] long axisNo,
60 HRESULT _stdcall jogAxis([in] long axisNo,<br>61 [in] Velocity speed );
            [in] Velocity speed );
62<br>63
63 HRESULT _stdcall homeAxis([in] long axisNo,<br>64 [in] Velocity speed );
            [in] Velocity speed );
65<br>66
      HRESULT _stdcall moveAxisTo([in] long axisNo,
67 [in] Velocity speed,<br>68 [in] Length toPosit
            [in] Length toPosition);
69<br>70
70 HRESULT _stdcall incrementAxis([in] long axisNo,<br>71 [in] Velocity speed.
71 [in] Velocity speed,<br>72 [in] Length incremen
            [in] Length increment);
73 
74 // BUFFERING MANAGEMENT<br>75 //=====================
      75 //=============================================== 
76 HRESULT _stdcall setNextMotionSegment([in] IMotionSegment block);<br>77 // MotionSegment getCurrentMotionBlock(): //bazardous.to.your.co
77 // MotionSegment getCurrentMotionBlock( ); //hazardous to your controller's health 
78 HRESULT _stdcall getMaxqsize( [out,retval] long ** val); // largest queue size possible=n 
79 HRESULT _stdcall setQlength([in] long value); // maximum number of queue members=(1..n) 
80 HRESULT _stdcall getQlength([out,retval] long ** val); 
81 HRESULT _stdcall getCurrentQsize([out,retval] long ** val); // number of items in queue=i 
82 HRESULT _stdcall isFull([out,retval] boolean **flag); // number of items = n 
83 HRESULT _stdcall isEmpty([out,retval] long ** val); // number or items = 0 
84<br>85
85 HRESULT _stdcall flush(); // flush all segments 
86 HRESULT _stdcall skip(); // skip to next segment 
87 HRESULT _stdcall saveQContext(); // save current queue 
88 HRESULT _stdcall restoreQContext(); // restore saved queue 
89 
90 // FIXME: possibly more queue mgt functions (accessor, query, ... ) 
91 
92 // CONVENIENCE FUNCTIONS TO ACCESS MOTION SEGMENT DATA 
93 //=============================================== 
94 HRESULT _stdcall getNeighborhood([out,retval] Length ** dval);<br>95 HRESULT stdcall getFeedrate([out.retvall LinearVelocity ** d
95 HRESULT _stdcall getFeedrate([out,retval] LinearVelocity ** dval); 
96 HRESULT _stdcall getTraverserate([out,retval] Velocity ** dval); 
97 HRESULT _stdcall getFeedrateOverride([out,retval] double ** val);
98 HRESULT _stdcall getSpindleRateOverride([out,retval] double ** val); 
99 HRESULT _stdcall getJerkLimit([out,retval] LinearJerk ** lj); 
100 HRESULT _stdcall getInPosition([out,retval] boolean ** flag); 
101 HRESULT _stdcall setInPosition([in] boolean value); /* privapte method*/ 
102 
103 // See Note 1<br>104 HRESULT stdc
104 HRESULT _stdcall getActualAxisPosition([in] long axisNo, [out,retval] Measure **value );<br>105 HRESULT stdcall getActualAxesPositions([out, retval] OacVector ** vector);
105 HRESULT _stdcall getActualAxesPositions([out, retval] OacVector ** vector); 
106 HRESULT _stdcall getXformedActualPositions([out,retval] CoordinateFrame ** coord ); 
107 HRESULT _stdcall getCommandedAxisPosition([in] long axisNo, [out,retval] Measure ** dVal ); 
108 HRESULT _stdcall getCommandedAxesPositions([out,retval] OacVector ** vector ); 
109 HRESULT _stdcall getXformedCommandedPositions([in] OacVector axisPositions, [out,retval] 
   CoordinateFrame ** cf );
110 
111 HRESULT _stdcall getAccmode([out,retval] ACCMode ** accmode); 
112 
113 // KINEMATIC INFORMATION<br>114 //=======================
114 //=============================================== 
115 // Axis under control<br>116 HRESULT stdcall getC
      HRESULT _stdcall getCoordinatedAxes([out,retval] CoordinatedAxes ** ca);
117 HRESULT _stdcall getKinstructure([out,retval] IKinStructure ** kin ); 
118 HRESULT _stdcall setKinstructure([in] IKinStructure value); 
119 HRESULT _stdcall getToolTransform([out,retval] Transform ** t);<br>120 HRESULT stdcall getBaseframe([out,retval] Transform ** t);
120 HRESULT _stdcall getBaseframe([out,retval] Transform ** t); 
121 HRESULT _stdcall setBaseframe([in] CoordinateFrame value); 
\frac{122}{123}// recovery from fault error, sharing
124 HRESULT _stdcall inhibitAxis([in] long axisNo, [in] boolean inhibit );<br>125 HRESULT stdcall axisInhibitd([in] long axisNo, [out retvall boolean **
125 HRESULT _stdcall axisInhibitd([in] long axisNo, [out,retval] boolean ** flag ); 
126 HRESULT _stdcall inhibitSpindle([in] boolean inhibit ); 
127 HRESULT _stdcall spindleInhibitd([out,retval] boolean ** flag);
```
#### *VERSION 0.16*

128<br>129 129 // TRAJECTORY INFORMATION 130 //=============================================== 131 HRESULT \_stdcall setBlending([in] boolean flag); // TRUE=ON, FALSE=OFF 132 HRESULT \_stdcall setSingleStep([in] boolean flag); // TRUE=ON, FALSE=OFF 133 134 // HRESULT \_stdcall setVpg([in] IVelocityProfileGenerator vpg);<br>135 // VelocityProfileGenerator getVpg(); // VelocityProfileGenerator getVpg(); 136<br>137 137 // Timing is now a reference to another object<br>138 // timeMeasure getAxisupdateinterval() const; // timeMeasure getAxisupdateinterval() const; 139 // HRESULT - Journal setAxisupdateinterval(timeMeasure value);<br>140 // attribute Time timing; // attribute Time timing; 141 142 HRESULT \_stdcall setPhysicalLimits([in] Rate limits); //+ 3-Jun-1997<br>143 HRESULT stdcall getPhysicalLimits([out retvall Rate \*\* r ); //+ HRESULT \_stdcall getPhysicalLimits([out,retval] Rate \*\*  $r$  ); 144 }; 145 146 // NOTES 147 // 1. There is a problem in JAVA with returning data type. 148 // Storing into calling parameter as a side effect Side 149 // instead of<br>150 // 0acV 0acVector getCommandedAxesPositions( ); 151 // use getCommandedAxesPositions( OacVector positions ); 153 // It is possible to redo above in this signature style. 154 // 2. Issue: There are issues as to maximum acceleration of device 155 // versus Control Plan Unit (Motion Segment) 156 157 // Control Plan Class Definitions- Motion Segments 158 159 160 [ 161 object, 162 uuid(134A0293-E101-11d2-B512-AEC041D2957B), 163<br>164 164 helpstring("Path Node Interface"),<br>165 pointer default(unique) 165 pointer\_default(unique) 166 ] 167 168 interface IPathNode 169 { 170 HRESULT \_stdcall getControltransform([out,retval] Transform \*\* t); 171 HRESULT \_stdcall setControltransform(Transform value); 172 }; 173 [ 174 object,<br>175 uuid(13 175 uuid(134A0294-E101-11d2-B512-AEC041D2957B), 176<br>177 helpstring("PathElement Interface"), 178 pointer\_default(unique) 179 ] 180 interface IPathElement : IKinematicPath 181 { 182 HRESULT \_stdcall initAccDecProfile([in] LinearVelocity vel); 183 HRESULT \_stdcall setStartPoint([in] IPathNode startPoint ); // axgroup sets 184 HRESULT \_stdcall getStartPoint([out,retval] IPathNode \*\* pn );<br>185 HRESULT stdcall getEndPoint([out,retvall IPathNode \*\* pn );  $HRESULT$  stdcall getEndPoint([out,retval] IPathNode \*\* pn ); // axgroup sets 186 // HRESULT \_stdcall setEndPoint([in] IPathNode endPoint); // ppt or internal use 187 HRESULT \_stdcall getDistanceToGo([out,retval] LengthMeasure \*\* len); 188 HRESULT \_stdcall isPathComplete([out,retval] boolean \*\* flag); 189 HRESULT \_stdcall pathLength([out,retval] LengthMeasure \*\* len ); 190 // LengthMeasure pathLength(XYZ xyz); // what is this 191 }; 192 193 194 [ 195 object,<br>196 unid(1) uuid(134A0295-E101-11d2-B512-AEC041D2957B), 197<br>198 198 helpstring("Rate Interface"),<br>199 pointer default(unique) 199 pointer\_default(unique) 200 ]

#### *VERSION 0.16*

201 interface IRate 202 { 203 HRESULT \_stdcall setNominalFeedrate([in] double vnom); 204 HRESULT \_stdcall setCurrentFeedrate([in] double vmax, [out,retval] long \*\* pplVal ); // includes override<br>205 HRESULT stdcal HRESULT \_stdcall setMaximumAcceleration([in] double amax, [out,retval] long \*\*pplVal); 206 HRESULT \_stdcall setMaximumJerk([in] double jmax, [out,retval] long \*\*value);  $\frac{207}{208}$ 208 HRESULT \_stdcall getNominalFeedrate([out,retval] double \*\* ppdVal); 209 HRESULT \_stdcall getCurrentFeedrate([out,retval] double \*\* ppdVal); // includes override 210 HRESULT \_stdcall getMaximumAcceleration([out,retval] double \*\* ppdVal);<br>211 HRESULT \_stdcall getMaximumJerk([out,retval] double \*\* ppdVal); HRESULT \_stdcall getMaximumJerk([out,retval] double \*\* ppdVal); 212 213 HRESULT \_stdcall getCurrentVelocity([out,retval] double \*\* val);<br>214 HRESULT stdcall setCurrentVelocity([in] double your); HRESULT \_stdcall setCurrentVelocity([in] double vcur);  $\frac{215}{216}$ 216 HRESULT \_stdcall getFinalVelocity([out,retval] double \*\* val );<br>217 HRESULT \_stdcall setFinalVelocity([in] double vcur); HRESULT \_stdcall setFinalVelocity([in] double vcur); 218 219 HRESULT \_stdcall getCurrentAcceleration([out,retval] double \*\* val);<br>220 HRESULT \_stdcall setCurrentAcceleration([in] double acur); HRESULT \_stdcall setCurrentAcceleration([in] double acur);  $\frac{221}{222}$ HRESULT \_stdcall getAccState([out,retval] long \*\*value); 223 HRESULT \_stdcall setAccState([in] long val);<br>224 HRESULT \_stdcall isDone([out,retval] boolean 224 HRESULT \_stdcall isDone([out,retval] boolean \*\* flag);<br>225 HRESULT stdcall isAccel([out.retvall boolean \*\* flag); 225 HRESULT \_stdcall isAccel([out,retval] boolean \*\* flag); 226 HRESULT \_stdcall isConst([out,retval] boolean \*\* flag); 227 HRESULT \_stdcall isDecel([out,retval] boolean \*\* flag);  $228$ <br>229 229 HRESULT \_stdcall setNominalSpindleSpeed([in] double spd); // why here?<br>230 HRESULT \_stdcall getNominalSpindleSpeed([out,retval] double \*\* val ); HRESULT \_stdcall getNominalSpindleSpeed([out,retval] double \*\* val ); 231 }; 232 [ 233 object,<br>234 uuid(13 234 uuid(134A0296-E101-11d2-B512-AEC041D2957B),  $235$ <br> $236$ 236 helpstring("Kinematic Info Interface"),<br>237 pointer default(unique) 237 pointer\_default(unique) 238 ] 239 interface IKinematicInfo 240 { 241 HRESULT \_stdcall setToolCenter([in] Length effectiveDisplacement,<br>242 [in] CRCMODE cutterRadiusCompensation); [in] CRCMODE cutterRadiusCompensation); 243 244 HRESULT \_stdcall getCurrentFrame([out,retval] Transform \*\* tr);<br>245 HRESULT stdcall setCurrentFrame([in] Transform currentFrame); HRESULT \_stdcall setCurrentFrame([in] Transform currentFrame ); 246<br>247 247 HRESULT \_stdcall getKinematics([out,retval] IKinMechanism \*\* kin);<br>248 HRESULT stdcall setKinematics ([in] IKinMechanism kin); HRESULT \_stdcall setKinematics ([in] IKinMechanism kin); 249 }; 250 251 [  $252$  object,<br> $253$   $\text{mid}(13)$ 253 uuid(134A0297-E101-11d2-B512-AEC041D2957B), 254<br>255 255 helpstring("VelocityProfileGenerator Interface"),<br>256 pointer default(unique) 256 pointer\_default(unique) 257 ] 258 interface IVelocityProfileGenerator  $\frac{259}{260}$  { 260 HRESULT \_stdcall getAccdecprofile([out,retval] AccDecProfile \*\* accdec);<br>261 HRESULT stdcall setAccdecprofile([in] AccDecProfile value); HRESULT \_stdcall setAccdecprofile([in] AccDecProfile value); 262 263 HRESULT \_stdcall setBlendingPointDistance([in] double distance );<br>264 HRESULT \_stdcall qetBlendingPointDistance([out,retval] double \*\* 264 HRESULT \_stdcall getBlendingPointDistance([out,retval] double \*\* val); 265 266 HRESULT \_stdcall getSamplingTime([out,retval] Time \*\* t);<br>267 HRESULT stdcall setSamplingTime([in] Time value); HRESULT \_stdcall setSamplingTime([in] Time value); 268 /\* New 3-Jun-1997 \*/ 269 HRESULT \_stdcall holdSegment(); 270 HRESULT \_stdcall pauseSegment(); 271 HRESULT \_stdcall resumeSegment();

#### *VERSION 0.16*

272 }; 273 // Base Class for Motion Segment 274 // Derived from ControlPlanUnit - see part program translator 275 [ 276 object,<br>277 unid(11 uuid(134A0298-E101-11d2-B512-AEC041D2957B), 278<br>279 279 helpstring("MotionSegment Interface"),<br>280 pointer default(unique) 280 pointer\_default(unique) 281 ] 282 interface IMotionSegment : IControlPlanUnit  $283 \{284$ 284 HRESULT \_stdcall getKinematicInfo (KinematicInfo \*\*kin);<br>285 HRESULT \_stdcall setKinematicInfo (KinematicInfo kin); HRESULT \_stdcall setKinematicInfo (KinematicInfo kin); 286<br>287 287 HRESULT \_stdcall setVpg([in] IVelocityProfileGenerator aVPG);<br>288 HRESULT stdcall getVpg([out.retvall IVelocityProfileGenerato HRESULT \_stdcall getVpg([out,retval] IVelocityProfileGenerator \*\* vpg); 289<br>290 290 HRESULT \_stdcall setTranslationalRate([in] IRate rate); 291 HRESULT \_stdcall getTranslationalRate([out,retval] IRate \*\* rate ); 292<br>293 293 HRESULT \_stdcall setOrientationRate([in] Rate rate); 294 HRESULT \_stdcall getOrientationRate([out,retval] Rate \*\* rate); 295 296 HRESULT \_stdcall setAngularRate([in] IRate rate); // does this belong in axis group?<br>297 HRESULT \_stdcall getAngularRate([out,retval] IRate \*\* rate); HRESULT \_stdcall getAngularRate([out,retval] IRate \*\* rate); 298<br>299 299 // if internal velocity profile generation supply this interface<br>300 HRESULT stdcall setBlendingPointDistance([in] double distance) 300 HRESULT \_stdcall setBlendingPointDistance([in] double distance ); HRESULT \_stdcall getBlendingPointDistance([out,retval] double \*\*val); 302 303 HRESULT \_stdcall calcDistanceRemaining([out,retval] Length \*\*l); // axes  $304$ <br> $305$ 305 HRESULT \_stdcall getIncrementalDistance([out,retval] OacVector \*\*vector );<br>306 HRESULT \_stdcall getLengthsRemaining([out,retval] OacVector \*\* vector ); 306 HRESULT \_stdcall getLengthsRemaining([out,retval] OacVector \*\* vector ); // per axis 307 HRESULT \_stdcall calcNextIncrement([in] double feedOverride, 308 [in] double spindleOverride,<br>309 [out\_retval] OacVector \*\* ve [out,retval] OacVector \*\* vector );  $310$ <br> $311$ 311 HRESULT \_stdcall startNextSegment([out,retval] boolean \*\* flag); //? what does this mean init? 312 //? int init(double cycleTime); //+ 3-Jun-1997 313 HRESULT \_stdcall pauseSegment(); 314 HRESULT \_stdcall holdSegment(); /\* new \*/ 315 HRESULT \_stdcall stopSegment(); /\* new 3-Jun-1997 set motion to done \*/ 316 HRESULT \_stdcall resumeSegment(); 317 HRESULT \_stdcall isPaused([out,retval] boolean \*\* flag); 318 HRESULT \_stdcall isHeld([out,retval] boolean \*\* flag); 319 320 #ifdef SKIPTHIS 321 322 // Program information (file, line number, block) and signals(active) 323 HRESULT \_stdcall setPpb( PartProgramBlock ppb ); 324 HRESULT \_stdcall segmentStarted(); 325 HRESULT \_stdcall segmentFinished(); 326 #endif  $327$  } ; 328 //NOTES: 329 // 1. Handling Termination Condition: 330 // a. Exact Stop = blending distance=0 331 332 [ 333 uuid(134A0299-E101-11d2-B512-AEC041D2957B),  $334$  version(1.0),<br> $335$  helpstring("2) helpstring("Axis Group Module 1.0 Type Library") 336 ] 337 library AXIS\_GROUP\_MODULE\_Lib 338 { 339 importlib("stdole32.tlb"); importlib("stdole2.tlb"); 341  $342$  [ uuid(134A029A-E101-11d2-B512-AEC041D2957B), 344 helpstring("Axis Group Class")

#### *VERSION 0.16*

```
345 ]<br>346 c
        346 coclass AxisGroup 
347 { 
348 [default] interface IAxisGroup; 
        interface IOmac;<br>};
350
351 [ 
352 uuid(134A029B-E101-11d2-B512-AEC041D2957B), 
            helpstring("PathNode Class")
354 ]<br>355 co
        coclass PathNode
356 { 
        [default] interface IPathNode;<br>};
358 }; 
359 
360 [ 
361 uuid(134A029C-E101-11d2-B512-AEC041D2957B), 
        helpstring("PathElement Class")<br>]
363<br>364364 coclass PathElement 
365 {
366 [default] interface IPathElement; 
367 interface IKinematicPath; 
        \};
369 
370 [ 
371 uuid(134A029D-E101-11d2-B512-AEC041D2957B),<br>372 helpstring("Rate Class")
            helpstring("Rate Class")
373 ]<br>374 C
        coclass Rate
375 { 
        376 [default] interface IRate;<br>};
377 }; 
378 
379 [ 
380 uuid(134A029B-E101-11d2-B512-AEC041D2957B), 
        helpstring(" KinematicInfo Class")
382<br>383
        coclass KinematicInfo
\begin{array}{c} 384 \\ 385 \end{array}\left\{ \begin{array}{c} 365 \text{ (default)} \end{array} \right.386
387 
388 [ 
389 uuid(134A029E-E101-11d2-B512-AEC041D2957B), 
        helpstring("VelocityProfileGenerator Class")
391<br>392
        coclass VelocityProfileGenerator
\begin{array}{c} 393 \\ 394 \end{array}394 [default] interface IVelocityProfileGenerator;<br>395 };
        395 }; 
396 
397 [ 
398 uuid(134A029F-E101-11d2-B512-AEC041D2957B), 
        helpstring("MotionSegment Class")
400<br>401coclass MotionSegment
402 { 
403 [default] interface IMotionSegment;<br>404 interface IControlPlanUnit;
        interface IControlPlanUnit;<br>};
405 }; 
406 
407 }; 
408 
409 
410 #endif 
411
```
#### **B.14 AXIS**

```
1 // AxisModule.idl : IDL source for AxisModule.dll
```
#### *VERSION 0.16*

 $2 / l$ 3 4 // This file will be processed by the MIDL tool to 5 // produce the type library (AxisModule.tlb) and marshalling code. 6<br>7 import "oaidl.idl"; 8 import "ocidl.idl"; 9 10 import "DataRepresentation.idl"; 11 import "OmacModule.idl"; 12 import "ControlLawModule.idl"; 13 14 interface IAxis; 15 interface IAxisAbsolutePos; 16 interface IAxisAccelerationServo; 17 interface IAxisCommandedInput; 18 interface IAxisCommandedOutput; 19 interface IAxisDyn; 20 interface IAxisErrorAndEnable; 21 interface IAxisForceServo; 22 interface IAxisHoming; 23 interface IAxisIncrementPos; 24 interface IAxisKinematics; 25 interface IAxisJogging; 26 interface IAxisLimits; 27 interface IAxisMaintenance; 28 interface IAxisPositioningServo; 29 interface IAxisRates; 30 interface IAxisSensedState;<br>31 interface IAxisSetup; interface IAxisSetup; 32 interface IAxisVelocityServo; 33 34 typedef double AxisAccelCmd; 35 typedef double AxisForceCmd; 36 typedef double AxisPositionCmd; 37 typedef double AxisVelocityCmd; 38 39 // {9C56BEC5-07CB-11d3-AAB2-00C04FA375A6} 40 cpp\_quote("const CATID CATID\_AxisModule = { 0x9c56bec5, 0x7cb, 0x11d3, { 0xaa, 0xb2, 0x0, 0xc0, 0x4f, 0xa3, 0x75, 0xa6 } };") 41 42 //const GUID CATID\_ControlLawModule = {0xE1D6F9F1,0xB1FE,0x11D2,{0xAA,0xA8,0x00,0xC0,0x4F,0xA3,0x75,0xA6}}; 43 44 // Example: This CLSID is specific for one vendor, (i.e., NIST) Control Law Server 45 // {803B45C1-07CB-11d3-AAB2-00C04FA375A6}  $\texttt{opp\_quote}$ ("const CLSID CLSID\_NISTAxisModuleServer = { 0x803b45c1, 0x07cb, 0x11d3, { 0xaa, 0xb2, 0x0, 0xc0, 0x4f, 0xa3, 0x75, 0xa6 } };") 47 48 [ 49 object,<br>50 uuid(0*1* uuid(0A70EBB0-06D9-11D3-AAB2-00C04FA375A6), 51 52 helpstring("IAxisModuleClassFactory Interface"), 53 pointer\_default(unique) 54<br>55 interface IAxisModuleClassFactory : IUnknown 56 { 57 HRESULT \_stdcall CreateModule([in] BSTR name, [in] REFIID riid, [out, iid\_is(riid)] void \*\* ppvObj); 58 }; 59 60 [ 61 62 uuid(AA03FCE5-FF08-11D2-AAB2-00C04FA375A6), 63 helpstring("IAxis Interface"), 65 pointer\_default(unique) 66 67 interface IAxis : IOmac 68 { 69 // Get Reference Objects 70 HRESULT \_stdcall getAbsolutePos([out,retval] IAxisAbsolutePos \*\* val);

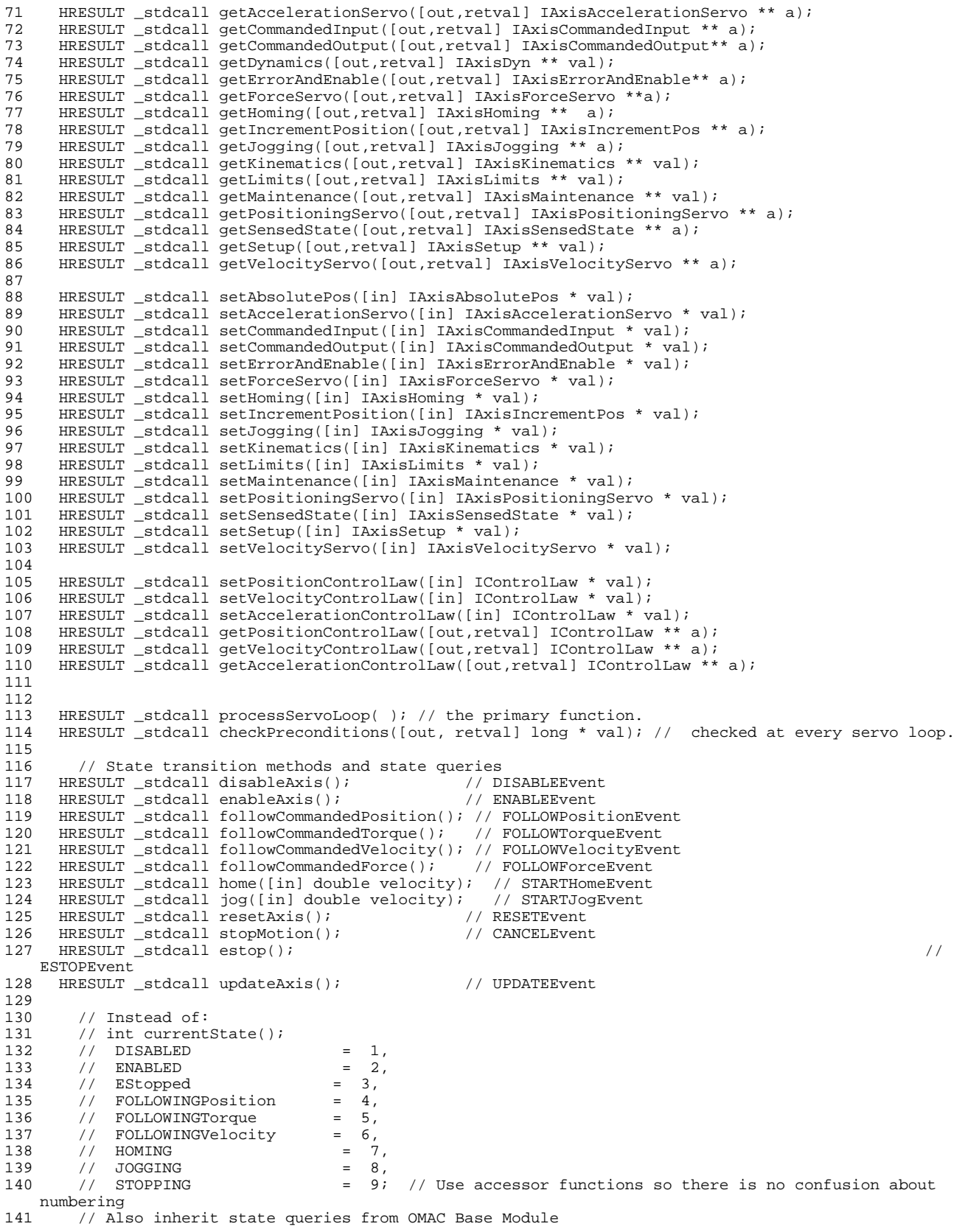

```
\frac{142}{143}HRESULT _stdcall isFollowingAcceleration([out,retval] boolean * b);
144 HRESULT _stdcall isFollowingForce([out,retval] boolean * b); 
145 HRESULT _stdcall isFollowingPosition([out,retval] boolean * b); 
146 HRESULT _stdcall isFollowingVelocity([out,retval] boolean * b); 
147 HRESULT _stdcall isHoming([out,retval] boolean * b); 
148 HRESULT _stdcall isIncrementingPosition([out,retval] boolean * b); 
149 HRESULT _stdcall isJogging([out,retval] boolean * b);<br>150 HRESULT stdcall isMovingto([out,retval] boolean * b)
      HRESULT _stdcall isMovingto([out,retval] boolean * b);
151<br>152152 HRESULT _stdcall isReset([out,retval] boolean * b); 
153 HRESULT _stdcall isInited([out,retval] boolean * b); 
154 HRESULT _stdcall isEnabled([out,retval] boolean * b); 
155 HRESULT _stdcall isDisabled([out,retval] boolean * b); 
156 HRESULT _stdcall isReady([out,retval] boolean * b); 
157 HRESULT _stdcall isEstopped([out,retval] boolean * b); 
158<br>159
159 // Add isStopping() which includes any stopping?<br>160 // Returns a ASCII readable string
160 // Returns a ASCII readable string<br>161 HEESULT stdcall currentStateName([o]
      HRESULT _stdcall currentStateName([out,retval] BSTR * name);
162 
163 }; 
164 
165 [ 
166 
167 uuid(50B62B8D-4513-11d3-AABB-00C04FA375A6), 
168 
169 helpstring("IAxisAccelerationServo Interface"), 
170 pointer_default(unique) 
171 ] 
172 interface IOmacAxis : IOmac 
      HRESULT _stdcall setAxisContainer([in] IAxis * a);
\begin{array}{c} 173 \\ 174 \end{array};
175 
176 [ 
177 
178 uuid(AA03FCE7-FF08-11D2-AAB2-00C04FA375A6), 
179 
180 helpstring("IAxisAccelerationServo Interface"), 
181 pointer_default(unique) 
182 ] 
183 interface IAxisAccelerationServo : IOmacAxis 
184 {<br>185185 // All invoked by Axis FSM<br>186 REESULT stdcall stopFollow
186 HRESULT _stdcall stopFollowingAccelerationAction(); 
187 HRESULT _stdcall estopFollowingAccelerationAction(); 
188 HRESULT _stdcall startFollowingAccelerationAction();<br>189 HRESULT _stdcall updateFollowingAccelerationAction()
      HRESULT _stdcall updateFollowingAccelerationAction();
190<br>191
      HRESULT _stdcall isDone([out,retval] boolean * b);
192 HRESULT _stdcall isFollowingAccelerationError([out,retval] boolean * b); 
193 
194 
195 }; 
196 [ 
197 
198 uuid(AA03FCE9-FF08-11D2-AAB2-00C04FA375A6), 
199 
200 helpstring("IAxisCommandedInput Interface"), 
201 pointer_default(unique) 
202 ] 
203 interface IAxisCommandedInput : IOmacAxis 
204 {<br>205
      HRESULT _stdcall getPositionCmdInput([out,retval] AxisPositionCmd * a);
206 HRESULT _stdcall getVelocityCmdInput([out,retval] AxisVelocityCmd * a);<br>207 HRESULT stdcall getAccelerationCmdInput([out.retvall AxisAccelCmd * a);
207 HRESULT _stdcall getAccelerationCmdInput([out,retval] AxisAccelCmd * a);
208 HRESULT _stdcall getForceCmdInput([out,retval] AxisForceCmd * a);
209 HRESULT _stdcall setPositionCmdInput([in] AxisPositionCmd positioningCmd ); 
210 HRESULT _stdcall setVelocityCmdInput([in] AxisVelocityCmd velocityCmd ); 
211 HRESULT _stdcall setAccelerationCmdInput([in] AxisAccelCmd accelerationCmd );<br>212 HRESULT stdcall setForceCmdInput([in] AxisForceCmd forceCmd );
212 HRESULT _stdcall setForceCmdInput([in] AxisForceCmd forceCmd ); 
213 HRESULT _stdcall updateCommandedInput(); // updates using connections to IO 
214
```
 *VERSION 0.16* 

215 }; 216 217 [ 218 219 uuid(AA03FCEB-FF08-11D2-AAB2-00C04FA375A6), 220 221 helpstring("IAxisCommandedOutput Interface"), 222 pointer\_default(unique) 223 ] 224 interface IAxisCommandedOutput : IOmacAxis 225 { 226 HRESULT \_stdcall getPositionCmdOutput([out,retval] AxisPositionCmd \* a);<br>227 HRESULT stdcall getVelocityCmdOutput([out.retvall AxisVelocityCmd \* a); 227 HRESULT \_stdcall getVelocityCmdOutput([out,retval] AxisVelocityCmd \* a);<br>228 HRESULT stdcall getAccelerationCmdOutput([out,retval] AxisAccelCmd \* a); 228 HRESULT \_stdcall getAccelerationCmdOutput([out,retval] AxisAccelCmd \* a); 229 HRESULT \_stdcall getForceCmdOutput([out,retval] AxisForceCmd \* a); 230 HRESULT \_stdcall setPositionCmdOutput([in] AxisPositionCmd positioningCmd ); 231 HRESULT \_stdcall setVelocityCmdOutput([in] AxisVelocityCmd velocityCmd ); 232 HRESULT \_stdcall setAccelerationCmdOutput([in] AxisAccelCmd accelerationCmd );<br>233 HRESULT stdcall setForceCmdOutput([in] AxisForceCmd forceCmd ); 233 HRESULT \_stdcall setForceCmdOutput([in] AxisForceCmd forceCmd ); 234 HRESULT \_stdcall updateCommandedOutput(); // updates using connections to IO 235 236 }; 237 [ 238 239 uuid(AA03FCED-FF08-11D2-AAB2-00C04FA375A6), 240 241 helpstring("IAxisDyn Interface"), 242 pointer\_default(unique) 243 ] 244 interface IAxisDyn : IOmacAxis  $245$  {<br>246 246 HRESULT \_stdcall getAccelerationLimit([out, retval] LinearAcceleration \*pVal); 247 HRESULT \_stdcall getAxmass([in] Mass newVal); 248 HRESULT \_stdcall getBacklash([out, retval] Length \*pVal); 249 HRESULT \_stdcall getDamping([out, retval] Force \*pVal); 250 HRESULT \_stdcall getDeadband([out, retval] Length \*pVal); 251 HRESULT \_stdcall getDecelerationLimit([out, retval] LinearAcceleration \*pVal); 252 HRESULT \_stdcall getInertia([out, retval] Mass \*pVal); 253 HRESULT \_stdcall getJerkLimit([out, retval] LinearJerk \*pVal);<br>254 HRESULT stdcall getLoadedCaseSpringRate([out, retvall LinearS 254 HRESULT \_stdcall getLoadedCaseSpringRate([out, retval] LinearStiffness \*pVal); 255 HRESULT \_stdcall getMaxVelAccLim([out, retval] LinearAcceleration \*pVal); 256 HRESULT \_stdcall getOvershootStepInput([out, retval] Length \*pVal); 257 HRESULT \_stdcall getQuasiStaticLoadLimit([out, retval] Force \*pVal); 258 HRESULT \_stdcall getRisingTimeStepInput([out, retval] Time \*pVal); 259 HRESULT \_stdcall getRunFriction([out, retval] Force \*pVal); 260 HRESULT \_stdcall getStaticFriction([out, retval] Force \*pVal); 261 HRESULT \_stdcall getTimeConstant([out, retval] Time \*pVal);<br>262 HRESULT \_stdcall getWorstCaseSpringRate([out, retval] Linea 262 HRESULT \_stdcall getWorstCaseSpringRate([out, retval] LinearStiffness \*pVal); 263 HRESULT \_stdcall getZeroVelAccLim([out, retval] LinearAcceleration \*pVal); 264 265 HRESULT \_stdcall setAccelerationLimit([in] LinearAcceleration newVal);<br>266 HRESULT stdcall setAxmass([out, retval] Mass \*pVal); 266 HRESULT \_stdcall setAxmass([out, retval] Mass \*pVal); 267 HRESULT \_stdcall setBacklash([in] Length newVal); 268 HRESULT \_stdcall setDamping([in] Force newVal); 269 HRESULT \_stdcall setDeadband([in] Length newVal); 270 HRESULT \_stdcall setDecelerationLimit([in] LinearAcceleration newVal);<br>271 HRESULT \_stdcall setInertia([in] Mass newVal); 271 HRESULT \_stdcall setInertia([in] Mass newVal);<br>272 HRESULT stdcall setJerkLimit([in] LinearJerk; 272 HRESULT \_stdcall setJerkLimit([in] LinearJerk newVal); 273 HRESULT \_stdcall setLoadedCaseSpringRate([in] LinearStiffness newVal); 274 HRESULT \_stdcall setMaxVelAccLim([in] LinearAcceleration newVal);<br>275 HRESULT stdcall setOvershootStepInput([in] Length newVal); 275 HRESULT \_stdcall setOvershootStepInput([in] Length newVal);<br>276 HRESULT stdcall setOuasiStaticLoadLimit([in] Force newVal) 276 HRESULT \_stdcall setQuasiStaticLoadLimit([in] Force newVal);<br>277 HRESULT stdcall setRisingTimeStepInput([in] Time newVal); 277 HRESULT \_stdcall setRisingTimeStepInput([in] Time newVal); 278 HRESULT \_stdcall setRunFriction([in] Force newVal); 279 HRESULT \_stdcall setStaticFriction([in] Force newVal);<br>280 HRESULT stdcall setTimeConstant([in] Time newVal); 280 HRESULT \_stdcall setTimeConstant([in] Time newVal); 281 HRESULT \_stdcall setWorstCaseSpringRate([in] LinearStiffness newVal); 282 HRESULT \_stdcall setZeroVelAccLim([in] LinearAcceleration newVal); 283 284 }; 285 286 [

287

```
288 uuid(AA03FCF2-FF08-11D2-AAB2-00C04FA375A6), 
289 
290 helpstring("IAxisForceServo Interface"), 
291 pointer_default(unique) 
292 ] 
293 interface IAxisForceServo : IOmacAxis 
294 {<br>295
     // All invoked by Axis FSM
296<br>297
297 HRESULT _stdcall stopFollowingForceAction();<br>298 HRESULT stdcall estopFollowingForceAction()
298 HRESULT _stdcall estopFollowingForceAction(); 
299 HRESULT _stdcall startFollowingForceAction(); 
300 HRESULT _stdcall updateFollowingForceAction(); 
301 
302 HRESULT _stdcall isDone([out,retval] boolean * b);<br>303 HRESULT stdcall isFollowingForceError([out.retval]
     HRESULT _stdcall isFollowingForceError([out,retval] boolean * b);
304 
305 }; 
306 [ 
307 
308 uuid(AA03FCF4-FF08-11D2-AAB2-00C04FA375A6), 
309 
310 helpstring("IAxisErrorAndEnable Interface"), 
311 pointer_default(unique) 
312 ] 
313 interface IAxisErrorAndEnable : IOmacAxis 
314 {<br>315HRESULT _stdcall resetAxisAction();
316 HRESULT _stdcall disableAxisAction(); 
317 HRESULT _stdcall enableAxisAction(); 
318 HRESULT _stdcall estopAxisAction(); 
319 }; 
320 
321 [ 
322 
323 uuid(AA03FCF6-FF08-11D2-AAB2-00C04FA375A6), 
324 
325 helpstring("IAxisHoming Interface"), 
326 pointer_default(unique) 
327 ] 
328 interface IAxisHoming : IOmacAxis 
329 { 
330 HRESULT _stdcall startHomingAction([in] double startVelocity ); // prepares homing 
331 HRESULT _stdcall updateHomingAction(); // called each servo cycle 
332 HRESULT _stdcall stopHomingAction(); // stops homing before completion 
333 HRESULT _stdcall estopHomingAction(); // On transition from homing to E-stopped 
334 HRESULT _stdcall completedHomingAction(); // On transition from homing to disabled 
335 HRESULT _stdcall isDone([out,retval] boolean * b); // signals when homing 
   is completed 
336 HRESULT _stdcall isStopping([out,retval] boolean * b); 
337 HRESULT _stdcall isHomingError([out,retval] boolean * b); // true if error has 
   occurred during homing 
338 }; 
339 [ 
340 
341 uuid(AA03FCF8-FF08-11D2-AAB2-00C04FA375A6), 
342 
343 helpstring("IAxisJogging Interface"), 
344 pointer_default(unique) 
345 ] 
346 interface IAxisJogging : IOmacAxis 
\frac{347}{348} {
348 HRESULT _stdcall completedJoggingAction(); 
349 HRESULT _stdcall estopJoggingAction(); 
350 HRESULT _stdcall startJoggingAction([in] double targetVelocity ); 
351 HRESULT _stdcall stopJoggingAction(); 
352 HRESULT _stdcall updateJoggingAction(); 
353 HRESULT _stdcall updateJoggingStoppingAction(); 
354 
355 HRESULT _stdcall isDone([out,retval] boolean * b); 
356 HRESULT _stdcall isStopping([out,retval] boolean * b); 
357 HRESULT _stdcall isJoggingError([out,retval] boolean * b); 
358
```

```
359 }; 
360 [ 
361 
362 uuid(AA03FCFA-FF08-11D2-AAB2-00C04FA375A6), 
363 
364 helpstring("IAxisKinematics Interface"), 
365 pointer_default(unique) 
366 ] 
367 interface IAxisKinematics : IOmacAxis 
368 { 
369 HRESULT _stdcall getKs([out, retval] double *pVal); 
370 HRESULT _stdcall setKs([in] double newVal); 
371 HRESULT _stdcall getPosFeedBackGain([out, retval] double *pVal); 
372 HRESULT _stdcall setPosFeedBackGain([in] double newVal); 
373 HRESULT _stdcall getVelFeedBackGain([out, retval] double *pVal); 
374 HRESULT _stdcall setVelFeedBackGain([in] double newVal); 
375 HRESULT _stdcall getUpperKinematicModel([out, retval] UpperKinematicModel *pVal);
376 HRESULT _stdcall setUpperKinematicModel([in] UpperKinematicModel newVal); 
377 HRESULT _stdcall getLowerKinematicModel([out, retval] LowerKinematicModel *pVal); 
378 HRESULT _stdcall setLowerKinematicModel([in] LowerKinematicModel newVal); 
379 HRESULT _stdcall getPlacement([out, retval] CoordinateFrame *pVal); 
380 HRESULT _stdcall setPlacement([in] CoordinateFrame newVal); 
381 
382 }; 
383 [ 
384 
385 uuid(AA03FCFD-FF08-11D2-AAB2-00C04FA375A6), 
386 
387 helpstring("IAxisLimits Interface"), 
388 pointer_default(unique) 
389 ] 
390 interface IAxisLimits : IOmacAxis 
391 { 
392 HRESULT _stdcall getCutOffPosition([out, retval] Length *pVal); 
393 HRESULT _stdcall getFollowingErrorViolationLim([out, retval] Length *pVal); 
394 HRESULT _stdcall getFollowingErrorWarnLim([out, retval] Length *pVal); 
395 HRESULT _stdcall getHardFwdOTravelLim([out, retval] Length *pVal); 
396 HRESULT _stdcall getHardRevOTravelLim([out, retval] Length *pVal); 
397 HRESULT _stdcall getJerkLimit([out, retval] LinearJerk *pVal);<br>398 HRESULT stdcall getMaxForceLimit([out, retval] Force *pVal);
398 HRESULT _stdcall getMaxForceLimit([out, retval] Force *pVal); 
399 HRESULT _stdcall getMaxVelocity([out, retval] LinearVelocity *pVal); 
400 HRESULT _stdcall getOvershootViolationLim([out, retval] Length *pVal); 
401 HRESULT _stdcall getOvershootWarnLevelLimit([out, retval] Length *pVal);<br>402 HRESULT stdcall getSoftFwdOTravelLim([out, retval] Length *pVal);
402 HRESULT _stdcall getSoftFwdOTravelLim([out, retval] Length *pVal);<br>403 HRESULT stdcall getSoftRevOTravelLim([out, retvall Length *pVal);
403 HRESULT _stdcall getSoftRevOTravelLim([out, retval] Length *pVal); 
404 HRESULT _stdcall getUnderreachViolationLim([out, retval] Length *pVal); 
405 HRESULT _stdcall getUnderreachWarnLevelLimit([out, retval] Length *pVal);<br>406 HRESULT _stdcall getUsefulTravel([out, retval] Length *pVal);
     406 HRESULT _stdcall getUsefulTravel([out, retval] Length *pVal); 
407 
408 HRESULT _stdcall setCutOffPosition([in] Length newVal); 
409 HRESULT _stdcall setFollowingErrorViolationLim([in] Length newVal); 
410 HRESULT _stdcall setFollowingErrorWarnLim([in] Length newVal); 
411 HRESULT _stdcall setHardFwdOTravelLim([in] Length newVal); 
412 HRESULT _stdcall setHardRevOTravelLim([in] Length newVal); 
413 HRESULT _stdcall setJerkLimit([in] LinearJerk newVal); 
414 HRESULT _stdcall setMaxForceLimit([in] Force newVal); 
415 HRESULT _stdcall setMaxVelocity([in] LinearVelocity newVal);<br>416 HRESULT stdcall setOvershootViolationLim([in] Length newVal
416 HRESULT _stdcall setOvershootViolationLim([in] Length newVal); 
417 HRESULT _stdcall setOvershootWarnLevelLimit([in] Length newVal); 
418 HRESULT _stdcall setSoftFwdOTravelLim([in] Length newVal); 
419 HRESULT _stdcall setSoftRevOTravelLim([in] Length newVal); 
420 HRESULT _stdcall setUnderreachViolationLim([in] Length newVal);<br>421 HRESULT stdcall setUnderreachWarnLevelLimit([in] Length newVal
421 HRESULT _stdcall setUnderreachWarnLevelLimit([in] Length newVal); 
422 HRESULT _stdcall setUsefulTravel([in] Length newVal); 
423 
424 }; 
425 [ 
426 
427 uuid(AA03FCFF-FF08-11D2-AAB2-00C04FA375A6), 
428 
429 helpstring("IAxisMaintenance Interface"), 
430 pointer_default(unique) 
431 ]
```

```
432 interface IAxisMaintenance : IOmacAxis 
433 { 
434 }; 
435 
436 [ 
437 
438 uuid(AA03FD01-FF08-11D2-AAB2-00C04FA375A6), 
439 
440 helpstring("IAxisPositioningServo Interface"), 
441 pointer_default(unique) 
442 ] 
443 interface IAxisPositioningServo : IOmacAxis 
444 {<br>445
      // All invoked by Axis FSM
446 HRESULT _stdcall stopFollowingPositionAction(); 
447 HRESULT _stdcall estopFollowingPositionAction(); 
448 HRESULT _stdcall startFollowingPositionAction(); 
449 HRESULT _stdcall updateFollowingPositionAction(); 
450<br>451HRESULT _stdcall isDone([out,retval] boolean * b);
452 HRESULT _stdcall isFollowingPositionError([out,retval] boolean * b); 
453 
454 }; 
455 
456 [ 
457 
458 uuid(AA03FD03-FF08-11D2-AAB2-00C04FA375A6), 
459 
460 helpstring("IAxisRates Interface"), 
461 pointer_default(unique) 
462 ] 
463 interface IAxisRates : IOmacAxis 
464 { 
465 //Specifications of travel capabilities. 
466 //worst-case conditions. But to take advantage of more 
     //capability provide a model that describes conditions
468 //when more capability is available and the corresponding<br>469 //values or value-functions.
469 //values or value-functions.<br>470 // FIXME: Problem here with
470 // FIXME: Problem here with typedef derivative of double, versus real class definition?<br>471 HRESULT stdcall getMaxAcceleration((out. retvall LinearAcceleration *pVal);
471 HRESULT _stdcall getMaxAcceleration([out, retval] LinearAcceleration *pVal); 
472 HRESULT _stdcall getMaxJerk([out, retval] LinearJerk *pVal); 
473 HRESULT _stdcall getMaxTravel([out, retval] Length *pVal); 
474 HRESULT _stdcall getMaxVelocity([out, retval] LinearVelocity *pVal); 
475 HRESULT _stdcall getPosErrRatioCutMoving([out, retval] Length *pVal); 
476 HRESULT _stdcall getPosErrRatioIdleMoving([out, retval] Length *pVal);
477 HRESULT _stdcall getPosErrRatioIdleStationary([out, retval] Length *pVal);
478 HRESULT _stdcall getRepeatability([out, retval] long *pVal); 
479<br>480
480 HRESULT _stdcall setMaxAcceleration([in] LinearAcceleration newVal);<br>481 HRESULT stdcall setMaxJerk([in] LinearJerk newVal);
481 HRESULT _stdcall setMaxJerk([in] LinearJerk newVal); 
482 HRESULT _stdcall setMaxTravel([in] Length newVal); 
483 HRESULT _stdcall setMaxVelocity([in] LinearVelocity newVal); 
484 HRESULT _stdcall setPosErrRatioCutMoving([in] Length newVal); 
485 HRESULT _stdcall setPosErrRatioIdleMoving([in] Length newVal); 
486 HRESULT _stdcall setPosErrRatioIdleStationary([in] Length newVal); 
487 HRESULT _stdcall setRepeatability([in] long newVal); 
488 
489 }; 
490 [ 
491 
492 uuid(AA03FD05-FF08-11D2-AAB2-00C04FA375A6), 
493 
494 helpstring("IAxisSensedState Interface"), 
495 pointer_default(unique) 
496 ] 
497 interface IAxisSensedState : IOmacAxis 
498 { 
499 //if(!hardFwdOTravel) && if(!softFwdOTravel) &&if(!hardRevOTravel) && 
           if(!softRevOTravel)
501 //then enablingPrecondition = 1;<br>502 //else enablingPrecondition = 0;
502 //else enablingPrecondition = 0;<br>503 // Concurrency: Sequential
     // Concurrency: Sequential
504 HRESULT _stdcall getEnablingPrecondition([out, retval] boolean * b);
```

```
505 HRESULT _stdcall inPosition([out, retval] boolean * pVal);<br>506 HRESULT stdcall isSoftEwdOTravel([out, retvall boolean *n
506 HRESULT _stdcall isSoftFwdOTravel([out, retval] boolean *pVal);<br>507 HRESULT stdcall isHardFwdOTravel([out, retval] boolean *pVal);
507 HRESULT _stdcall isHardFwdOTravel([out, retval] boolean *pVal);<br>508 HRESULT _stdcall isSoftRevOTravel([out, retval] boolean *pVal);
508 HRESULT _stdcall isSoftRevOTravel([out, retval] boolean *pVal); 
509 HRESULT _stdcall isHardRevOTravel([out, retval] boolean *pVal); 
510 HRESULT _stdcall isFollowingErrorWarn([out, retval] boolean *pVal); 
511 HRESULT _stdcall isFollowingErrorViolation([out, retval] boolean *pVal); 
512 HRESULT _stdcall isOverShootViolation([out, retval] boolean *pVal); 
513 HRESULT _stdcall isEnablingPrecondition([out, retval] boolean *pVal);
514<br>515515 HRESULT _stdcall setAxisContainer([in] IAxis * a); 
516<br>517
517 HRESULT _stdcall getActualPosition([out,retval] Length * a);<br>518 HRESULT stdcall getActualVelocity([out.retval] LinearVeloci
518 HRESULT _stdcall getActualVelocity([out,retval] LinearVelocity * a);
519 HRESULT _stdcall getActualAcceleration([out,retval] LinearAcceleration * a);
520 HRESULT _stdcall getActualForce([out,retval] Force * a); 
521 
522 }; 
523 [ 
524 
525 uuid(AA03FD07-FF08-11D2-AAB2-00C04FA375A6), 
526 
527 helpstring("IAxisSetup Interface"), 
528 pointer_default(unique) 
529 ] 
530 interface IAxisSetup : IOmacAxis 
531 {<br>532
      // sets the reference to the axis rates for physical limits, software limits.
533 HRESULT _stdcall getCurrentRates([out, retval] IAxisRates **pVal);<br>534 HRESULT stdcall getDynamicRates([out, retval] IAxisDyn **pVal);
534 HRESULT _stdcall getDynamicRates([out, retval] IAxisDyn **pVal); 
535 HRESULT _stdcall getPhysicalLimits([out, retval] IAxisRates **pVal); 
536 HRESULT _stdcall setCurrentRates([in] IAxisRates * newVal); 
537 HRESULT _stdcall setDynamicRates([in] IAxisDyn * newVal); 
538 HRESULT _stdcall setPhysicalLimits([in] IAxisRates * newVal); 
539 
540 }; 
541 
542 [ 
543 
544 uuid(AA03FD09-FF08-11D2-AAB2-00C04FA375A6), 
545 
546 helpstring("IAxisVelocityServo Interface"), 
547 pointer_default(unique) 
548 ] 
549 interface IAxisVelocityServo : IOmacAxis 
550 { 
551 // All invoked by Axis FSM 
552 HRESULT _stdcall stopFollowingVelocityAction(); 
553 HRESULT _stdcall estopFollowingVelocityAction(); 
554 HRESULT _stdcall startFollowingVelocityAction(); 
555 HRESULT _stdcall updateFollowingVelocityAction(); 
556<br>557
      HRESULT _stdcall isDone([out,retval] boolean * b);
558 HRESULT _stdcall isFollowingVelocityError([out,retval] boolean * b); 
559 
560 }; 
561 [ 
562 
563 uuid(AA03FD0B-FF08-11D2-AAB2-00C04FA375A6), 
564 
565 helpstring("IAxisAbsolutePos Interface"), 
566 pointer_default(unique) 
567 ] 
568 interface IAxisAbsolutePos : IOmacAxis 
569 { 
570 HRESULT _stdcall completedAbsolutePosAction(); 
571 HRESULT _stdcall estopAbsolutePosAction(); 
572 HRESULT _stdcall startAbsolutePosAction([in] double targetVelocity ); 
573 HRESULT _stdcall stopAbsolutePosAction(); 
574 HRESULT _stdcall updateAbsolutePosAction(); 
575<br>576
      HRESULT stdcall isDone([out,retval] boolean * b);
577 HRESULT _stdcall isStopping([out,retval] boolean * b);
```

```
578 HRESULT _stdcall isAbsolutePosError([out,retval] boolean * b); 
579 }; 
580 
581 [ 
582 object, 
583 uuid(AA03FD0D-FF08-11D2-AAB2-00C04FA375A6), 
584 helpstring("IAxisIncrementPos Interface"), 
585 pointer_default(unique) 
586 ] 
587 interface IAxisIncrementPos : IOmacAxis 
588 { 
589 HRESULT _stdcall completedIncrementingAction(); 
590 HRESULT _stdcall estopIncrementingAction(); 
591 HRESULT _stdcall startIncrementingAction([in] double targetVelocity ); 
592 HRESULT _stdcall stopIncrementingAction(); 
593 HRESULT _stdcall updateIncrementingAction(); 
594 
595 HRESULT _stdcall isDone([out,retval] boolean * b); 
596 HRESULT _stdcall isStopping([out,retval] boolean * b); 
597 HRESULT _stdcall isIncrementingError([out,retval] boolean * b); 
598 
599 }; 
600 [ 
601 uuid(AA03FCD8-FF08-11D2-AAB2-00C04FA375A6), 
602 version(1.0), 
603 helpstring("AxisModule 1.0 Type Library") 
604 ] 
605 library AXISMODULELib 
606 {<br>607607 importlib("stdole32.tlb");<br>608 importlib("stdole2.tlb");
     importlib("stdole2.tlb");
609 
610 
611 [
612 uuid(0A70EBB1-06D9-11D3-AAB2-00C04FA375A6), 
            helpstring("AxisModuleClassFactory Class")
614 ]<br>615 c
        coclass AxisModuleClassFactory
616 {<br>617617 [default] interface IAxisModuleClassFactory;<br>618 interface IOmacModuleClassFactory;
618 interface IOmacModuleClassFactory;<br>619 }:
        \};
620 
621 [<br>622
       uuid(AA03FCE6-FF08-11D2-AAB2-00C04FA375A6),
623 helpstring("Axis Class") 
624<br>625
        coclass Axis
626 {
          [default] interface IAxis;
628 };<br>629 [
629<br>630
630 uuid(AA03FCE8-FF08-11D2-AAB2-00C04FA375A6), 
      helpstring("AxisAccelerationServo Class")
632 ] 
633 coclass AxisAccelerationServo 
634 { 
          [default] interface IAxisAccelerationServo;
636 };<br>637 [
637<br>638
638 uuid(AA03FCEA-FF08-11D2-AAB2-00C04FA375A6),<br>639 helpstring("AxisCommandedInput Class")
       639 helpstring("AxisCommandedInput Class") 
640 ]<br>641
        641 coclass AxisCommandedInput 
642 {<br>643
643 [default] interface IAxisCommandedInput;<br>644 };
        \};
645 [ 
646 uuid(AA03FCEC-FF08-11D2-AAB2-00C04FA375A6),<br>647 helpstring("AxisCommandedOutput Class")
      helpstring("AxisCommandedOutput Class")<br>]
648<br>649
        649 coclass AxisCommandedOutput 
650 {
```
## *VERSION 0.16*

651 [default] interface IAxisCommandedOutput;<br>652 }; 652<br>653 [ 653<br>654 654 uuid(AA03FCEE-FF08-11D2-AAB2-00C04FA375A6), helpstring("AxisDyn Class")<br>1 656 657 coclass AxisDyn 658 {  ${\rm [default] interface IAxisDyn};$ 660<br>661 [ 661 662 uuid(AA03FCF0-FF08-11D2-AAB2-00C04FA375A6),<br>663 helpstring("IAxisErrorAndEnable Class") helpstring("IAxisErrorAndEnable Class")<br>] 664 665 coclass AxisErrorAndEnable 666 {<br>667  $[default] interface IAxis ErrorAndEnable;$ 668<br>669 [ 669<br>670 uuid(AA03FCF3-FF08-11D2-AAB2-00C04FA375A6), 671 helpstring("AxisForceServo Class") 672<br>673 673 coclass AxisForceServo 674 { 675 [default] interface IAxisForceServo;<br>676 }; 676 677 678 [ 679 uuid(AA03FCF7-FF08-11D2-AAB2-00C04FA375A6), helpstring("AxisHoming Class")<br>1 681<br>682 682 coclass AxisHoming 683 { 684 [default] interface IAxisHoming;<br>685 };  $\begin{matrix} \cdot & \cdot & \cdot \\ \cdot & \cdot & \cdot \\ \cdot & \cdot & \cdot \end{matrix}$ 686<br>687 687 uuid(AA03FCF9-FF08-11D2-AAB2-00C04FA375A6), helpstring("AxisJogging Class")<br>] 689<br>690 690 coclass AxisJogging  $691$  { [default] interface IAxisJogging; 693 }; 694<br>695 uuid(AA03FCFB-FF08-11D2-AAB2-00C04FA375A6), 696 helpstring("AxisKinematics Class") 697<br>698 coclass AxisKinematics 699 { 700 [default] interface IAxisKinematics;  $\begin{matrix} \cdot & \cdot & \cdot \\ \cdot & \cdot & \cdot \\ \cdot & \cdot & \cdot \end{matrix}$ 702<br>703 703 uuid(AA03FCFE-FF08-11D2-AAB2-00C04FA375A6), helpstring("AxisLimits Class") 705 ] 706 coclass AxisLimits 707 { 708 [default] interface IAxisLimits;<br>709 };  $\begin{matrix} \end{matrix}$  } ; 710<br>711 711 uuid(AA03FD00-FF08-11D2-AAB2-00C04FA375A6),<br>712 helpstring("AxisMaintenance Class") helpstring("AxisMaintenance Class") 713 ] 714 coclass AxisMaintenance 715 { [default] interface IAxisMaintenance;<br>}; 717 }; 718 [ 719 uuid(AA03FD02-FF08-11D2-AAB2-00C04FA375A6),<br>720 helpstring("AxisPositioningServo Class") helpstring("AxisPositioningServo Class")<br>] 721<br>722 coclass AxisPositioningServo 723 {

#### *VERSION 0.16*

```
724 [default] interface IAxisPositioningServo;<br>725 };
725<br>726 [
726<br>727
727 uuid(AA03FD04-FF08-11D2-AAB2-00C04FA375A6),<br>728 helpstring("AxisRates Class")
       helpstring("AxisRates Class")<br>1
729 ] 
730 coclass AxisRates 
731 { 
             [default] interface IAxisRates;
733 };<br>734 [
734<br>735
735 uuid(AA03FD06-FF08-11D2-AAB2-00C04FA375A6),<br>736 helpstring("AxisSensedState Class")
       helpstring("AxisSensedState Class")<br>]
737<br>738
          coclass AxisSensedState
739 {
          {[default] interface IAxisSensedState};741<br>742 [
742<br>743uuid(AA03FD08-FF08-11D2-AAB2-00C04FA375A6),
744 helpstring("AxisSetup Class") 
745<br>746
          746 coclass AxisSetup 
\begin{array}{cc} 747 & \phantom{0} \phantom{0} \phantom{0} \phantom{0} \phantom{0} \phantom{0} \phantom{0} \phantom{0} \phantom{0} \phantom{0} \end{array}[default] interface IAxisSetup;
749 }; 
750<br>751
751 uuid(AA03FD0A-FF08-11D2-AAB2-00C04FA375A6),<br>752 helpstring("AxisVelocityServo Class")
       helpstring("AxisVelocityServo Class")<br>]
753 ] 
          coclass AxisVelocityServo
755 { 
          [default] interface IAxisVelocityServo;<br>};
757<br>758 [
758<br>759
759 uuid(AA03FD0C-FF08-11D2-AAB2-00C04FA375A6), 
       helpstring("AxisAbsolutePos Class")<br>]
761<br>762
          762 coclass AxisAbsolutePos 
763 { 
764 [default] interface IAxisAbsolutePos;<br>765 };
          765 }; 
766 [ 
767 uuid(AA03FD0E-FF08-11D2-AAB2-00C04FA375A6),<br>768 helpstring("AxisIncrementPos Class")
        768 helpstring("AxisIncrementPos Class") 
769 ] 
          770 coclass AxisIncrementPos 
771 { 
          [default] interface IAxisIncrementPos;<br>};
773 }; 
774 }; 
775
```
## **B.15 CONTROL LAW**

```
1 // ControlLawModule.idl : IDL source for ControlLawModule.dll 
    \frac{1}{2}3 
4 // This file will be processed by the MIDL tool to<br>5 // produce the type library (ControlLawModule tlb)
     // produce the type library (ControlLawModule.tlb) and marshalling code.
6 
7 import "oaidl.idl";<br>8 import "ocidl.idl";
     import "ocidl.idl";
9 import "OmacModule.idl";
10 
\begin{array}{ccc} 11 & & & \text{I} \\ 12 & & & \end{array}object,
13 uuid(4B179145-BC3B-11D2-AAAA-00C04FA375A6), 
\begin{array}{c} 14 \\ 15 \end{array}helpstring("IControlLaw Interface"),
```
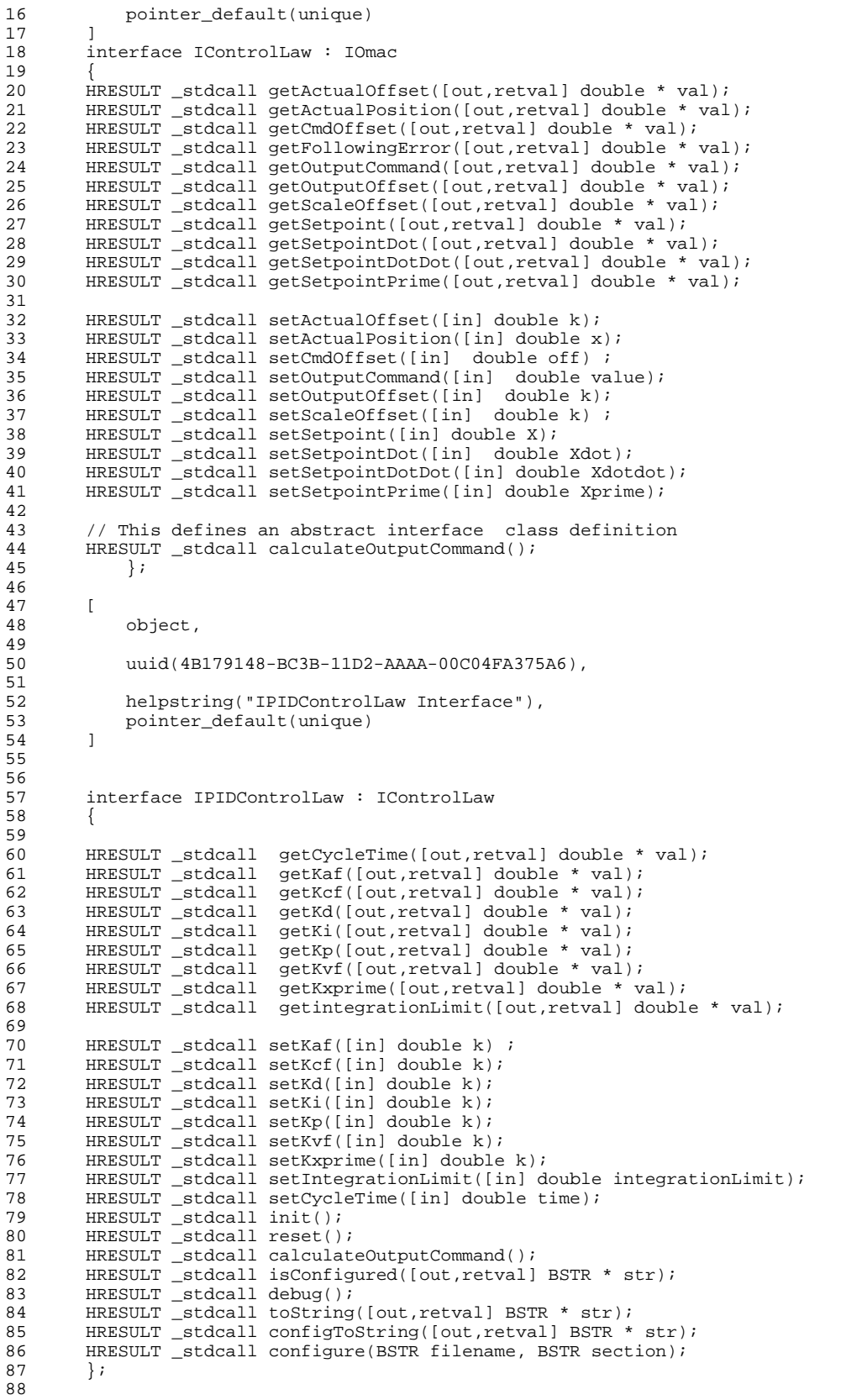

#### *VERSION 0.16*

89 90 // Now add ControlLawClassFactory so that multiple factories 91 // can exist to create PID, or other control laws. Clients 92 // look up available control law servers under CATID\_ControlLawModule 93 // category. Then, the client does a CLSID\_IOmacClassFactory query interface on one of the 94 // ControlLaw module servers. 95<br>96 96 cpp\_quote("const CATID CATID\_ControlLawModule = {0xE1D6F9F1,0xB1FE,0x11D2,{0xAA,0xA8,0x00,0xC0,0x4F,0xA3,0x75,0xA6}};") 97 98 // Example: This CLSID is specific for one vendor, (i.e., NIST) Control Law Server 99 cpp\_quote("const CLSID CLSID\_NISTControlLawServer = { 0x24F48688, 0xE842, 0x11D2, {0xAA, 0xB1, 0x00, 0xC0, 0x4F, 0xA3, 0x75, 0xA6}};") 100 101 [ 102 object,<br>103 // Repl 103 // Replace this uuid with vendor-specific uuid uuid(0A70EBAC-06D9-11D3-AAB2-00C04FA375A6), 105<br>106 helpstring("IControlLawModuleClassFactory Interface"), 107 pointer\_default(unique) 108<br>109 interface IControlLawModuleClassFactory : IOmacModuleClassFactory 110 { 111 extern const IID IID\_IDL\_IPIDControlLaw; 112 HRESULT \_stdcall CreateModule([in] BSTR name, [in] REFIID riid, [out, retval, iid\_is(riid)] void \*\* ppvObj); 113 // HRESULT \_stdcall CreatePIDObject([in] BSTR name, [out, iid\_is(&IID\_IDL\_IPIDControlLaw)] void \*\* ppvObj); 114 115 }; 116 117 [ 118 uuid(4B179138-BC3B-11D2-AAAA-00C04FA375A6), 119 version(1.0),<br>120 helpstring("C helpstring("ControlLawModule 1.0 Type Library") 121 ] 122 library CONTROLLAWMODULELib  $123 \{$ <br> $124$ 124 importlib("stdole32.tlb");<br>125 importlib("stdole2.tlb"); importlib("stdole2.tlb"); 126 127 // extern const GUID CATID\_ControlLawModule; 128 // extern const GUID CLSID\_NISTControlLawServer; 129 130 [ 131 uuid(E1D6F9ED-B1FE-11D2-AAA8-00C04FA375A6),<br>132 helpstring("ControlLaw Class") helpstring("ControlLaw Class") 133<br>134 134 coclass ControlLaw  $135$  {<br> $136$ 136 [default] interface IControlLaw; interface IOmac;  $\begin{array}{c} 138 \\ 139 \end{array}$  }; 139  $/*$ 140 uuid(4B179147-BC3B-11D2-AAAA-00C04FA375A6), helpstring("Omac Class")<br>] 142 ] 143<br>144 coclass Omac  $\begin{array}{cc} 145 & \{ \\ 146 & \end{array}$  $\left\{ \begin{array}{ll} 1, & \text{[default]} \end{array} \right.$ 147 148 \*/ 149 [ 150 uuid(E1D6F9F1-B1FE-11D2-AAA8-00C04FA375A6),<br>151 helpstring("PIDControlLaw Class") helpstring("PIDControlLaw Class")  $\begin{array}{ccc} 152 & 1 \\ 153 & 0 \end{array}$ coclass PIDControlLaw  $\begin{array}{c} 154 \\ 155 \end{array}$ [default] interface IPIDControlLaw;<br>}; 156 157

### *VERSION 0.16*

```
158 [ 
159 uuid(0A70EBAD-06D9-11D3-AAB2-00C04FA375A6), 
        helpstring("ControlLawModuleClassFactory Class")<br>]
161<br>162
        162 coclass ControlLawModuleClassFactory 
163 { 
164 //[default] interface IControlLawModuleClassFactory; 
165 [default] interface IOmacModuleClassFactory;<br>166                interface IClassFactory;
        interface IClassFactory;<br>};
167
168 }; 
169 
170
```
# **B.16 HUMAN MACHINE INTERFACE**

```
1 // HMIModule.idl : IDL source for HMI dll 
\frac{2}{3}3 #ifndef __HMIModule__IDL 
4 #define __HMIModule__IDL 
5 import "oaidl.idl"; 
6 import "ocidl.idl";<br>7 import "OmacModule.
    import "OmacModule.idl";
8 
9 [ 
\begin{array}{c} 10 \\ 11 \end{array}11 object,<br>12 uuid(13
          uuid(134A02A1-E101-11d2-B512-AEC041D2957B),
13 
14 helpstring("HMI Interface"),<br>15 pointer_default(unique)
          15 pointer_default(unique) 
16 ] 
17 
18 interface IHMI : IOmac 
\begin{matrix} 19 & \{ \\ 20 & \end{matrix}20 // Presentation Methods<br>21 HRESULT _stdcall preser
21 HRESULT _stdcall presentErrorView();<br>22 HRESULT stdcall presentOperationalV
22 HRESULT _stdcall presentOperationalView(); 
23 HRESULT _stdcall presentSetupView(); 
24 HRESULT _stdcall presentMaintenanceView(); 
25 
26 // Events - to alert HMI that something has happened<br>27 HRESHLT stdcall updateCurrentView();
       HRESULT _stdcall updateCurrentView();
\begin{array}{c} 28 \\ 28 \end{array} } ;
29 
30 
31 #endif 
32
```
## **B.17 PROCESS MODEL**

```
33 // 
34 // ProcessModel.idl 
35 // 
36 
37 
38 #ifndef ProcessModel__idl 
39 #define ProcessModel__idl 
40 import "oaidl.idl"; 
41 import "ocidl.idl"; 
42 import "DataRepresentation.idl"; 
43 // Level 1 
44 
45 [ 
\frac{46}{47}47 object,<br>48 uuid(13
        uuid(134A02A0-E101-11d2-B512-AEC041D2957B),
49
```
### *VERSION 0.16*

```
50 helpstring("Process Model Interface"),<br>51 pointer default(unique)
          51 pointer_default(unique) 
52 ] 
     53 interface IProcessModel : IUnknown 
54 {<br>55
55 HRESULT _stdcall getUserCoordinateOffsets([out,retval] OacVector ** offsets); 
56 HRESULT _stdcall setUserCoordinateOffsets([in] OacVector offsets); 
57<br>58
     HRESULT stdcall getAxesCoordinateOffsets([out,retval] OacVector ** axoff); // used by
    axes group 
59 HRESULT _stdcall setAxesCoordinateOffsets([in] OacVector offsets); // set by sensor process 
60<br>61
61 HRESULT_stdcall getFeedrateOverrideValue([out,retval] Measure ** m); // used by axisgroup<br>62 HRESULT_stdcall setFeedrateOverrideValue([in] Measure feed); // used by hmi<br>63 HRESULT_stdcall getSpindleOverrideValue([out,re
                             setFeedrateOverrideValue([in] Measure feed); // used by hmi
63 HRESULT stdcall getSpindleOverrideValue([out,retval] Measure ** m); // used by axisgroup<br>64 HRESULT stdcall setSpinldeOverrideValue([in] Measure feed); // used by hmi
                             setspinldeOverrideValue([in] Measure feed); // used by hmi
65 };
66<br>67
67 [ 
         uuid(134A028A-E101-11d2-B512-AEC041D2957B),
69 version(1.0),<br>70 helpstring("P
          helpstring("Process Model Module 1.0 Type Library")
\begin{bmatrix} 71 & 1 \\ 72 & 1 \end{bmatrix}72 library PROCESS_MODEL_MODULE_Lib 
73 { 
74 importlib("stdole32.tlb");<br>75 importlib("stdole2.tlb");
          importlib("stdole2.tlb");
76 
77 [ 
78 uuid(134A028B-E101-11d2-B512-AEC041D2957B), 
              helpstring("Process Model Class")
80 ] 
81 coclass ProcessModel 
\begin{array}{c} 82 \\ 83 \end{array}83 [default] interface IProcessModel;<br>84 };
          \};
85 };<br>86 #et
     #endif
87
```
## **B.18 KINEMATICS**

```
1 #ifndef _KINEMATICS__IDL<br>2 #define KINEMATICS IDL
2 #define _KINEMATICS__IDL<br>3 import "DataRepresentati
3 import "DataRepresentation.idl";<br>4 // General Agreement: 18-Jun-199
    4 // General Agreement: 18-Jun-1997 Sushil Birla, Steve Sorensen 
5 
6 
7 [ 
         object,
9 uuid(134A02A5-E101-11d2-B512-AEC041D2957B), 
10 
\begin{array}{c} 11 \\ 12 \end{array}12 helpstring("Kinematics Interface"),<br>13 pointer_default(unique)
         13 pointer_default(unique) 
14 ]<br>15 i
    interface IKinStructure : IUnknown
16 { 
17 HRESULT _stdcall getPlacementFrame([out,retval] CoordinateFrame ** cf); 
18 HRESULT _stdcall setPlacementFrame([in] CoordinateFrame value); 
19 
20 HRESULT _stdcall getBaseframe([out,retval] CoordinateFrame ** cf); 
21 HRESULT _stdcall setBaseframe([in] CoordinateFrame value); 
22 }; 
23<br>24 [
\frac{24}{25}25 object,<br>26 uuid(13
         26 uuid(134A02A6-E101-11d2-B512-AEC041D2957B), 
27 
\begin{array}{c} 28 \\ 29 \end{array}helpstring("Kinematic Connection Interface"),
```
### *VERSION 0.16*

```
30 pointer_default(unique) 
31 ]
32 interface IKinConnection :IUnknown 
33 \n{34}34 HRESULT _stdcall getFrom([out,retval] IKinStructure ** value); 
35 HRESULT _stdcall setFrom([in] IKinStructure * value); 
36<br>37
37 HRESULT _stdcall getTo([out,retval] IKinStructure **value); 
38 HRESULT _stdcall setTo([in] IKinStructure * value); 
39<br>40
40 HRESULT _stdcall getPlacement([out,retval] CoordinateFrame ** frame); 
41 HRESULT _stdcall setPlacement([in] CoordinateFrame value); 
42 }; 
43 
44 
45 [ 
46 object,<br>47 uuid(67
       uuid(6735BEA5-EDA7-11d2-AAB1-00C04FA375A6),
48 
       helpstring("Kinematic Connections Interface"),
50 pointer_default(unique) 
51<br>52
52 interface IEnumKinConnections : IUnknown 
   \{54<br>55
        typedef [unique] IKinConnection *LPENUMCONNECTION;
56<br>57
        [local]
58 HRESULT Next(<br>59 [in] ULON
59 [in] ULONG celt,<br>60 [out] IKinConnec
60 [out] IKinConnection **rgelt,<br>61 [out] ULONG *pceltFetched);
            [out] ULONG *pceltFetched);
62 
63 [call_as(Next)] 
64 HRESULT RemoteNext(<br>65 [in] ULONG celt
            [in] ULONG celt,
66 [out, size_is(celt), length_is(*pceltFetched)] 
67 IKinConnection **rgelt, 
68 [out] ULONG *pceltFetched); 
69 
70 HRESULT Skip(
            [in] ULONG celt);
72 
        HRESULT Reset();
74 
75 HRESULT Clone<br>76 [out] IKin
76 [out] IKinConnection **ppenum);<br>77 };
   77 }; 
78 
   interface IEnumKinMechanisms;
80 
81 [ 
        object.
83 uuid(134A02A7-E101-11d2-B512-AEC041D2957B), 
84 
85 
86 helpstring("KinMechanism Interface"),<br>87 pointer default(unique)
       87 pointer_default(unique) 
88 ] 
   interface IKinMechanism : IUnknown
90 { 
      HRESULT _stdcall forwardKinematicTransform([in] IEnumKinConnections * cn);
92<br>93
     HRESULT _stdcall inverseKinematicTransform([in] CoordinateFrame cf,
94 DWORD size_vector,<br>95 [out,retval,size_i
            [out,retval,size_is(,size_vector)] double ** vector);
96 
97 HRESULT _stdcall getConnections([out,retval] IEnumKinConnections ** c);
98 HRESULT _stdcall setConnections([in] IEnumKinConnections * value);
99<br>100
100 HRESULT _stdcall getKinmechanisms([out,retval] IEnumKinMechanisms ** mechs); 
101 HRESULT _stdcall setKinmechanisms([in] IEnumKinMechanisms * value); 
102 };
```
### *VERSION 0.16*

104 105 // FIXME: A template would map into IDL sequence 106 //typedef RWTPtrSlist<KinMechanism> KinMechanisms; 107 // FIXME: add graph/tree traversal functions 108 109 110 // Notes: 111 // 1. For various specilizations of inverseKinematicTransform() 112 // Specialize KinMechanism and extend as needed. 113 [ 114 object,<br>115 uuid(94 uuid(949F889D-EDA8-11d2-AAB1-00C04FA375A6), 116<br>117 117 helpstring("Enum Kinematic Mechanisms Interface"),<br>118 pointer default(unique) pointer\_default(unique) 119 ] 120 interface IEnumKinMechanisms : IUnknown 121 { 122 123 typedef [unique] IKinMechanism \*LPENUMKINMECHANISM; 124<br>125 125 [local]<br>126 HRESULT HRESULT Next( 127 [in] ULONG celt,<br>128 [out] IKinMechan 128 [out] IKinMechanism \*\*rgelt,<br>129 [out] ULONG \*pceltFetched); [out] ULONG \*pceltFetched); 130 131 [call\_as(Next)]<br>132 HRESULT RemoteN 132 HRESULT RemoteNext(<br>133 [in] ULONG celt 133 [in] ULONG celt,<br>134 [out, size\_is(ce 134 [out, size\_is(celt), length\_is(\*pceltFetched)] IKinMechanism \*\*rgelt, 136 [out] ULONG \*pceltFetched); 137<br>138 138 HRESULT Skip(<br>139 [in] ULON [in] ULONG celt); 140<br>141 HRESULT Reset(); 142<br>143 143 HRESULT Clone( [out] IKinMechanism \*\*ppenum); 145 };  $\frac{146}{147}$ 147 uuid(134A02A8-E101-11d2-B512-AEC041D2957B),<br>148 version(1.0). 148 version(1.0),<br>149 helpstring("K helpstring("Kinematics Module 1.0 Type Library") 150 ] 151 library KINEMATICS\_MODULE\_Lib  $152$  {<br>153 153 importlib("stdole32.tlb");<br>154 importlib("stdole2.tlb"); importlib("stdole2.tlb"); 155 156 [ uuid(134A02A9-E101-11d2-B512-AEC041D2957B), 158 helpstring("Kinematics Class") 159 ]<br>160 c coclass KinStructure  $161$  {<br>162 [default] interface IKinStructure;<br>}; 163 164 165 [ .<br>uuid(134A02AA-E101-11d2-B512-AEC041D2957B), 167 helpstring("Connection Class") 168<br>169 169 coclass EnumKinConnection  $\begin{array}{cc} 170 \\ 171 \end{array}$  { [default] interface IEnumKinConnections;<br>}; 172 }; 173 174 [ 175 uuid(134A02AB-E101-11d2-B512-AEC041D2957B),

103

## *VERSION 0.16*

```
176 helpstring("KinMechanism Class") 
\begin{array}{cc} 177 & 1 \\ 178 & c \end{array}coclass KinMechanism
\begin{array}{cc} 179 & \{ \\ 180 & \end{array}[default] interface IKinMechanism;<br>};
181 }; 
182 
183 [ 
184 uuid(EBD7EEBF-EDA9-11d2-AAB1-00C04FA375A6), 
          helpstring("Kin Mechanisms Collection Class")
186<br>187
          187 coclass EnumKinMechanisms 
\begin{array}{cc} 188 & \{ \\ 189 & \end{array}189 [default] interface IEnumKinMechanisms;<br>190 };
          \};
191 
192 }; 
193 
194 
195 #endif 
196 
197
```
# **B.19 SCHEDULING UPDATER**

```
1 import "oaidl.idl"; 
2 import "ocidl.idl";
3 
\frac{4}{5}5 [ 
         object,
7 uuid(B64988A7-EDC3-11d2-AAB1-00C04FA375A6), 
8 
9 helpstring("TaskCoordinator Interface"),<br>10 pointer default(unique)
         10 pointer_default(unique) 
\begin{matrix} 11 & 1 \\ 12 & 1 \end{matrix}interface IUpdatable : IUnknown
13 \t1414 HRESULT _stdcall getPeriod([out,retval] double ** value); 
15 HRESULT _stdcall setPeriod([in] double aPeriod); 
16 HRESULT _stdcall update(); 
17 }; 
\frac{18}{19}19 [ 
20 object,<br>21 uuid(E0
         21 uuid(E05FAB5D-EDC3-11d2-AAB1-00C04FA375A6), 
\begin{array}{c} 22 \\ 23 \end{array}helpstring("TaskCoordinator Interface"),
24 pointer_default(unique) 
25 ]<br>26 i
   26 interface IAsynchUpdater : IUnknown 
27 \t{28}28 HRESULT _stdcall registerUpdatable([in] IUpdatable * upd); 
29 HRESULT _stdcall update(); 
30 }; 
31 
32 [ 
33 object,<br>34 uuid(13
         34 uuid(134A0280-E101-11d2-B512-AEC041D2957B), 
35<br>36
36 helpstring("TaskCoordinator Interface"), 
         37 pointer_default(unique) 
38 ] 
39 interface IPeriodicUpdater : IAsynchUpdater 
40 {<br>41
        41 HRESULT _stdcall getTimingInterval([out, retval] double ** value); 
42 // /*no virtual*/ void update();<br>43 };
    43 }; 
44 
45
```